# **zamboni Documentation**

*Release 2.0*

**Marketplace developers**

April 05, 2017

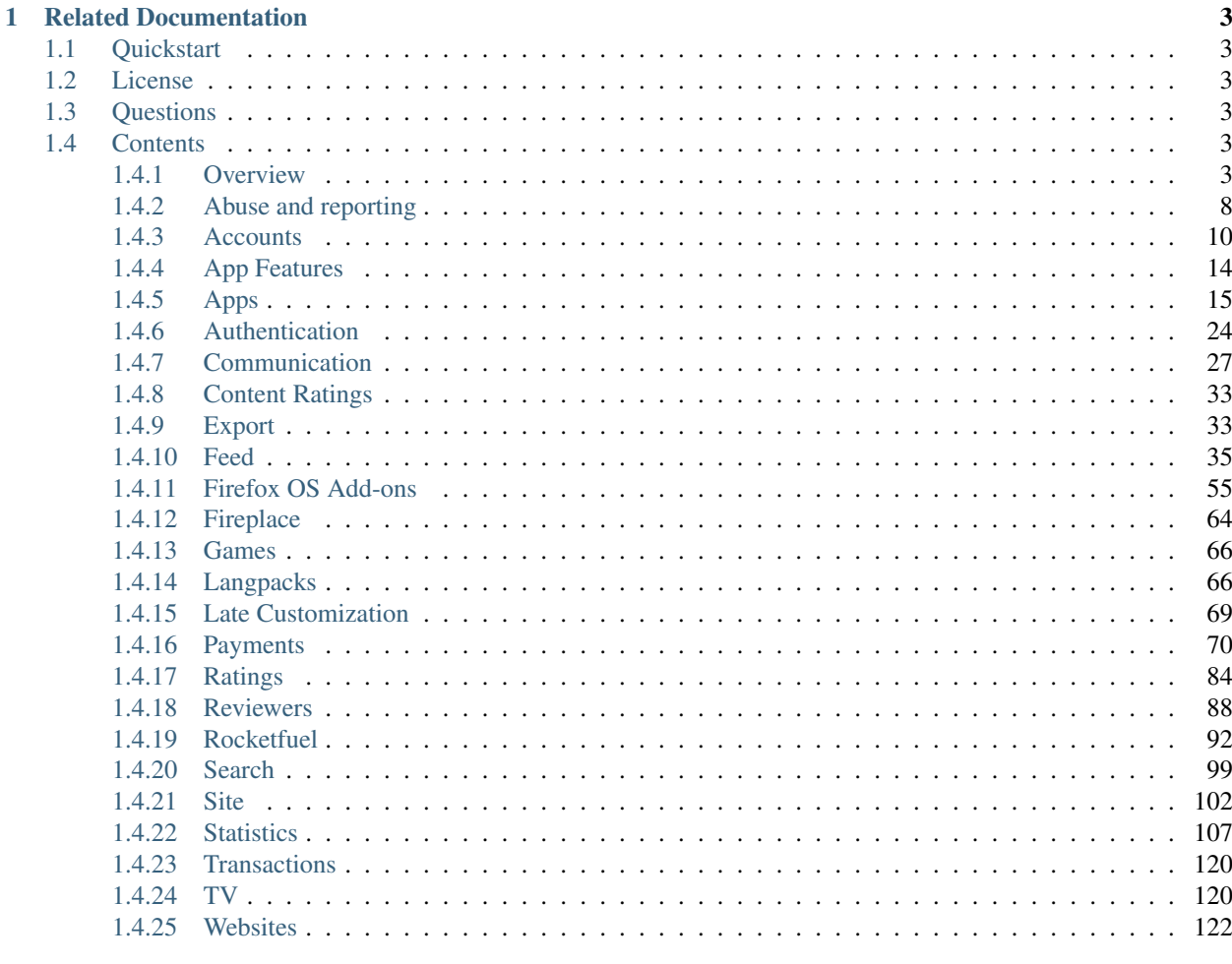

### **HTTP Routing Table**

125

API documentation for the [Firefox Marketplace.](https://marketplace.firefox.com)

### **Related Documentation**

- <span id="page-6-0"></span>• [Firefox Marketplace high-level documentation](https://marketplace.readthedocs.org)
- [Firefox Marketplace frontend documentation](https://marketplace-frontend.readthedocs.org)

### <span id="page-6-1"></span>**Quickstart**

Read the *[overview](#page-6-5)* to understand how the API works. If you want to view typical responses, check out these endpoints:

- Details on an app: <https://marketplace.firefox.com/api/v1/apps/app/twitter/?format=JSON>
- Search for all hosted apps about Twitter: https://marketplace.firefox.com/api/v1/apps/search/?q=twitter&app\_type=hosted&format

### <span id="page-6-2"></span>**License**

Except where otherwise [noted,](https://www.mozilla.org/en-US/about/legal/#site) content from this API is licensed under the [Creative Commons Attribution Share-Alike](http://creativecommons.org/licenses/by-sa/3.0/) [License v3.0](http://creativecommons.org/licenses/by-sa/3.0/) or any later version.

### <span id="page-6-3"></span>**Questions**

Updates and changes are announced on the [marketplace-api-announce](https://mail.mozilla.org/listinfo/marketplace-api-announce) mailing list. We recommend that all consumers of the API subscribe.

Questions or concerns may be raised in the #marketplace channel on irc.mozilla.org. Bugs or feature requests are filed in [Bugzilla.](https://bugzilla.mozilla.org/buglist.cgi?list_id=6405232&resolution=---&resolution=DUPLICATE&query_format=advanced&component=API&product=Marketplace) The API code and source for these docs lives within [Marketplace Backend.](https://github.com/mozilla/zamboni)

## <span id="page-6-4"></span>**Contents**

### <span id="page-6-5"></span>**Overview**

This describes the details of the requests and responses you can expect from the Firefox Marketplace API.

#### **Requests**

All requests should be made with the header:

Content-type: application/json

If you access the URLs in this document in a browser, then prepend *?format=json* on to the request.

#### **Verbs**

This follows the order of the [django-tastypie](https://github.com/toastdriven/django-tastypie) REST verbs.

- GET gets an individual resource or listing.
- POST creates a resource.
- PUT replaces a resource, so this alters all the data on an existing resource.
- PATCH alters some parts of an existing resource.
- DELETE deletes an object.

A GET that accesses a standard listing object, also accepts the parameters in the query string for filtering the result set down.

A POST, PUT and PATCH accept parameters as either:

- a JSON document in the body of the request, if so the *Content-Type* must be set to *applicationjson* or
- form urlencoded values in the body of the request, if so the *Content-Type* must be set to *application/x-wwwform-urlencoded*

If you are unable to make the correct kind of request, you send a request using any verb with the header X-HTTP-METHOD-OVERRIDE containing the verb you would like to use.

#### **Versions**

This API is versioned and the version is indicated in the URL, for example:

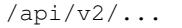

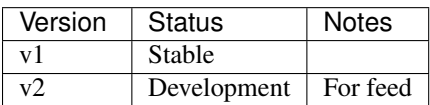

- *Deprecated* this API has been deprecated and will be removed at some point in the future. Clients using this API should upgrade to a stable version.
- *Development* this API is subject to change and should not be relied upon until made stable.
- *Stable* this API is stable and will not change unless there is a security or privacy issue.

The current policy for how long deprecated APIs will exist has not been defined, but it would include time for any clients to upgrade before versions are turned off.

If you are using a deprecated version of the API then you will get a HTTP header in the response:

API-Status: Deprecated

We will also return the version of the API we think you are using in HTTP header:

API-Version: 1

#### **Modifying Results**

In order to return the most relevant results for the client, the API attempts to detect and filter responses by region and language. Additionally, it is possible to globally restrict responses by device type and carrier.

The API will report which filters are implemented via the URL-encoded *API-Filter* header in responses:

API-Filter: lang=en-US&device=&region=us&carrier=

In some cases, such as that where the API consumer is actually a proxy for the end user, it may be appropriate to manually set one or more of these parameters.

Carrier Responses may be modified to include results relevent to a specific carrier by passing the *carrier* querystring parameter. This must be set to a slug representing an item from the [list of carriers.](https://github.com/mozilla/zamboni/blob/master/mkt/constants/carriers.py)

Region Responses may be modified to include results relevent to a specific region by passing the *region* querystring parameter. This must be set to a slug representing an item from the [list of regions.](https://github.com/mozilla/zamboni/blob/master/mkt/constants/regions.py)

Language Responses may be filtered to only include results for a specific language. This is done by inspecting the value of the *Accept-Language* header on the request. This value may be overriden via the *lang* querystring parameter. This may be set to any of the valid [RFC 3060 languages.](http://tools.ietf.org/html/rfc3066)

Device Responses may be filtered to only include results relevant for one or more types of devices.

- *gaia* return results relevant to [Gaia.](https://developer.mozilla.org/en-US/docs/Mozilla/Firefox_OS/Platform/Gaia)
- *mobile* return results relevant to mobile devices.
- *tablet* return results relevant to tablets.

The *API-Filter* header will represent this as a representation of a list in a queryset:

```
API-Filter: device=mobile&device=gaia
```
You may override these values with separate querystring values for each device type:

gaia=true&mobile=true&tablet=false

#### **Responses**

Because the responses can be quite long, rather than show the full result, we link to examples of the results. All responses are in JSON. The client must send either no HTTP *Accept* header, or a value of *applicationjson*. Any other value will result in 400 status code.

#### **Data errors**

If there is an error in your data, a 400 status code will be returned. There can be multiple errors per field. Example:

```
{
    "error_message": {
        "manifest": ["This field is required."]
    }
}
```
#### **Rate limiting**

Select API endpoints are rate-limited. When an application exceeds the rate limit for a given endpoint, the API will return an HTTP 429 response.

#### **Other errors**

The appropriate HTTP status code will be returned, with the error in JSON.

#### **Listings**

When the API returns a list of objects, it will generally return a response in the same manner every time. There are a few exceptions for specialised API's and these are noted.

A listing API will return a two elements, meta and objects. Rather than include this output in all the API docs, we will link to these documents or the relevant object.

#### <span id="page-9-1"></span>**Listing response meta**

This is information about the object listing so that the client can paginate through the listing with. For example:

```
{
    "meta": {
        "limit": 3,
        "next": "/api/v2/apps/category/?limit=3&offset=6",
        "offset": 3,
        "previous": "/api/v2/apps/category/?limit=3&offset=0",
        "total_count": 16
    }
}
```
The properties in that meta object are:

- *limit*: the number of records requested. The maximum value allowed is 50.
- *offset*: where in the result set the listing started.
- *next*: the URL for the next page in the pagination.
- *previous*: the URL for the previous page in the pagination.
- *total\_count*: the total number of records.

#### <span id="page-9-0"></span>**Listing query params**

The following query params can be passed through to any listing page to access a different page.

• *limit*: the number of records to return. The default is 25, and the maximum allowed value is 50.

• *offset*: where in the result set the listing should start (so if your limit is 25, to get the second page of result, you'd need to use offset=25).

#### <span id="page-10-0"></span>**Listing response objects**

This is a list of the objects returned by the listing. The contents of the objects depends upon the listing in question. For example:

```
{
    "objects": [{
        "name": "Music",
        "slug": "music"
    }, {"name": "News",
        "slug": "news"
    }, { }"name": "Productivity",
        "slug": "productivity"
    }]
}
```
All objects in the database will have at least two fields:

- *id*: the unique id of that object.
- *resource\_uri*: the URL of that object for more detailed information.

<span id="page-10-1"></span>Translations Fields that can be translated by users (typically name, description) have a special behaviour. The default is to return them as an object, with languages as keys and translations as values:

```
"name": {
    "en-US": "Games",
    "fr": "Jeux",
    "kn": ""
}
```
However, for performance sake, if you pass the *lang* parameter to a *GET* request, then only the most relevant translation (the specified language or the fallback, depending on whether a translation is available) will be returned as a string.

"name": "Games"

This behaviour also applies to *POST*, *PATCH* and *PUT* requests: you can either submit a object containing several translations, or just a string. If only a string is supplied, it will only be used to translate the field in the current language.

#### **Cross Origin**

All APIs are available with [Cross-Origin Resource Sharing](https://developer.mozilla.org/en-US/docs/HTTP/Access_control_CORS) unless otherwise specified.

#### **Timestamps**

Timestamps use the *%Y-%m-%dT%H:%M:%S* format [\(Python's strftime notation\)](http://docs.python.org/2/library/time.html#time.strftime), using the [America/Los\\_Angeles](https://en.wikipedia.org/wiki/America/Los_Angeles) [time zone.](https://en.wikipedia.org/wiki/America/Los_Angeles)

#### <span id="page-11-0"></span>**Abuse and reporting**

Abusive apps, users and websites may be reported to Marketplace staff. It can also be used to signal issues about the corresponding listing on Marketplace.

Note: Authentication is optional for abuse reports.

Note: These endpoints are rate-limited at 30 requests per hour per user.

#### **Report An Abusive App**

#### **POST /api/v2/abuse/app/**

Report an abusive app to Marketplace staff.

#### Request

#### Parameters

- **text** (string) a textual description of the abuse
- $app(int|string)$  the app id or slug of the app being reported

```
{
    "sprout": "potato",
    "text": "There is a problem with this app.",
    "app": 2
}
```
This endpoint uses *PotatoCaptcha*, so there must be a field named *sprout* with the value *potato* and cannot be a field named *tuber* with a truthy value.

#### Response

```
{
    "reporter": null,
    "text": "There is a problem with this app.",
    "app": {
        "id": 2,
        "name": "cvan's app",
        "...": "more info"
    }
}
```
#### Status Codes

- [201 Created](http://www.w3.org/Protocols/rfc2616/rfc2616-sec10.html#sec10.2.2) successfully submitted.
- [400 Bad Request](http://www.w3.org/Protocols/rfc2616/rfc2616-sec10.html#sec10.4.1) submission error.
- [429 Rate Limit Exceeded](http://tools.ietf.org/html/rfc6585#section-4) exceeded rate limit.

#### **Report An Abusive User**

#### **POST /api/v2/abuse/user/**

Report an abusive user to Marketplace staff.

#### Request

Parameters

- **text** (string) a textual description of the abuse
- **user** (int) the primary key of the user being reported

```
{
    "sprout": "potato",
    "text": "There is a problem with this user",
    "user": 27
```
This endpoint uses *PotatoCaptcha*, so there must be a field named *sprout* with the value *potato* and cannot be a field named *tuber* with a truthy value.

Response

}

```
{
    "reporter": null,
    "text": "There is a problem with this user.",
    "user": {
        "display_name": "cvan",
        "resource_uri": "/api/v2/account/settings/27/"
    }
}
```
#### Status Codes

- [201 Created](http://www.w3.org/Protocols/rfc2616/rfc2616-sec10.html#sec10.2.2) successfully submitted.
- [400 Bad Request](http://www.w3.org/Protocols/rfc2616/rfc2616-sec10.html#sec10.4.1) submission error.
- [429 Rate Limit Exceeded](http://tools.ietf.org/html/rfc6585#section-4) exceeded rate limit.

#### **Report A Website**

```
POST /api/v2/abuse/website/
```
Report an issue with a website to Marketplace staff.

#### Request

**Parameters** 

- **text** (string) a textual description of the issue
- **app**  $(int)$  the id of the website being reported

```
{
    "sprout": "potato",
    "text": "There is a problem with this site.",
    "website": 42
}
```
This endpoint uses *PotatoCaptcha*, so there must be a field named *sprout* with the value *potato* and cannot be a field named *tuber* with a truthy value.

#### Response

```
{
    "reporter": null,
    "text": "There is a problem with this app.",
    "website": {
        "id": 42,
        "name": "cvan's site",
        "...": "more info"
    }
}
```
#### Status Codes

- [201 Created](http://www.w3.org/Protocols/rfc2616/rfc2616-sec10.html#sec10.2.2) successfully submitted.
- [400 Bad Request](http://www.w3.org/Protocols/rfc2616/rfc2616-sec10.html#sec10.4.1) submission error.
- [429 Rate Limit Exceeded](http://tools.ietf.org/html/rfc6585#section-4) exceeded rate limit.

### <span id="page-13-0"></span>**Accounts**

User accounts on the Firefox Marketplace.

#### **Account**

Note: Requires authentication.

The account API, makes use of the term mine. This is an explicit variable to lookup the logged in user account id.

#### **GET /api/v2/account/settings/mine/** Returns data on the currently logged in user.

Response

{

}

```
"resource_uri": "/api/v2/account/settings/1/",
"display_name": "Nice person",
"enable_recommendations": true
```
To update account information:

**PATCH /api/v2/account/settings/mine/** Request

**Parameters** 

- **display\_name** (string) the displayed name for this user.
- **enable\_recommendations** (boolean) whether to show app recommendations or not.

#### Response

No content is returned in the response.

#### Status Codes

• [200 OK](http://www.w3.org/Protocols/rfc2616/rfc2616-sec10.html#sec10.2.1) – successfully completed.

Fields that can be updated:

- *display\_name*
- *enable\_recommendations*

#### **GET /api/v2/account/installed/mine/**

Returns a list of the installed apps for the currently logged in user. This ignores any reviewer or developer installed apps.

#### Request

The standard *[Listing query params](#page-9-0)*.

#### Response

#### Parameters

- **meta** (object) *[Listing response meta](#page-9-1)*.
- **objects** (array) A *[listing](#page-10-0)* of *[apps](#page-19-0)*.

#### Status Codes

• [200 OK](http://www.w3.org/Protocols/rfc2616/rfc2616-sec10.html#sec10.2.1) – sucessfully completed.

#### **POST /api/v2/account/installed/mine/remove\_app/**

Removes an app from the list of the installed apps for the currently logged in user. This only works for user installed apps.

#### Request

#### **Parameters**

•  $app(int)$  – the app id

#### Response

#### Status Codes

• [202 Accepted](http://www.w3.org/Protocols/rfc2616/rfc2616-sec10.html#sec10.2.3) – sucessfully completed.

#### <span id="page-14-0"></span>**GET /api/v2/account/permissions/mine/**

Returns a mapping of the permissions for the currently logged in user.

#### Response

```
{
    "permissions": {
        "admin": false,
        "curator": false,
        "developer": false,
        "localizer": false,
        "lookup": true,
        "revenue_stats": false,
        "reviewer": false,
        "stats": false,
        "webpay": false
   },
    "resource_uri": "/api/v2/account/permissions/1/"
}
```
#### **Parameters**

 $\bullet$  **permissions** (*object*) – permissions and properties for the user account. It contains boolean values which describe whether the user has the permission described by the key of the field.

#### Status Codes

• [200 OK](http://www.w3.org/Protocols/rfc2616/rfc2616-sec10.html#sec10.2.1) – sucessfully completed.

#### **Feedback**

```
POST /api/v2/account/feedback/
     Submit feedback to the Marketplace.
```
Note: Authentication is optional.

Note: This endpoint is rate-limited at 30 requests per hour per user.

#### Request

#### **Parameters**

- **chromeless** (string) (optional) "Yes" or "No", indicating whether the user agent sending the feedback is chromeless.
- **feedback** (string) (required) the text of the feedback.
- **from\_url** (string) (optional) the URL from which the feedback was sent.
- **platform**  $(st \, ring)$  (optional) a description of the platform from which the feedback is being sent.

```
"chromeless": "No",
    "feedback": "Here's what I really think.",
    "platform": "Desktop",
    "from_url": "/feedback",
    "sprout": "potato"
}
```
This form uses *PotatoCaptcha*, so there must be a field named *sprout* with the value *potato* and cannot be a field named *tuber* with a truthy value.

Response

{

{

```
"chromeless": "No",
    "feedback": "Here's what I really think.",
    "from_url": "/feedback",
    "platform": "Desktop",
    "user": null,
}
```
#### Status Codes

- [201 Created](http://www.w3.org/Protocols/rfc2616/rfc2616-sec10.html#sec10.2.2) successfully completed.
- [429 Rate Limit Exceeded](http://tools.ietf.org/html/rfc6585#section-4) exceeded rate limit.

#### **Newsletter signup**

#### **POST /api/v2/account/newsletter/**

This resource requests that the email passed in the request parameters be subscribed to the Marketplace newsletter.

Note: Authentication is optional.

Note: This endpoint is rate-limited at 30 requests per hour per user/IP.

#### Request

#### Parameters

- **email** (string) The email address to send newsletters to.
- **newsletter** (string) The newsletter to subscribe to. Can be either 'marketplace' or 'about:apps'.

#### Response

#### Status Codes

- [204 No Content](http://www.w3.org/Protocols/rfc2616/rfc2616-sec10.html#sec10.2.5) Successfully signed up.
- [429 Rate Limit Exceeded](http://tools.ietf.org/html/rfc6585#section-4) exceeded rate limit.

#### **Operator Permissions**

Users may be granted permission to operate as an administrator on individual carrier/region pairs.

#### **GET /api/v2/account/operators/**

Return a list of each carrier/region pair upon which the user has permission to operate.

Note: Authentication is optional, but unauthenticated requests will never return data.

#### Response

 $\lceil$ 

**Parameters** 

- **meta** (object) *[Listing response meta](#page-9-1)*.
- **objects** (array) A list of carrier/region pairs for the user.

```
{
         'carrier': 'telefonica',
         'region': 'br'
    },
    {
         'carrier': 'telefonica',
         'region': 'co'
    }
]
```
If the user is able to administer every carrier/region pair, it will instead return:

 $\sqrt{ }$  $'$  +  $'$ ]

#### **Sign Developer Agreement**

#### <span id="page-17-1"></span>**POST /api/v2/account/dev-agreement/show/**

Get the developer agreement URL for the authenticating user.

Note: Authentication is required.

#### Response

#### Status Codes

- [200 OK](http://www.w3.org/Protocols/rfc2616/rfc2616-sec10.html#sec10.2.1) successfully viewed developer agreement.
- [201 Created](http://www.w3.org/Protocols/rfc2616/rfc2616-sec10.html#sec10.2.2) successfully viewed developer agreement for the first time. The user can now sign the agreement.
- [400 Bad Request](http://www.w3.org/Protocols/rfc2616/rfc2616-sec10.html#sec10.4.1) user has already signed terms of service.
- [403 Forbidden](http://www.w3.org/Protocols/rfc2616/rfc2616-sec10.html#sec10.4.4) authentication required.
- [405 Method Not Allowed](http://www.w3.org/Protocols/rfc2616/rfc2616-sec10.html#sec10.4.6) invalid HTTP method; only POST is allowed on this endpoint.

#### **POST /api/v2/account/dev-agreement/read/**

Sign the developer agreement for the authenticating user. The user must have already *[been shown](#page-17-1)* the developer agreement

Note: Authentication is required.

#### Response

#### Status Codes

- [201 Created](http://www.w3.org/Protocols/rfc2616/rfc2616-sec10.html#sec10.2.2) successfully signed.
- [400 Bad Request](http://www.w3.org/Protocols/rfc2616/rfc2616-sec10.html#sec10.4.1) user has already signed terms of service.
- [403 Forbidden](http://www.w3.org/Protocols/rfc2616/rfc2616-sec10.html#sec10.4.4) authentication required.
- [405 Method Not Allowed](http://www.w3.org/Protocols/rfc2616/rfc2616-sec10.html#sec10.4.6) invalid HTTP method; only POST is allowed on this endpoint.

#### <span id="page-17-0"></span>**App Features**

API responses may be modified to exclude applications a device is unable to run.

#### **Features List**

```
GET /api/v2/apps/features/
```
Returns a list of app features devices may require.

#### Response

Status Codes

• [200 OK](http://www.w3.org/Protocols/rfc2616/rfc2616-sec10.html#sec10.2.1) – successfully completed.

The response will be an object with each key representing a feature. The following parameters will be set for each feature:

#### Parameters

- **position** (int) the position of the feature in the list
- **name**  $(string)$  the feature name
- **description** (string) the feature description

If a *[feature profile](#page-103-0)* is passed, then each feature will also contain the following:

#### **Parameters**

• **present** (boolean) – a boolean indicating whether the feature is present in the profile passed to the request.

#### Example:

```
{
    "apps": {
        "position": 1,
        "name": "Apps",
        "description": "The app requires the `navigator.mozApps` API."
    },
    "packaged_apps": {
        "position": 2,
        "name": "Packaged apps",
        "description": "The app requires the `navigator.mozApps.installPackage` API."
    },
    ...
}
```
### <span id="page-18-0"></span>**Apps**

#### **App Submission**

App Submissions for Marketplace is now closed.

#### **App**

Note: The *name*, *description*, *homepage*, *release\_notes*, *support\_email* and *support\_url* fields are user-translated fields and have a dynamic type depending on the query. See *[translations](#page-10-1)*.

**GET /api/v2/apps/app/**

Note: Requires authentication.

Returns a list of apps you have developed.

#### Request

The standard *[Listing query params](#page-9-0)*.

#### Response

#### Parameters

- **meta** (object) *[Listing response meta](#page-9-1)*.
- **objects** (array) A *[listing](#page-10-0)* of *[apps](#page-19-0)*.

<span id="page-19-0"></span>**GET /api/v2/apps/app/**(int: *id*)**|**

string: *slug***/**

Note: Does not require authentication if your app is public.

#### Response

An app object, see below for an example.

#### Status Codes

- [200 OK](http://www.w3.org/Protocols/rfc2616/rfc2616-sec10.html#sec10.2.1) successfully completed.
- [403 Forbidden](http://www.w3.org/Protocols/rfc2616/rfc2616-sec10.html#sec10.4.4) not allowed to access this object.
- [404 Not Found](http://www.w3.org/Protocols/rfc2616/rfc2616-sec10.html#sec10.4.5) not found.
- [451 Unavailable For Legal Reasons](http://www.w3.org/Protocols/rfc2616/rfc2616-sec10.html#sec10.4.52) resource unavailable for legal reasons.

#### Example:

```
{
    "app_type": "hosted",
    "author": "MKT Team",
    "categories": [
        "games"
    \frac{1}{2},
    "content_ratings": {
        "body": "esrb",
        "rating": "13",
        "descriptors_text": ["Frightening Content", "Crime"],
        "descriptors": ["has_esrb_scary", "has_esrb_crime"],
        "interactives_text": ["Users Interact", "Shares Location"]
        "interactives": ["has_users_interact", "has_shares_location"]
   },
    "created": "2013-09-17T13:19:16",
    "current_version": "1.1",
    "default_locale": "en-US",
    "description": {
        "en-US": "Description in english",
        "fr": "Description en français"
    },
    "device_types": [
        "firefoxos"
    \frac{1}{2},
    "feature_compatibility": true,
    "file_size": 8675,
    "homepage": {
        "en-US": "http://www.example.com/"
    },
   "icons": {
        "32": "/tmp/uploads/addon_icons/0/24-32.png?modified=1362762723",
```

```
"48": "/tmp/uploads/addon_icons/0/24-48.png?modified=1362762723",
    "64": "/tmp/uploads/addon_icons/0/24-64.png?modified=1362762723",
    "128": "/tmp/uploads/addon_icons/0/24-128.png?modified=1362762723"
},
"id": 24,
"is_disabled": false,
"is_packaged": false,
"last_updated": "2013-09-17T13:19:16",
"manifest_url": "http://zrnktefoptje.test-manifest.herokuapp.com/manifest.webapp",
"name": {
    "en-US": "Test app",
},
"package_path": null,
"payment_account": null,
"payment_required": false,
"premium_type": "free",
"previews": [
    {
        "filetype": "image/png",
        "id": "37",
        "image_url": "/tmp/uploads/previews/full/0/37.png?modified=1362762723",
        "resource_uri": "/api/v2/apps/preview/37/",
        "thumbnail_url": "/tmp/uploads/previews/thumbs/0/37.png?modified=1362762723"
    }
],
"price": null,
"price_locale": null,
"privacy_policy": "/api/v2/apps/app/24/privacy/",
"promo_imgs": {
    "320": "/tmp/img/uploads/webapp_promo_imgs/0/31-320.png?modified=1362762723",
    "640": "/tmp/img/uploads/webapp_promo_imgs/0/31-640.png?modified=1362762723",
 },
"public_stats": false,
"ratings": {
    "average": 0.0,
    "count": 0
},
"regions": [
    {
        "adolescent": true,
        "mcc": 310,
        "name": "United States",
        "slug": "us"
    },
    {
        "adolescent": true,
        "mcc": null,
        "name": "Rest of World",
        "slug": "restofworld"
    }
\frac{1}{\sqrt{2}}"release_notes": null,
"resource_uri": "/api/v2/apps/app/24/",
"slug": "test-app-zrnktefoptje",
"status": 4,
"support_email": {
    "en-US": "author@example.com"
},
```

```
"support_url": {
        "en-US": "http://www.example.com/support/"
    },
    "supported_locales": [
        "en-US",
        "es",
        "it"
    ],
    "upsell": false,
    "upsold": null,
    "user": {
        "developed": false,
        "installed": false,
        "purchased": false
    },
    "versions": {
        "1.0": "/api/v2/apps/versions/7012/",
        "1.1": "/api/v2/apps/versions/7930/"
    }
}
```
Notes on the response.

#### **Parameters**

- **app\_type** (string) A string representing the app type. Can be hosted, packaged or privileged.
- **author**  $(string) A string representing the app author.$
- **categories** (array) An array of strings representing the slugs of the categories the app belongs to.
- **content\_ratings** (object) International Age Rating Coalition (IARC) content ratings data. It has three parts, ratings, descriptors, and interactive\_elements. If a region is detected, only a subset of data will be returned.
- **content ratings.body** (string) The rating body that assigned the content rating. It is based off of the region of the request. It can be 'classind', 'esrb', 'generic', 'pegi', or 'usk.
- **content\_ratings.rating** The content rating (usually an age).
- **content\_ratings.descriptors\_text** (array) IARC content descriptors, flags about the app that might affect its suitability for younger-aged users.
- **content\_ratings.descriptors** (array) IARC content descriptors in normalized slug form.
- **content\_ratings.interactives\_text** (array) IARC interactive elements, aspects about the app relating to whether the app shares info or interacts with external elements.
- **content\_ratings.interactives** (array) IARC interactive elements in normalized slug form
- **created** (string) The date the app was added to the Marketplace, in ISO 8601 format.
- **current\_version** (string) The version number corresponding to the app's latest public version.
- **default** locale (string) The app's default locale, copied from the manifest.
- **description** (string|object) The app's description.
- **device\_types** (array) –

An array of strings representing the devices the app is marked as compatible with. Currently available devices names are

desktop, android-mobile, android-tablet, firefoxos, firefoxos-tv.

- **feature\_compatibility** (boolean (null) Boolean indicating whether the app's current version is compatible with the *[feature profile signature](#page-103-0)* passed to the API request. If no profile signature was passed or if the backend is unable to determine compatibility, null is returned.
- **file\_size** (int) Size of the app's current version in bytes.
- **homepage** (string | object) The app's homepage.
- **icons** (*ob*  $ject$ ) An object containing information about the app icons. The keys represent icon sizes, the values the corresponding URLs.
- $id(int)$  The app ID.
- **is\_disabled** (boolean) Boolean indicating whether the app is disabled or not.
- **is\_packaged** (boolean) Boolean indicating whether the app is packaged or not.
- **last\_updated** (string) The date the app was last updated in the Marketplace, in ISO 8601 format.
- **manifiest\_url** URL for the app manifest. If the app is not an hosted app, this will be a minimal manifest generated by the Marketplace.
- **name**  $(string/object)$  The app name.
- **package\_path** (string) URL for the app package of the latest public version. If the app is not a packaged app, this will be null.
- **payment\_account** The path to the *[payment account](#page-75-0)* being used for this app, or none if not applicable. NOTE: This will always point to the Bango account or else it will be None. In other words, it will not tell you *all* the payment providers that this app supports.
- **payment\_required** (boolean) A payment is required for this app. It could be that payment\_required is true, but price is null. In this case, the app cannot be bought.
- **premium\_type** (string) One of free, premium, free-inapp, premium-inapp. If premium or premium-inapp the app should be bought, check the price field to determine if it can.
- **previews** (array) List containing the preview images for the app.
- **previews.filetype** (string) The mimetype for the preview.
- **previews.id** (int) The ID of the preview.
- **previews.image\_url** (string) the absolute URL for the preview image.
- **previews.thumbnail url** the absolute URL for the thumbnail of the preview image.
- **price**  $(string|null)$  If it is a paid app this will be a string representing the price in the currency calculated for the request. If  $0.00$  then no payment is required, but the app requires a receipt. If null, a price cannot be calculated for the region and cannot be bought. Example: 1.00
- **price** locale  $(string|null) If it is a paid app this will be a string representing the$ price with the currency formatted using the currency symbol and the locale representations of numbers. If 0,000 then no payment is required, but the app requires a receipt. If  $null$ , a price cannot be calculated for the region and cannot be bought. Example: "1,00 \$US". For more information on this see *[payment tiers](#page-85-0)*.
- **privacy** policy (string) The path to the privacy policy resource.
- **promo\_imgs** (*object*) An object containing information about app promo images. The keys represent image sizes, the values the corresponding URLs.
- **ratings** (*object*) An object holding basic information about the app ratings.
- **ratings.average** (float) The average rating.
- **ratings.count** (int) The number of ratings.
- **regions**  $(array)$  An list of objects containing informations about each region the app is available in.
- **regions.adolescent** (boolean) an adolescent region has a sufficient volume of data to calculate ratings and rankings independent of worldwide data.
- **regions.mcc** (int /null) represents the region's ITU [mobile country code.](http://en.wikipedia.org/wiki/List_of_mobile_country_codes)
- **regions.name** (string) The region name.
- **regions.slug** (string) The region slug.
- **release\_notes** (string | object | null) the release notes for the current version.
- **resource** uri (string) The canonical URI for this resource.
- **slug** (string) The app slug
- **status** (int) The app status. See the *[status table](#page-24-0)*.
- **support\_email** (string|object) The email the app developer set for support requests.
- **support\_url** (string|object) The URL the app developer set for support requests.
- **supported locales** The list of locales (as strings) supported by the app, according to what was set by the developer in the manifest.
- **supported\_locales** array
- **upsell** The path to the premium app resource that this free app is upselling to, or null if not applicable.
- **upsold** The path to the free app resource that this premium app is an upsell for, or null if not applicable.
- **user** (object) an object representing information specific to this user for the app. If the user is anonymous this object will not be present.
- **user.developed** (boolean) true if the user is a developer of the app.
- **user. installed** (boolean) true if the user installed the app (this might differ from the device).
- **user.purchased** (boolean) true if the user has purchased the app from the marketplace.

• **versions** (*ob*  $ject$ ) – Object representing the versions attached to this app. The keys represent version numbers, the values the corresponding URLs.

<span id="page-24-0"></span>The possible values for app status are:

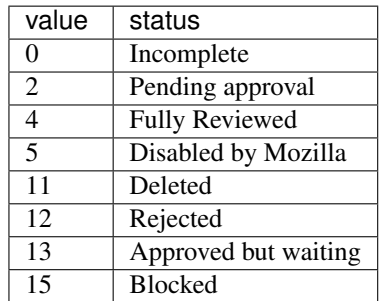

#### **GET /api/v2/apps/**(int: *id*)**|** string: *slug***/privacy/** Response

#### **Parameters**

• **privacy\_policy** (string) – The text of the app's privacy policy.

#### Status Codes

- [200 OK](http://www.w3.org/Protocols/rfc2616/rfc2616-sec10.html#sec10.2.1) successfully completed.
- [403 Forbidden](http://www.w3.org/Protocols/rfc2616/rfc2616-sec10.html#sec10.4.4) not allowed to access this object.
- [404 Not Found](http://www.w3.org/Protocols/rfc2616/rfc2616-sec10.html#sec10.4.5) not found.
- [451 Unavailable For Legal Reasons](http://www.w3.org/Protocols/rfc2616/rfc2616-sec10.html#sec10.4.52) resource unavailable for legal reasons.

#### **DELETE /api/v2/apps/app/**(int: *id*)**/**

Note: Requires authentication.

#### Response

#### Status Codes

- [204 No Content](http://www.w3.org/Protocols/rfc2616/rfc2616-sec10.html#sec10.2.5) successfully deleted.
- **POST /api/v2/apps/app/** See Creating an app
- **PUT /api/v2/apps/app/**(int: *id*)**/** See Creating an app

#### **Updating an App Icon**

Note: Requires authentication and a successfully created app.

#### **PUT /api/v2/apps/app/(int:id|string:app\_slug)/icon/** Request

#### **Parameters**

• **file** (*ob*  $ject$ ) – a dictionary containing the appropriate file data in the upload field.

- **file.type** (string) the content type.
- **file.name** (string) the file name.
- **file.data** (string) the base 64 encoded data.

#### Response

#### Status Codes

- [200 OK](http://www.w3.org/Protocols/rfc2616/rfc2616-sec10.html#sec10.2.1) successfully updated the icon.
- [400 Bad Request](http://www.w3.org/Protocols/rfc2616/rfc2616-sec10.html#sec10.4.1) error processing the form.

#### <span id="page-25-0"></span>**Versions**

```
GET /api/v2/apps/versions/(int: id)/
     Retrieves data for a specific version of an application.
```
#### Response

#### Status Codes

- [200 OK](http://www.w3.org/Protocols/rfc2616/rfc2616-sec10.html#sec10.2.1) successfully completed.
- [404 Not Found](http://www.w3.org/Protocols/rfc2616/rfc2616-sec10.html#sec10.4.5) not found.

Example:

```
{
    "app": "/api/v2/apps/app/7/",
    "developer_name": "Cee's Vans",
    "features": [
        "apps",
        "push"
    ],
    "is_current_version": true,
    "release_notes": "New and improved!",
    "version": "1.1"
}
```
#### Parameters

- $id(int)$  the version id
- **is\_current\_version** (boolean) indicates whether this is the most recent public version of the application.
- **features** (array) each item represents a *[device feature](#page-17-0)* required to run the application.
- **release\_notes** (string | object | null) the release notes for that version.

#### **PATCH /api/v2/apps/versions/**(int: *id*)**/**

Update data for a specific version of an application.

Note: Requires authentication.

#### Request

Example:

```
{
    "developer_name": "Cee's Vans",
    "features": [
        "apps",
        "mp3",
         "push"
    ]
}
```
#### **Parameters**

• **features** (array) – each item represents a *[device feature](#page-17-0)* required to run the application. Features not present are assumed not to be required.

#### Response

Returns the updated JSON representation

#### Status Codes

- [200 OK](http://www.w3.org/Protocols/rfc2616/rfc2616-sec10.html#sec10.2.1) sucessfully altered.
- [403 Forbidden](http://www.w3.org/Protocols/rfc2616/rfc2616-sec10.html#sec10.4.4) not allowed to modify this version's app.
- [404 Not Found](http://www.w3.org/Protocols/rfc2616/rfc2616-sec10.html#sec10.4.5) not found.

#### **Payments**

Note: Requires authentication and a successfully created app.

#### **GET /api/v2/apps/app/**(int: *id*)**/payments/**

Gets information about the payments of an app, including the payment account.

#### Response

#### Parameters

- **upsell** (string) URL to the *[upsell of the app](#page-75-1)*.
- **account** (string) URL to the *[app payment account](#page-75-0)*.

#### Status Codes

• [200 OK](http://www.w3.org/Protocols/rfc2616/rfc2616-sec10.html#sec10.2.1) – sucessfully completed.

#### **POST /api/v2/apps/app/**(int: *id*)**/payments/status/**

Queries the Mozilla payment server to check that the app is ready to be sold. This would normally be run at the end of the payment flow to ensure that the app is setup correctly. The Mozilla payment server records the status of this check.

#### Request

Empty.

#### Response

```
{
    "bango": {
        "status": "passed",
        "errors": []
```
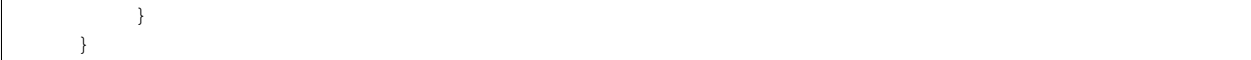

#### **Parameters**

- **status** (string) *passed* or *failed*.
- **errors** (array of strings.) an array of errors as string. Currently empty, reserved for future use.

#### Status Codes

- [200 OK](http://www.w3.org/Protocols/rfc2616/rfc2616-sec10.html#sec10.2.1) successfully completed.
- [400 Bad Request](http://www.w3.org/Protocols/rfc2616/rfc2616-sec10.html#sec10.4.1) app is not valid for checking, examine response content.
- [403 Forbidden](http://www.w3.org/Protocols/rfc2616/rfc2616-sec10.html#sec10.4.4) not allowed.

Note: The Transaction:Debug permission is required.

#### **GET /api/v2/apps/app/**(int: *id*)**/payments/debug/**

Returns useful debug information about the app, suitable for marketplace developers and integrators. Output is truncated below and is subject to change.

#### Response

```
{
    "bango": {
        "environment": "test"
    },
}
```
#### Status Codes

- [200 OK](http://www.w3.org/Protocols/rfc2616/rfc2616-sec10.html#sec10.2.1) successfully completed.
- [400 Bad Request](http://www.w3.org/Protocols/rfc2616/rfc2616-sec10.html#sec10.4.1) app is not valid for checking, examine response content.
- [403 Forbidden](http://www.w3.org/Protocols/rfc2616/rfc2616-sec10.html#sec10.4.4) not allowed.

#### **Manifest refresh**

Note: Requires authentication and a successfully created hosted app.

#### **POST /api/v2/apps/app/(int:id|string:slug)/refresh-manifest/**

Response :status 204: Refresh triggered. :status 400: App is packaged, not hosted, so no manifest to refresh. :status 403: Not an app you own. :status 404: No such app.

### <span id="page-27-0"></span>**Authentication**

Not all APIs require authentication. Each API will note if it needs authentication.

Two options for authentication are available: shared-secret and OAuth.

#### **Shared Secret**

The Marketplace front end uses a server-supplied token for authentication, stored as a cookie.

#### **Login**

```
POST /api/v2/account/login/
    Request
```
**Parameters** 

- **assertion** (string) the Persona assertion.
- **audience** (string) the Persona audience.

Example:

```
{
    "assertion": "1234",
    "audience": "some.site.com"
}
```
#### Response

#### **Parameters**

- **error** (string) any error that occurred.
- **token** (string) a shared secret to be used on later requests. It should be sent with authorized requests as a query string parameter named \_user.
- **permissions** (object) *[user permissions](#page-14-0)*.
- **settings** (object) user account settings.

#### Example:

```
{
    "error": null,
    "token": "ffoob@example.com,95c9063d9f249aacfe5697fc83192e...",
    "settings": {
        "display_name": "fred foobar",
        "email": "ffoob@example.com",
        "enable_recommendations": true,
        "region": "appistan"
    },
    "permissions": {
        "reviewer": false,
        "admin": false,
        "localizer": false,
        "lookup": true,
        "developer": true
    }
}
```
#### Status Codes

• [201 Created](http://www.w3.org/Protocols/rfc2616/rfc2616-sec10.html#sec10.2.2) – successfully completed, a new profile might have been created in the marketplace if the account was new.

#### **Logout**

```
DELETE /api/v2/account/logout/
    Request
```
**Parameters** 

• **\_user** (string) – the shared secret token returned from the login endpoint.

Example:

{

}

**"\_user"**: "ffoob@example.com,95c9063d9f249aacfe5697fc83192e..."

#### Response

#### Status Codes

• [204 No Content](http://www.w3.org/Protocols/rfc2616/rfc2616-sec10.html#sec10.2.5) – successfully logged out. The previously shared token is now unauthenticated and should be cleared from client storage.

#### **OAuth**

Marketplace provides OAuth 1.0a, allowing third-party apps to interact with its API. It provides it in two flavours: 2-legged OAuth, designed for command line tools and 3-legged OAuth designed for web sites.

See the [OAuth Guide](http://hueniverse.com/oauth/guide/) and this [authentication flow diagram](http://oauth.net/core/diagram.png) for an overview of OAuth concepts.

#### **Web sites**

Web sites that want to use the Marketplace API on behalf of a user should use the 3-legged flow to get an access token per user.

When creating your API token, you should provide two extra fields used by the Marketplace when prompting users for authorization, allowing your application to make API requests on their behalf.

- *Application Name* should contain the name of your app, for Marketplace to show users when asking them for authorization.
- *Redirect URI* should contain the URI to redirect the user to, after the user grants access to your app (step D in the diagram linked above).

The OAuth URLs on the Marketplace are:

- The Temporary Credential Request URL path is */oauth/register/*.
- The Resource Owner Authorization URL path is */oauth/authorize/*.
- The Token Request URL path is */oauth/token/*.

#### **Command-line tools**

If you would like to use the Marketplace API from a command-line tool you don't need to set up the full 3 legged flow. In this case you just need to sign the request. Some discussion of this can be found [here.](http://blog.nerdbank.net/2011/06/what-is-2-legged-oauth.html)

Once you've created an API key and secret you can use the key and secret in your command-line tools.

#### **Production server**

The production server is at [https://marketplace.firefox.com.](https://marketplace.firefox.com)

- 1. Log in using Persona: <https://marketplace.firefox.com/login>
- 2. At <https://marketplace.firefox.com/developers/api> provide the name of the app that will use the key, and the URI that Marketplace's OAuth provide will redirect to after the user grants permission to your app. You may then generate a key pair for use in your application.
- 3. (Optional) If you are planning on submitting an app, you must accept the terms of service: <https://marketplace.firefox.com/developers/terms>

#### **Development server**

The development server is at [https://marketplace-dev.allizom.org.](https://marketplace-dev.allizom.org)

We make no guarantees on the uptime of the development server. Data is regularly purged, causing the deletion of apps and tokens.

#### **Using OAuth Tokens**

Once you've got your token, you will need to ensure that the OAuth token is sent correctly in each request.

To correctly sign an OAuth request, you'll need the OAuth consumer key and secret and then sign the request using your favourite OAuth library. An example of this can be found in the [example marketplace client.](https://github.com/mozilla/Marketplace.Python)

Example headers (new lines added for clarity):

```
Content-type: application/json
Authorization: OAuth realm="",
               oauth_body_hash="2jm...",
               oauth_nonce="06731830",
               oauth_timestamp="1344897064",
               oauth_consumer_key="some-consumer-key",
               oauth_signature_method="HMAC-SHA1",
               oauth version="1.0",
               oauth_signature="Nb8..."
```
If requests are failing and returning a 401 response, then there will likely be a reason contained in the response. For example:

```
{"reason": "Terms of service not accepted."}
```
#### **Example clients**

- The [Marketplace.Python](https://github.com/mozilla/Marketplace.Python/) library uses 2-legged OAuth to authenticate requests.
- [Curling](http://curling.readthedocs.org/) is a command library to do requests using [Python.](https://github.com/mozilla/Marketplace.Python/)

### <span id="page-30-0"></span>**Communication**

API for communication between reviewers and developers

Note: Under development.

#### **App**

**GET /api/v2/comm/app/(int:id|string:slug)/**

Note: Requires authentication.

Returns all threads for the app.

#### Request

Takes an app slug.

The standard *[Listing query params](#page-9-0)*.

#### Response

#### Status Codes

- [200 OK](http://www.w3.org/Protocols/rfc2616/rfc2616-sec10.html#sec10.2.1) successfully completed.
- [403 Forbidden](http://www.w3.org/Protocols/rfc2616/rfc2616-sec10.html#sec10.4.4) not allowed to access this app.
- [404 Not Found](http://www.w3.org/Protocols/rfc2616/rfc2616-sec10.html#sec10.4.5) app not found.

#### Parameters

- **meta** (object) *[Listing response meta](#page-9-1)*.
- **objects** (array) A *[listing](#page-10-0)* of *[threads](#page-32-0)*.

#### ?serializer=simple

If you pass *simple* as a value to the *serializer* GET parameter, the deserialized threads will consist only of the thread ID and the version number for the app it is representing.

Example:

```
{
    "objects": [
        {
             "id": 12345,
             "version": {
                 "id": 444,
                 "version": "1.2"
             }
        },
        {
             "id": 12348,
             "version": {
                 "id": 474,
                 "version": "1.3"
             }
        }
    ],
}
```
#### **Thread**

**GET /api/v2/comm/thread/**

Note: Requires authentication.

Returns a list of threads in which the user is involved in.

#### Request

The standard *[Listing query params](#page-9-0)*.

#### Response

#### Parameters

- **meta** (object) *[Listing response meta](#page-9-1)*.
- **objects** (array) A *[listing](#page-10-0)* of *[threads](#page-32-0)*.

<span id="page-32-0"></span>**GET /api/v2/comm/thread/**(int: *id*)**/**

Note: Requires authentication.

View a thread object.

#### Response

A thread object, see below for example.

#### Status Codes

- [200 OK](http://www.w3.org/Protocols/rfc2616/rfc2616-sec10.html#sec10.2.1) successfully completed.
- [403 Forbidden](http://www.w3.org/Protocols/rfc2616/rfc2616-sec10.html#sec10.4.4) not allowed to access this object.
- [404 Not Found](http://www.w3.org/Protocols/rfc2616/rfc2616-sec10.html#sec10.4.5) not found.

#### Example:

```
{
    "app": {
        "app_slug": "app-3",
       "id": 5,
        "name": "Test App (kinkajou3969)",
        "review_url": "/reviewers/apps/review/test-app-kinkajou3969/",
       "thumbnail_url": "/tmp/uploads/previews/thumbs/0/37.png?modified=1362762723",
       "url": "/app/test-app-kinkajou3969/"
    },
    "created": "2013-06-14T11:54:24",
   "id": 2,
    "modified": "2013-06-24T22:01:37",
    "notes_count": 47,
    "version": {
       "id": 45,
        "version": "1.6",
        "deleted": false
   }
}
```
Notes on the response.

#### Parameters

- **version.version** (string) Version number noted from the app manifest.
- **version.deleted** (boolean) whether the version of the app of the note is out-ofdate.

**POST /api/v2/comm/thread/**

Note: Requires authentication.

Create a thread from a new note for a version of an app.

#### Request

#### **Parameters**

- **app**  $(int \mid string) id$  or slug of the app to filter the threads by.
- **version** (string) version number for the thread's *[version](#page-25-0)* (e.g. 1.2).
- **note\_type** (int) a *[note type label](#page-34-0)*.
- **body**  $(string)$  contents of the note.

#### Response

A *[note](#page-33-0)* object.

#### **Note**

```
GET /api/v2/comm/thread/(int: thread_id)/note/
```

```
Note: Requires authentication.
```
Returns the list of notes that a thread contains.

#### Request

The standard *[Listing query params](#page-9-0)*.

For ordering params, see *[List ordering params](#page-35-0)*.

In addition to above, there is another query param:

#### Parameters

• **show\_read** (boolean) – Filter notes by read status. Pass *true* to list read notes and *false* for unread notes.

#### Response

#### <span id="page-33-0"></span>**Parameters**

- **meta** *[Listing response meta](#page-9-1)*.
- **objects** A *[listing](#page-10-0)* of *[notes](#page-33-0)*.

```
GET /api/v2/comm/thread/(int: thread_id)/note/
    int: id/
```
Note: Requires authentication.

View a note.

```
Request
```
The standard *[Listing query params](#page-9-0)*.

#### Response

A note object, see below for example.

#### Status Codes

- [200 OK](http://www.w3.org/Protocols/rfc2616/rfc2616-sec10.html#sec10.2.1) successfully completed.
- [403 Forbidden](http://www.w3.org/Protocols/rfc2616/rfc2616-sec10.html#sec10.4.4) not allowed to access this object.
- [404 Not Found](http://www.w3.org/Protocols/rfc2616/rfc2616-sec10.html#sec10.4.5) thread or note not found.

```
{
    "attachments": [{
        "id": 1,
        "created": "2013-06-14T11:54:48",
        "display_name": "Screenshot of my app.",
        "url": "http://marketplace.cdn.mozilla.net/someImage.jpg",
    }],
    "author": 1,
    "author_meta": {
        "name": "Admin"
    },
    "body": "hi there",
    "created": "2013-06-14T11:54:48",
    "id": 2,
    "note_type": 0,
    "thread": 2,
```
Notes on the response.

}

**Parameters** 

- **attachments** (array) files attached to the note (often images).
- **note\_type**  $(int)$  type of action taken with the note.

<span id="page-34-0"></span>Only "No Action", "Reviewer Comment", and "Developer Comment" note types can be created through the Note API. Further, one must be a reviewer to make a "Reviewer Comment". And one must be a developer of an app to make a "Developer Comment" on an app's thread.

All note types are listed in the [code](https://github.com/mozilla/zamboni/blob/master/mkt/constants/comm.py)

```
POST /api/v2/comm/thread/(int: thread_id)/note/
```
Note: Requires authentication.

Create a note on a thread.

#### Request

#### Parameters

- $\text{author}(int)$  the id of the author.
- **thread**  $(int)$  the id of the thread to post to.
- **note\_type** (int) the type of note to create. See *[supported types](#page-34-0)*.
- **body** (string) the comment text to be attached with the note.

#### Response

Param A *[note](#page-33-0)*.

Status 201 successfully created.

- Status 400 bad request.
- Status 404 thread not found.

#### <span id="page-35-0"></span>**List ordering params**

Order results by created or modified times, by using *ordering* param.

- *created* Earliest created notes first.
- *-created* Latest created notes first.
- *modified* Earliest modified notes first.
- *-modified* Latest modified notes first.

#### **Attachment**

**POST /api/v2/comm/note/**(int: *note\_id*)**/attachment**

Note: Requires authentication and the user to be the author of the note.

Create attachment(s) on a note.

#### Request

The request must be sent and encoded with the multipart/form-data Content-Type.

#### **Parameters**

- **form-0-attachment** (multipart/form-data encoded file stream) the first attachment file encoded with multipart/form-data.
- **form-0-description** (string) description of the first attachment.
- **form-N-attachment** (multipart/form-data encoded file stream) If sending multiple attachments, replace N with the number of the n-th attachment.
- **form-N-description** (string) description of the n-th attachment.

#### Response

Param The *[note](#page-33-0)* the attachment was attached to.
Status 201 successfully created.

Status 400 bad request (e.g. no attachments, more than 10 attachments).

Status 403 permission denied if user isn't the author of the note.

# **Content Ratings**

API for IARC (International Age Rating Coalition) app content ratings.

# **Content Rating**

```
GET /api/v2/apps/app/(int:id|string:app_slug)/content_ratings
     Returns the list of content ratings of an app.
```
# Request

#### Parameters

• **since** (datetime (e.g. *2013-12-25 14:12:36*)) – filter only for content ratings modified after the datetime.

# Response

Parameters

- **meta** (object) *[Listing response meta](#page-9-0)*.
- **objects** (array) A *[listing](#page-10-0)* of content ratings.

### Status Codes

- [200 OK](http://www.w3.org/Protocols/rfc2616/rfc2616-sec10.html#sec10.2.1) successfully completed.
- [404 Not Found](http://www.w3.org/Protocols/rfc2616/rfc2616-sec10.html#sec10.4.5) not found.

# Example:

```
{
    "objects": [
        {
            "created": "2013-06-14T11:54:24",
            "modified": "2013-06-24T22:01:37",
            "body": "esrb",
            "rating": "10",
        },
        {
            "created": "2013-06-14T11:54:24",
            "modified": "2013-06-24T22:01:37",
            "body": "pegi",
            "rating": "3",
        },
        ...
    ]
}
```
# **Export**

There is an export of nightly data that is available as a tarball. The download can be found at the following URLs (replace YYYY-MM-DD with today's date):

- Development server: <https://marketplace-dev-cdn.allizom.org/dumped-apps/tarballs/YYYY-MM-DD.tgz>
- Production server: <https://marketplace.cdn.mozilla.net/dumped-apps/tarballs/YYYY-MM-DD.tgz>

Files remain on the server for 30 days then are removed.

Contents:

- *readme.txt* and *license.txt*: information about the export.
- *apps*: this directory contains all the exported apps. Each app is a separate JSON file and contains the output of *[the app GET method](#page-19-0)*.
- *collections*: this directory contains all the exported collections. Each collection is a separate JSON file with the format shown below.

# **Collection Format**

The collection format lists the collection data and references to the apps within the collection. The app data is just an ID and filepath.

Warning: Ensure that you only read files within your export directory by expanding the filepath (parts like ../ and /) and verifying the computed path.

Example:

```
{
    "apps": [
        {
            "filepath": "apps/444/444002.json",
            "pk": 444002
        },
        {
            "filepath": "apps/432/432512.json",
            "pk": 432512
        }
   ],
    "author": "Me",
    "background_color": "#543210",
   "carrier": null,
   "category": null,
   "collection_type": 0,
   "default_language": "en-US",
    "description": {
        "en-US": "My favourite apps."
   },
   "id": 73,
   "image": "https://img-domain.com/path/to/image.png",
    "is_public": true,
    "name": {
       "en-US": "My Apps"
   },
    "region": null,
    "slug": "my-apps",
    "text_color": "#012345"
}
```
Caveats:

- Apps and collections must be public to be exported, which means records may be removed as their status on the marketplace changes.
- No user object is present, so user specific information about the app is not present.
- The export has no locale, region or carrier specified. It defaults to the region restofworld and locale en-US.

New in version 2.

# **Feed**

The feed is a stream of content relevant to the user displayed on the Marketplace home page. The feed is comprised of a number of *[feed items](#page-39-0)*, each containing a singular of piece of content. Currently, the feed may include:

- *[Feed Apps](#page-42-0)*
- *[Feed Brands](#page-46-0)*
- *[Feed Collections](#page-48-0)*
- *[Operator Shelves](#page-53-0)*

Note: GET, HEAD, and OPTIONS requests to these endpoints may be made anonymously. Authentication and the Feed:Curate permission are required to make any other request.

Note: New in version 2 of the API.

# **Feed**

#### GET /api/v2/feed/get/?carrier=(str: *carrier*) & region=

str: *region* A convenience endpoint containing all the data necessary for a user's feed, which currently includes:

```
•All the feed items.
```
If an operator shelf is available for the passed in carrier + region, it appear first in the list of feed items in the respnse.

### Request

Parameters

- **carrier** (str) the slug of a *[carrier](#page-105-0)*. Omit if no carrier is available.
- **region** (str) the slug of a *[region](#page-106-0)*. Omit if no region is available.

# Response

- **meta** (object) *[Listing response meta](#page-9-0)*.
- **objects** (array) An ordered list of *[feed items](#page-39-0)* for the user.

```
{
    "objects": [
         {
             "id": 343,
              ...
```

```
},
          {
                "id": 518,
                ...
          }
     ],
}
```
# <span id="page-39-0"></span>**Feed Items**

{

}

A feed item wraps a *[feed app](#page-42-0)*, *[feed brand](#page-46-0)*, or *[feed collection](#page-48-0)* with additional metadata regarding when and where to feature the content. Feed items are represented thusly:

```
"app": null,
"brand": null,
"carrier": "telefonica",
"collection": {
    "data": "..."
}
"id": 47,
"item_type": "collection",
"region": "br",
"resource_url": "/api/v2/feed/items/47/",
"shelf": null
```
**app** *object|null* - the full representation of a *[feed app](#page-42-0)*.

**brand** *object|null* - the full representation of a *[feed brand](#page-46-0)*.

**carrier** *string|null* - the slug of a *[carrier](#page-105-0)*. If defined, this feed item will only be available by users of that carrier.

- **category** *string|null* the slug of a *[category](#page-105-1)*. If defined, this feed item will only be available to users browsing that category.
- **collection** *object|null* the full representation of a *[collection](#page-95-0)*.
- **id** *int* the ID of this feed item.
- **item\_type** *string* the type of object being represented by this feed item. This will always be usable as a key on the feed item instance to fetch that object's data (i.e. feeditem[feeditem['item\_type']] will always be non-null). Can be app, collection, or brand.

**order** *int* - order/weight at which the feed item is displayed on a feed.

**resource\_url** *string* - the permanent URL for this feed item.

**region** *string|null* - the slug of a *[region](#page-106-0)*. If defined, this feed item will only be available in that region.

**shelf** *object* - the full representation of an *[operator shelf](#page-53-0)* .

**List**

```
GET /api/v2/feed/items/
     A listing of feed items.
```
Response

- **feed** (object) *[Listing response meta](#page-9-0)*.
- **shelf** (array) A *[listing](#page-10-0)* of *[feed items](#page-39-0)*.

```
{
    "carrier": null,
    "category": null,
    "collection": 4,
    "region": 1
}
```
# **Detail**

```
GET /api/v2/feed/items/(int: id)/
     Detail of a specific feed item.
```
Request

**Parameters** 

•  $id$  ( $int$ ) – the ID of the feed item.

#### Response

A representation of the *[feed item](#page-39-0)*.

# **Create**

#### **POST /api/v2/feed/items/**

Create a feed item.

# Request

#### **Parameters**

- **[carrier](#page-105-0)** (int |null) the ID of a *carrier*. If defined, it will restrict this feed item to only be viewed by users of this carrier.
- **category** (string|null) the slug of a *[category](#page-105-1)*. If defined, it will restrict this feed item to only be viewed by users browsing this category.
- **[region](#page-106-0)** (int | null) the ID of a *region*. If defined, it will restrict this feed item to only be viewed in this region.

The following parameters define the object contained by this feed item. Only one may be set on a feed item.

#### Parameters

- $app(int|null) the ID of a feed app.$  $app(int|null) the ID of a feed app.$  $app(int|null) the ID of a feed app.$
- **collection** (int|null) the ID of a *[collection](#page-95-1)*.

```
{
    "carrier": null,
    "category": null,
    "collection": 4,
    "region": 1
}
```
#### Response

A representation of the newly-created *[feed item](#page-39-0)*.

# Status Codes

- [201 Created](http://www.w3.org/Protocols/rfc2616/rfc2616-sec10.html#sec10.2.2) successfully created.
- [400 Bad Request](http://www.w3.org/Protocols/rfc2616/rfc2616-sec10.html#sec10.4.1) submission error, see the error message in the response body for more detail.
- [403 Forbidden](http://www.w3.org/Protocols/rfc2616/rfc2616-sec10.html#sec10.4.4) not authorized.

# **Update**

# **PATCH /api/v2/feed/items/**(int: *id*)**/**

Update the properties of a feed item.

#### Request

#### **Parameters**

- **[carrier](#page-105-0)** (int | null) the ID of a *carrier*. If defined, it will restrict this feed item to only be viewed by users of this carrier.
- **category** (slug|null) the slug of a *[category](#page-105-1)*. If defined, it will restrict this feed item to only be viewed by users browsing this category.
- **[region](#page-106-0)** (int | null) the ID of a *region*. If defined, it will restrict this feed item to only be viewed in this region.

The following parameters define the object contained by this feed item. Only one may be set on a feed item.

#### **Parameters**

- $app(int|null) the ID of a feed app.$  $app(int|null) the ID of a feed app.$  $app(int|null) the ID of a feed app.$
- **collection** (int|null) the ID of a *[collection](#page-95-1)*.

### Response

A serialization of the updated *[feed item](#page-39-0)*.

### Status Codes

- [200 OK](http://www.w3.org/Protocols/rfc2616/rfc2616-sec10.html#sec10.2.1) successfully updated.
- [400 Bad Request](http://www.w3.org/Protocols/rfc2616/rfc2616-sec10.html#sec10.4.1) submission error, see the error message in the response body for more detail.
- [403 Forbidden](http://www.w3.org/Protocols/rfc2616/rfc2616-sec10.html#sec10.4.4) not authorized.

# **Delete**

# **DELETE /api/v2/feed/items/**(int: *id*)**/**

Delete a feed item.

# **Request**

# **Parameters**

•  $id$  ( $int$ ) – the ID of the feed item.

# Response

# Status Codes

• [204 No Content](http://www.w3.org/Protocols/rfc2616/rfc2616-sec10.html#sec10.2.5) – successfully deleted.

• [403 Forbidden](http://www.w3.org/Protocols/rfc2616/rfc2616-sec10.html#sec10.4.4) – not authorized.

# <span id="page-42-0"></span>**Feed Apps**

A feed app is a thin wrapper around an *[app](#page-18-0)*, object containing additional metadata related to its feature in the feed. A feed app represents a featured app, a single app that is highlighted on its own in the feed.

Feed apps are represented thusly:

```
{
    "app": {
        "data": "..."
    },
    "background_color": "#A90000",
    "color": "ruby",
    "description": {
        "en-US": "A featured app",
        "fr": "Une application sélectionnée"
   },
   "type": "icon",
    "background_image": "http://somecdn.com/someimage.png"
    "id": 1
    "preview": null,
    "pullquote_attribute": null,
    "pullquote_rating": null,
    "pullquote_text": null,
    "slug": "app-of-the-month",
    "url": "/api/v2/feed/apps/1/"
}
```
**app** *object* - the full representation of an *[app](#page-18-0)*.

- **background\_color** *string* background color in 6-digit hex format prepended by a hash. Must be one of #CE001C, #F78813, #00953F, #0099D0, #1E1E9C, #5A197E, #A20D55.
- **color** *string* color code name. The actual color values are defined in the frontend. Currently one of ruby, amber, emerald, topaz, sapphire, amethyst, garnet.

**description** *string|null* - a *[translated](#page-10-1)* description of the app being featured.

**type** *string* - describes how the feed app will be displayed or featured. Can be icon, image, description, quote, preview.

**id** *int* - the ID of this feed app.

**image** *string* - header graphic or background image

**preview** *object|null* - a featured preview (screenshot or video) of the app.

**pullquote\_attribute** *object|null* - a *[translated](#page-10-1)* attribute of the pull quote.

**pullquote\_rating** *integer|null* - a numeric rating of the pull quote between 1 and 5 (inclusive).

**pullquote\_text** *object|null* - the *[translated](#page-10-1)* text of a pull quote to feature with the app

**slug** *string* - a slug to use in URLs for the featured app

**url** *string|null* - the permanent URL for this feed app.

# **List**

# **GET /api/v2/feed/apps/**

A listing of feed apps.

# Response

# **Parameters**

- **meta** (object) *[Listing response meta](#page-9-0)*.
- **objects** (array) A *[listing](#page-10-0)* of *[feed apps](#page-42-0)*.

# **Detail**

```
GET /api/v2/feed/apps/(int: id)/
     Detail of a specific feed app.
```
# Request

# **Parameters**

•  $id(int)$  – the ID of the feed app.

# Response

A representation of the *[feed app](#page-42-0)*.

# **Create**

# **POST /api/v2/feed/apps/**

Create a feed app.

# Request

- $app(int|null) the ID of a feed app.$  $app(int|null) the ID of a feed app.$  $app(int|null) the ID of a feed app.$
- **background\_color** (string) [DEPRECATED] color in six-digit hex (with hash prefix)
- **color** (string) primary color used to style. Actual hex value defined in frontend.
- **background\_image\_upload\_url** (string) a URL pointing to an image
- description  $(objject/null) a *translated* description of the app being featured.$  $(objject/null) a *translated* description of the app being featured.$  $(objject/null) a *translated* description of the app being featured.$
- **type** (string) can be icon, image, description, quote, or preview.
- **preview**  $(int / null)$  the ID of a preview to feature with the app.
- **pullquote\_attribute** (object|null) a *[translated](#page-10-1)* attribution of the pull quote.
- **pullquote\_rating** (int | null) a numeric rating of the pull quote between 1 and 5 (inclusive).
- **pullquote\_text** (object | null) the *[translated](#page-10-1)* text of a pull quote to feature with the app. Required if pullquote\_attribute or pullquote\_rating are defined.
- **slug** (string) unique slug to use in URLs for the featured app

```
{
    "app": 710,
    "background_color": "#A90000",
    "color": "ruby",
    "background_image_upload_url": "http://imgur.com/XXX.jpg",
    "description": {
        "en-US": "A featured app",
        "fr": "Une application sélectionnée"
    },
    "type": "icon",
    "pullquote_rating": 4,
    "pullquote_text": {
        "en-US": "This featured app is excellent.",
        "fr": "Pommes frites"
    },
    "slug": "app-of-the-month"
}
```
A representation of the newly-created *[feed app](#page-42-0)*.

# Status Codes

- [201 Created](http://www.w3.org/Protocols/rfc2616/rfc2616-sec10.html#sec10.2.2) successfully created.
- [400 Bad Request](http://www.w3.org/Protocols/rfc2616/rfc2616-sec10.html#sec10.4.1) submission error, see the error message in the response body for more detail.
- [403 Forbidden](http://www.w3.org/Protocols/rfc2616/rfc2616-sec10.html#sec10.4.4) not authorized.

# **Update**

# **PATCH /api/v2/feed/apps/**(int: *id*)**/**

Update the properties of a feed app.

# Request

- $app(int|null) the ID of a feed app.$  $app(int|null) the ID of a feed app.$  $app(int|null) the ID of a feed app.$
- **background\_color** (string) background color in 6-digit hex format prepended by a hash. Must be one of #CE001C, #F78813, #00953F, #0099D0, #1E1E9C, #5A197E, #A20D55.
- **color** (string) primary color used to style. Actual hex value defined in frontend. Currently one of ruby, amber, emerald, topaz, sapphire, amethyst, garnet.
- **background\_image\_upload\_url** (string) a URL pointing to an image
- **description** (object | null) a *[translated](#page-10-1)* description of the app being featured.
- **type** (string) can be icon, image, description, quote, or preview.
- **preview**  $(int / null) -$  the ID of a preview to feature with the app.
- **pullquote\_attribute** (object|null) a *[translated](#page-10-1)* attribution of the pull quote.
- **pullquote\_rating** (int | null) a numeric rating of the pull quote between 1 and 5 (inclusive).
- **pullquote** text  $(\text{object} | null)$  the *[translated](#page-10-1)* text of a pull quote to feature with the app. Required if pullquote\_attribute or pullquote\_rating are defined.
- **slug** (string) unique slug to use in URLs for the featured app

A representation of the newly-created *[feed app](#page-42-0)*.

#### Status Codes

- [200 OK](http://www.w3.org/Protocols/rfc2616/rfc2616-sec10.html#sec10.2.1) successfully updated.
- [400 Bad Request](http://www.w3.org/Protocols/rfc2616/rfc2616-sec10.html#sec10.4.1) submission error, see the error message in the response body for more detail.
- [403 Forbidden](http://www.w3.org/Protocols/rfc2616/rfc2616-sec10.html#sec10.4.4) not authorized.

# **Delete**

# **DELETE /api/v2/feed/apps/**(int: *id*)**/**

Delete a feed app.

# Request

# Parameters

•  $id$  ( $int$ ) – the ID of the feed app.

# Response

#### Status Codes

- [204 No Content](http://www.w3.org/Protocols/rfc2616/rfc2616-sec10.html#sec10.2.5) successfully deleted.
- [403 Forbidden](http://www.w3.org/Protocols/rfc2616/rfc2616-sec10.html#sec10.4.4) not authorized.

#### **Feed App Image**

One-to-one background image or header graphic used to display with the feed app.

**GET /api/v2/feed/apps/(int:id|string:slug)/image/** Get the image for a feed app.

Note: Authentication is optional.

# **PUT /api/v2/feed/apps/(int:id|string:slug)/image/**

Set the image for a feed app. Accepts a data URI as the request body containing the image, rather than a JSON object.

Note: Authentication and one of the 'Collections:Curate' permission or curator-level access to the feed app are required.

# **DELETE /api/v2/feed/apps/(int:id|string:slug)/image/**

Delete the image for a feed app.

Note: Authentication and one of the 'Collections:Curate' permission or curator-level access to the feed app are required.

# <span id="page-46-0"></span>**Feed Brands**

A feed brand is a collection-like object that allows editors to quickly create content without involving localizers by choosing from one of a number of predefined, prelocalized titles.

Feed brands are represented thusly:

```
{
    'apps': [
        {
             'id': 1
        },
        {
             'id': 2
        }
    ],
    'id': 1,
    'layout': 'grid',
    'slug': 'potato',
    'type': 'hidden-gem',
    'url': '/api/v2/feed/brands/1/'
}
```
**apps** *array* - a list of serializations of the member *[apps](#page-18-0)*.

**id** *int* - the ID of this feed brand.

- **layout** *string* a string indicating the way apps should be laid out in the brand's detail page. One of 'grid' or 'list'.
- **slug** *string* a slug to use in URLs for the feed brand
- **type** *string* a string indicating the title and icon that should be displayed with this feed brand. See a [full list of](https://github.com/mozilla/zamboni/blob/master/mkt/feed/constants.py) [options.](https://github.com/mozilla/zamboni/blob/master/mkt/feed/constants.py)
- **url** *string|null* the permanent URL for this feed brand.

**List**

**GET /api/v2/feed/brands/**

A listing of feed brands.

### Response

- **meta** (object) *[Listing response meta](#page-9-0)*.
- **objects** (array) A *[listing](#page-10-0)* of *[feed brands](#page-46-0)*.

# **Detail**

```
GET /api/v2/feed/brands/(int: id)/
     Detail of a specific feed brand.
```
#### Request

# **Parameters**

• **id** (*int*) – the ID of the feed brand.

### Response

A representation of the *[feed brand](#page-46-0)*.

# **Create**

#### **POST /api/v2/feed/brands/**

Create a feed brand.

#### Request

# Parameters

- **apps** (array) an ordered array of app IDs.
- **layout** (string) string indicating the way apps should be laid out in the brand's detail page. One of 'grid' or 'list'.
- **slug** (string) a slug to use in URLs for the feed brand.
- **type** (string) a string indicating the title and icon that should be displayed with this feed brand. See a [full list of options.](https://github.com/mozilla/zamboni/blob/master/mkt/feed/constants.py)

```
{
    "apps": [19, 1, 44],
    "layout": "grid",
    "slug": "facebook-hidden-gem",
    "type": "hidden-gem"
}
```
### Response

A representation of the newly-created *[feed brand](#page-46-0)*.

### Status Codes

- [201 Created](http://www.w3.org/Protocols/rfc2616/rfc2616-sec10.html#sec10.2.2) successfully created.
- [400 Bad Request](http://www.w3.org/Protocols/rfc2616/rfc2616-sec10.html#sec10.4.1) submission error, see the error message in the response body for more detail.
- [403 Forbidden](http://www.w3.org/Protocols/rfc2616/rfc2616-sec10.html#sec10.4.4) not authorized.

# **Update**

# **PATCH /api/v2/feed/brands/**(int: *id*)**/**

Update the properties of a feed brand.

#### Request

- **apps** (array) an ordered array of app IDs. If it is included in PATCH requests, it will delete from the collection all apps not included.
- **layout** (string) string indicating the way apps should be laid out in the brand's detail page. One of 'grid' or 'list'.
- **slug** (string) a slug to use in URLs for the feed brand.
- **type** (string) a string indicating the title and icon that should be displayed with this feed brand. See a [full list of options.](https://github.com/mozilla/zamboni/blob/master/mkt/feed/constants.py)

```
{
    "layout": "grid",
    "slug": "facebook-hidden-gem",
    "type": "hidden-gem"
}
```
A representation of the updated *[feed brand](#page-46-0)*.

#### Status Codes

- [200 OK](http://www.w3.org/Protocols/rfc2616/rfc2616-sec10.html#sec10.2.1) successfully updated.
- [400 Bad Request](http://www.w3.org/Protocols/rfc2616/rfc2616-sec10.html#sec10.4.1) submission error, see the error message in the response body for more detail.
- [403 Forbidden](http://www.w3.org/Protocols/rfc2616/rfc2616-sec10.html#sec10.4.4) not authorized.

# **Delete**

# **DELETE /api/v2/feed/brands/**(int: *id*)**/**

Delete a feed brand.

### Request

## Parameters

• **id** (*int*) – the ID of the feed brand.

#### Response

#### Status Codes

- [204 No Content](http://www.w3.org/Protocols/rfc2616/rfc2616-sec10.html#sec10.2.5) successfully deleted.
- [403 Forbidden](http://www.w3.org/Protocols/rfc2616/rfc2616-sec10.html#sec10.4.4) not authorized.

# <span id="page-48-0"></span>**Feed Collections**

A feed collection is a complex assemblage of apps with a variety of display options.

Apps in feed collections may be grouped. The group they belong to, if set, is represented as a *[translated](#page-10-1)* group name, which is assigned to the group property of each app's serialization. If ungrouped, group will be null.

Feed collections are represented thusly:

'apps': [ { 'id': 1,

{

```
'group': {
                 'en-US': 'Games',
                 'fr': 'Jeux'
            },
            ...
        },
        {
            'id': 2,
            'group': {
                'en-US': 'Games',
                'fr': 'Jeux'
            },
            ...
        },
        {
            'id': 3,
             'group': {
                'en-US': 'Tools',
                 'fr': 'Outils'
            },
            ...
        }
    ],
    'background_color': '#00AACC',
    'description': {
        'en-US': 'A description of my collection.'
    },
    'id': 19,
    'name': {
        'en-US': 'My awesome collection'
    },
    'slug': 'potato',
    'type': 'promo',
    'url': '/api/v2/feed/collections/1/'
}
```
**apps** *array* - a list of serializations of the member *[apps](#page-18-0)*.

**background\_color** *string* - background color in 6-digit hex format prepended by a hash. Must be one of #CE001C, #F78813, #00953F, #0099D0, #1E1E9C, #5A197E, #A20D55.

**description** *object|null* a *[translated](#page-10-1)* description of the collection.

**id** *int* - the ID of this collection.

**name** *object* a *[translated](#page-10-1)* name of the collection.

**slug** *string* - a slug to use in URLs for the collection

**type** *string* - a string indicating the display type of the collection. Must be one of promo or listing.

**url** *string|null* - the permanent URL for this collection.

<span id="page-49-0"></span>When creating or updating a feed collection, the apps parameter may take two forms:

1. An array of app IDs. This will result in the collection's apps being ungrouped.

'apps': [1, 18, 3, 111, 98, 231]

{

}

2. An array of objects, each with an apps property containing app IDs and a *[translated](#page-10-1)* name property defining the name of the group for those apps. This will result in the collection's apps being grouped as specified.

```
{
    'apps': [
        {
             'apps': [1, 18, 3],
             'name': {
                 'en-US': 'Games',
                 'fr': 'Jeux'
             }
        },
        {
             'apps': [111, 98, 231],
             'name': {
                 'en-US': 'Tools',
                 'fr': 'Outils'
             }
        }
    ]
}
```
# **List**

```
GET /api/v2/feed/collections/
```
A listing of feed collections.

# Response

# **Parameters**

- **apps** (array) an ordered array of *[app serializations](#page-18-0)*..
- **meta** (object) *[Listing response meta](#page-9-0)*.
- **objects** (array) A *[listing](#page-10-0)* of *[feed collections](#page-48-0)*.

# **Detail**

```
GET /api/v2/feed/collections/(int: id)/
```
Detail of a specific feed collection.

# Request

# Parameters

• **id** (*int*) – the ID of the feed collection.

# Response

A representation of the *[feed collection](#page-48-0)*.

# **Create**

# **POST /api/v2/feed/collections/**

Create a feed collection.

# Request

#### **Parameters**

- **apps** a grouped or ungrouped *[app list](#page-49-0)*.
- **background\_image\_upload\_url** (string) a URL pointing to an image
- **background\_color** (string) [DEPRECATED] a hex color used in display of the collection. Currently must be one of #B90000, #FF4E00, #CD6723, #00AACC, #5F9B0A, or #2C393B.
- **color** (string) primary color used to style. Actual hex value defined in frontend. Currently one of ruby, amber, emerald, topaz, sapphire, amethyst, garnet.
- description  $(object/null) a$  *[translated](#page-10-1)* description of the feed collection.
- **name** (object) a *[translated](#page-10-1)* name of the collection.
- **slug** (string) a slug to use in URLs for the collection.
- **type** (string) a string indicating the display type of the collection. Must be one of promo or listing.

```
{
    "apps": [984, 19, 345, 981],
    "background_image_upload_url": "http://imgur.com/XXX.jpg",
    "color": "#B90000",
    "description": {
        "en-US": "A description of my collection."
    },
    "id": 19,
    "name": {
        "en-US": "My awesome collection"
    },
    "slug": "potato",
    "type": "promo"
}
```
### Response

A representation of the newly-created *[feed collection](#page-48-0)*.

# Status Codes

- [201 Created](http://www.w3.org/Protocols/rfc2616/rfc2616-sec10.html#sec10.2.2) successfully created.
- [400 Bad Request](http://www.w3.org/Protocols/rfc2616/rfc2616-sec10.html#sec10.4.1) submission error, see the error message in the response body for more detail.
- [403 Forbidden](http://www.w3.org/Protocols/rfc2616/rfc2616-sec10.html#sec10.4.4) not authorized.

#### **Update**

```
PATCH /api/v2/feed/collections/(int: id)/
```
Update the properties of a collection.

#### Request

- **apps** (array) a grouped or ungrouped *[app list](#page-49-0)*. If included in PATCH requests, it will delete from the collection all apps not included.
- **background\_image\_upload\_url** (string) a URL pointing to an image
- **background** color [DEPRECATED] a hex color used in display of the collection. Currently must be one of #B90000, #FF4E00, #CD6723, #00AACC, #5F9B0A, or #2C393B.
- **color** (string) primary color used to style. Actual hex value defined in frontend. Currently one of ruby, amber, emerald, topaz, sapphire, amethyst, garnet.
- description (object | null) a *[translated](#page-10-1)* description of the feed collection.
- **name** (object) a *[translated](#page-10-1)* name of the collection.
- **slug** (string) a slug to use in URLs for the collection.
- **type** (string) a string indicating the display type of the collection. Must be one of promo or listing.

```
{
    "apps": [912, 42, 112],
    "color": "#B90000"
    "background_image_upload_url": "http://imgur.com/XXX.jpg",
    "description": {
        "en-US": "A description of my collection."
    },
    "name": {
        "en-US": "My awesome collection"
    },
    "slug": "potato",
    "type": "promo"
}
```
A representation of the updated *[feed collection](#page-48-0)*.

#### Status Codes

- [200 OK](http://www.w3.org/Protocols/rfc2616/rfc2616-sec10.html#sec10.2.1) successfully updated.
- [400 Bad Request](http://www.w3.org/Protocols/rfc2616/rfc2616-sec10.html#sec10.4.1) submission error, see the error message in the response body for more detail.
- [403 Forbidden](http://www.w3.org/Protocols/rfc2616/rfc2616-sec10.html#sec10.4.4) not authorized.

#### **Delete**

```
DELETE /api/v2/feed/collections/(int: id)/
```
Delete a feed collection.

# Request

#### **Parameters**

•  $id$  ( $int$ ) – the ID of the feed collection.

# Response

# Status Codes

- [204 No Content](http://www.w3.org/Protocols/rfc2616/rfc2616-sec10.html#sec10.2.5) successfully deleted.
- [403 Forbidden](http://www.w3.org/Protocols/rfc2616/rfc2616-sec10.html#sec10.4.4) not authorized.

# <span id="page-53-0"></span>**Operator Shelf**

{

}

An operator shelf is a collection-like object that provides a centralized place for operators to showcase content to their customers. They are always bound to category + region pairs, and are only shown to users browsing from the specified category and region.

Operator shelves are represented thusly:

```
"apps": [
    {
        "id": 1
    },
    {
        "id": 2
    }
],
"background_image": "http://somecdn.com/someimage.png",
"background_image_landing": "http://somecdn.com/some-other-image.png",
"carrier": "telefonica",
"description": {
    "en-US": "A description of my collection."
},
"id": 19,
"is_published": false,
"name": {
    "en-US": "My awesome collection"
},
"region": "br",
"slug": "potato",
"url": "/api/v2/feed/shelves/1/"
```
**apps** *array* - a list of serializations of the member *[apps](#page-18-0)*.

**background\_image** *string* - the URL to an image used while displaying the operator shelf.

**background\_image\_landing** *string* - the URL to an image used while displaying the operator shelf landing page.

**carrier** *string* - the slug of the *[carrier](#page-105-0)* the operator shelf belongs to.

**description** *string|null* - a *[translated](#page-10-1)* description of the operator shelf.

**id** *int* - the ID of this operator shelf.

**is\_published** *boolean* - whether the shelf is published on a feed in its carrier/region.

**name** *string* - a *[translated](#page-10-1)* name for the operator shelf.

**region** *string* - the slug of the *[region](#page-106-0)* the operator shelf belongs to.

**slug** *string* - a slug to use in URLs for the operator shelf

**url** *string|null* - the permanent URL for the operator shelf.

**List**

**GET /api/v2/feed/shelves/** A listing of operator shelves.

Response

# **Parameters**

- **meta** (object) *[Listing response meta](#page-9-0)*.
- **objects** (array) A *[listing](#page-10-0)* of *[operator shelves](#page-53-0)*.

### **List User's**

#### **GET /api/v2/account/shelves/**

A listing of operator shelves upon which the authenticating user has permission to administer.

# Response

A *[listing](#page-10-0)* of :ref:'operator shelves <feed-shelves>'.

# **Detail**

```
GET /api/v2/feed/shelves/(int:id|string:slug)/
     Detail of a specific operator shelf.
```
### Request

### **Parameters**

• **id** (*int*) – the ID of the operator shelf.

#### Response

A representation of the *[operator shelf](#page-53-0)* .

# **Create**

#### **POST /api/v2/feed/shelves/**

Create an operator shelf.

### Request

#### **Parameters**

- **apps** (array) an ordered array of app IDs.
- **background\_image\_upload\_url** (string) a URL pointing to an image
- **background\_image\_landing\_upload\_url** (string) a URL pointing to an image
- **carrier** (string) the slug of a *[carrier](#page-105-0)*.
- description  $(object/null) a$  *[translated](#page-10-1)* description of the app being featured.
- **name** (object) a *[translated](#page-10-1)* name of the collection.
- **region** (string) the slug of a *[region](#page-106-0)*.
- **slug** (string) a slug to use in URLs for the operator shelf.

```
"apps": [19, 1, 44],
"background_image_upload_url": "http://imgur.com/XXX.jpg",
"background_image_landing_upload_url": "http://imgur.com/YYY.jpg",
"carrier": "telefonica",
```
{

```
"description": {
        "en-US": "A list of Telefonica's Favorite apps."
    },
    "name": {
        "en-US": "Telefonica's Favorite Apps"
    },
    "region": "br",
    "slug": "telefonica-brazil-shelf"
}
```
A representation of the newly-created *[operator shelf](#page-53-0)* .

# Status Codes

- [201 Created](http://www.w3.org/Protocols/rfc2616/rfc2616-sec10.html#sec10.2.2) successfully created.
- [400 Bad Request](http://www.w3.org/Protocols/rfc2616/rfc2616-sec10.html#sec10.4.1) submission error, see the error message in the response body for more detail.
- [403 Forbidden](http://www.w3.org/Protocols/rfc2616/rfc2616-sec10.html#sec10.4.4) not authorized.

# **Update**

```
PATCH /api/v2/feed/shelves/(int:id|string:slug)/
```
Update the properties of an operator shelf.

# Request

{

- **apps** (array) an ordered array of app IDs.
- **background\_image\_upload\_url** (string) a URL pointing to an image
- **background\_image\_landing\_upload\_url** (string) a URL pointing to an image
- **carrier** (string) the slug of a *[carrier](#page-105-0)*.
- **description** (object | null) a *[translated](#page-10-1)* description of the app being featured.
- **name** (*ob*  $ject$ ) a *[translated](#page-10-1)* name of the collection.
- **region** (string) the slug of a *[region](#page-106-0)*.
- **slug** (string) a slug to use in URLs for the operator shelf.

```
"apps": [19, 1, 44],
"background_image_upload_url": "http://imgur.com/XXX.jpg",
"background_image_landing_upload_url": "http://imgur.com/YYY.jpg",
"carrier": "telefonica",
"description": {
    "en-US": "A list of Telefonica's Favorite apps."
},
"name": {
   "en-US": "Telefonica's Favorite Apps"
},
"region": "br",
```

```
"slug": "telefonica-brazil-shelf"
```
}

A representation of the updated *[operator shelf](#page-53-0)* .

### Status Codes

- [200 OK](http://www.w3.org/Protocols/rfc2616/rfc2616-sec10.html#sec10.2.1) successfully updated.
- [400 Bad Request](http://www.w3.org/Protocols/rfc2616/rfc2616-sec10.html#sec10.4.1) submission error, see the error message in the response body for more detail.
- [403 Forbidden](http://www.w3.org/Protocols/rfc2616/rfc2616-sec10.html#sec10.4.4) not authorized.

# **Delete**

```
DELETE /api/v2/feed/shelves/(int:id|string:slug)/
```
Delete an operator shelf.

### Request

#### **Parameters**

• **id** (*int*) – the ID of the operator shelf.

#### Response

#### Status Codes

- [204 No Content](http://www.w3.org/Protocols/rfc2616/rfc2616-sec10.html#sec10.2.5) successfully deleted.
- [403 Forbidden](http://www.w3.org/Protocols/rfc2616/rfc2616-sec10.html#sec10.4.4) not authorized.

#### **Image**

One-to-one background image or header graphic used to display with the operator shelf.

```
GET /api/v2/feed/shelves/(int:id|string:slug)/image/
    Get the image for an operator shelf.
```
**PUT /api/v2/feed/shelves/(int:id|string:slug)/image/** Set the image for an operator shelf. Accepts a data URI as the request body containing the image, rather than a JSON object.

```
DELETE /api/v2/feed/shelves/(int:id|string:slug)/image/
    Delete the image for an operator shelf.
```
# **Builder**

# **PUT /api/v2/feed/builder/**

Sets feeds by region. For each region passed in, the builder will delete all of the carrier-less *[feed items](#page-39-0)* for that region and then batch create feed items in the order that feed element IDs are passed in for that region.

# Request

```
{
    'us': [
        ['collection', 52],
        ['app', 36],
        ['brand, 123],
        ['app', 66]
    \vert,
    'cn': [
       ['app', 36],
       ['collection', 52],
       ['brand', 2313]
       ['brand, 123],
   ],
    'hu': [], // Passing in an empty array will empty that feed.
}
```
•The keys of the request are region slugs.

•The region slugs point to two-element arrays.

•The first element of the array is the item type. It can be app, collection, or brand.

•The second element of the array is the ID of a feed element.

•It can be the ID of a *[FeedApp](#page-42-0)*, or *[FeedBrand](#page-46-0)*.

•Order matters.

#### Response

# Status Codes

- [201 Created](http://www.w3.org/Protocols/rfc2616/rfc2616-sec10.html#sec10.2.2) success.
- [400 Bad Request](http://www.w3.org/Protocols/rfc2616/rfc2616-sec10.html#sec10.4.1) bad request.
- [403 Forbidden](http://www.w3.org/Protocols/rfc2616/rfc2616-sec10.html#sec10.4.4) not authorized.

# **Feed Element Search**

```
GET /api/v2/feed/elements/search?q=(str: q)
     Search for feed elements given a search parameter.
```
#### Request

### **Parameters**

•  $q(str)$  – searches names and slugs

# Response

- **apps** (array) *[feed apps](#page-42-0)*
- **brands** (array) *[feed brands](#page-46-0)*
- **collections** (array) *[feed collections](#page-48-0)*
- **shelves** (array) *[feed shelves](#page-53-0)*

```
{
    "apps": [
         {
             "id": 343,
             ...
        },
    ],
    "brands": [
         {
             "id": 143,
             ...
        },
    ],
    "collections": [
         {
             "id": 543,
             ...
        },
    ],
    "shelves": [
         {
             "id": 643,
             ...
        },
    ],
}
```
New in version 2.

# **Firefox OS Add-ons**

The two main resources that are manipulated through this API are *[Add-ons](#page-58-0)* and *[Add-ons Versions](#page-62-0)*.

# **Add-on**

# **Detail**

```
GET /api/v2/extensions/extension/(int: id)|
    string: slug/
```
Note: Non public add-ons can only be viewed by their authors or extension reviewers (users with the *Content-Tools:AddonReview* permission)

A single add-on.

Example Response:

```
{
 "id": 1,
 "author": "Mozilla",
 "description": null,
 "disabled": false,
 "device_types": ["firefoxos"],
 "icons": {
```
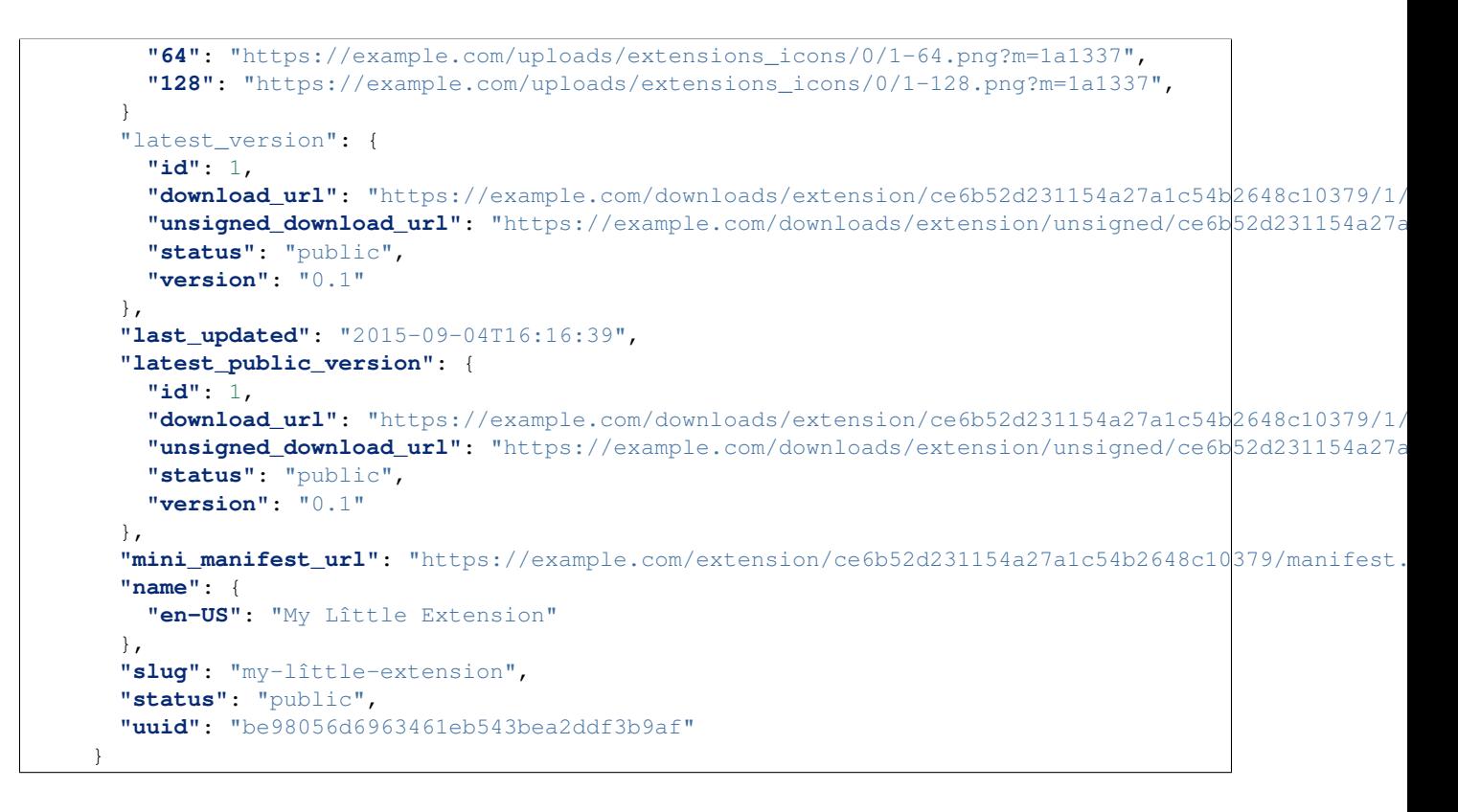

Note: The name and description fields are user-translated fields and have a dynamic type depending on the query. See *[translations](#page-10-1)*.

# Response JSON Object

- $id(int)$  The add-on id.
- **author**  $(string)$  The add-on author, if specified in the manifest.
- description (string | object | null) The add-on description.
- **disabled** (boolean) Boolean indicating whether the developer has disabled their addon or not.
- **device\_types** (string) The devices the add-on is compatible with.
- **icons** (object) An object containing information about the app icons. The keys represent icon sizes, the values the corresponding URLs.
- **last\_updated** (string | null) The latest date a version was published at for this add-on.
- **latest version** (*object*) The latest *[add-on version](#page-62-0)* available for this extension.
- **latest\_public\_version** (object) The latest *public [add-on version](#page-62-0)* available for this extension.
- **mini\_manifest\_url** (string) The (absolute) URL to the [mini-manifest](https://developer.mozilla.org/docs/Mozilla/Marketplace/Options/Packaged_apps#Publishing_on_Firefox_Marketplace) for that add-on. That URL may be a 404 if the add-on is not public yet.
- **name**  $(string|object)$  The add-on name.
- **slug** (string) The add-on slug (unique string identifier that can be used instead of the id to retrieve an add-on).
- **status** (string) The add-on current status. Can be *incomplete*, *pending*, or *public*.
- **uuid** (string) The add-on uuid, used internally for URLs and for blocklisting.

# **Parameters**

- $id(int)$  The add-on id
- **slug** (string) The add-on slug

# Status Codes

- [200 OK](http://www.w3.org/Protocols/rfc2616/rfc2616-sec10.html#sec10.2.1) successfully completed.
- [403 Forbidden](http://www.w3.org/Protocols/rfc2616/rfc2616-sec10.html#sec10.4.4) not allowed to access this object.
- [404 Not Found](http://www.w3.org/Protocols/rfc2616/rfc2616-sec10.html#sec10.4.5) not found.

# **List**

**GET /api/v2/extensions/extension/**

# Note: Requires authentication.

A list of add-ons you have submitted.

## Response JSON Object

- **meta** (object) *[Listing response meta](#page-9-0)*.
- **objects** (array) An array of *[add-ons](#page-58-0)*.

#### Status Codes

- [200 OK](http://www.w3.org/Protocols/rfc2616/rfc2616-sec10.html#sec10.2.1) successfully completed.
- [403 Forbidden](http://www.w3.org/Protocols/rfc2616/rfc2616-sec10.html#sec10.4.4) not authenticated.

#### **Update**

```
PATCH /api/v2/extensions/extension/(int: id)|
    string: slug/
```
Note: Requires authentication and ownership of the Add-on.

Update some properties of an add-on.

# **Parameters**

- $id(int)$  The add-on id
- **slug** (string) The add-on slug.

# Request JSON Object

- **disabled** (boolean) Boolean indicating whether the developer has disabled their addon or not.
- **slug** (string) The add-on slug (unique string identifier that can be used instead of the id to retrieve an add-on).

# Status Codes

- [200 OK](http://www.w3.org/Protocols/rfc2616/rfc2616-sec10.html#sec10.2.1) successfully completed.
- [403 Forbidden](http://www.w3.org/Protocols/rfc2616/rfc2616-sec10.html#sec10.4.4) not allowed to access this object.
- [404 Not Found](http://www.w3.org/Protocols/rfc2616/rfc2616-sec10.html#sec10.4.5) not found.

# **Search**

# **GET /api/v2/extensions/search/**

Search through *public* add-ons.

All query parameters are optional. The default sort order when the *sort* parameter is absent depends on whether a search query (*q*) is present or not:

•If a search query is passed, order by relevance.

•If no search query is passed, order by popularity descending.

#### Parameters

- **q** (string) The search query.
- **author** (string) Filter by author. Requires a case-insensitive exact match of the author field.
- **sort** (string) The field(s) to sort by. One or more of 'popularity', 'created', 'name', 'reviewed'. In every case except 'name', sorting is done in descending order.

# Response JSON Object

- **meta** (object) *[Listing response meta](#page-9-0)*.
- **objects** (array) An array of *[add-ons](#page-58-0)*.

# Status Codes

• [200 OK](http://www.w3.org/Protocols/rfc2616/rfc2616-sec10.html#sec10.2.1) – successfully completed.

# **Delete**

# **DELETE /api/v2/extensions/extension/**(int: *id*)**|** string: *slug***/**

Note: Requires authentication. Only works on your own Add-ons.

Delete an add-on. This action is irreversible.

# **Blocking and Unblocking**

```
POST /api/v2/extensions/extension/(int: id)|
    string: slug/block/
```
Note: Requires authentication and admin rights (*Admin:%s* permission).

Blocks an add-on.

When in this state the Extension should not be editable by the developers at all; not visible publicly; not searchable by users; but should be shown in the developer's dashboard, as 'Blocked'.

```
POST /api/v2/extensions/extension/(int: id)|
    string: slug/unblock/
```
Note: Requires authentication and admin rights (*Admin:%s* permission).

Unblocks an add-on. It should restore its status according to the *[rules below](#page-64-0)*.

# **Add-on Versions**

### **Detail**

<span id="page-62-0"></span>**GET /api/v2/extensions/extension/**(int: *id*)**|** string: *slug***/versions/**int: *version\_id***/**

> Note: Non public add-ons versions can only be viewed by their authors or extension reviewers (users with the *ContentTools:AddonReview* permission)

A single add-on version.

Example Response:

```
{
 "id": 1,
 "created": "2015-09-28T10:02:23",
 "download_url": "https://marketplace.firefox.com/downloads/extension/ce6b52d231154a27a1c54b264
 "reviewer_mini_manifest_url": "https://marketplace.firefox.com/extension/reviewers/ce6b52d2311
 "unsigned_download_url": "https://marketplace.firefox.com/downloads/extension/unsigned/ce6b52c
 "status": "public",
  "version": "0.1"
}
```
#### Response JSON Object

- **created** (string) The creation date for this version.
- **download\_url** (string) The (absolute) URL to the latest signed package for that add-on. That URL may be a 404 if the add-on is not public.
- **reviewer\_mini\_manifest\_url** (string) The (absolute) URL to the reviewerspecific mini\_manifest URL (allowing reviewers to install a non-public version) for this version. Only users with ContentTools:AddonReview permission may access it.
- **status** (string) The add-on version current status. Can be *pending*, *obsolete*, *public* or *rejected*.
- **unsigned\_download\_url** (string) The (absolute) URL to the latest *unsigned* package for that add-on. Only the add-on author or users with ContentTools:AddonReview permission may access it.
- **version** (string) The version number for this add-on version.

### Parameters

- $id(int)$  The add-on id
- **slug** (string) The add-on slug
- **version\_id** (int) The add-on version id

#### Status Codes

- [200 OK](http://www.w3.org/Protocols/rfc2616/rfc2616-sec10.html#sec10.2.1) successfully completed.
- [403 Forbidden](http://www.w3.org/Protocols/rfc2616/rfc2616-sec10.html#sec10.4.4) not allowed to access this object.
- [404 Not Found](http://www.w3.org/Protocols/rfc2616/rfc2616-sec10.html#sec10.4.5) not found.

### **List**

**GET /api/v2/extensions/extension/**(int: *id*)**|** string: *slug***/versions/**

> Note: Non public add-ons versions can only be viewed by their authors or extension reviewers (users with the *ContentTools:AddonReview* permission)

A list of versions attached to an add-on.

### Response JSON Object

- **meta** (object) *[Listing response meta](#page-9-0)*.
- **objects** (array) An array of *[add-ons versions](#page-62-0)*.

#### Status Codes

- [200 OK](http://www.w3.org/Protocols/rfc2616/rfc2616-sec10.html#sec10.2.1) successfully completed.
- [403 Forbidden](http://www.w3.org/Protocols/rfc2616/rfc2616-sec10.html#sec10.4.4) not allowed.
- [404 Not Found](http://www.w3.org/Protocols/rfc2616/rfc2616-sec10.html#sec10.4.5) add-on not found.

### **Delete**

```
DELETE /api/v2/extensions/extension/(int: id)|
    string: slug/versions/int: version_id/
```
Note: Requires authentication. Only works on versions attached to your your own add-ons.

Delete an add-on version. This action is irreversible.

# <span id="page-64-0"></span>**Add-on Statuses**

- There are 5 possible values for the status property of an add-on: *public*, *pending*, *rejected*, *incomplete* or *blocked*.
- There are 4 possible values for the status property on an add-on version: *public*, *obsolete*, *pending*, *rejected*.

Add-on status directly depend on the status of its versions:

- Add-ons that are *blocked* never change.
- Add-ons with at least one *public* version are *public*.
- Add-ons with no *public* version and at least one *pending* version are *pending*.
- Add-ons with no *public* or *pending* version, and at least one *rejected* version are *rejected*.
- Add-ons with no *public*, *pending* or *rejected* version are *incomplete*.

Blocked Add-ons are hidden from the public. Reviewers and developers may still access them, but can not make any modifications to them, only admins can.

In addition, Add-ons also have a disabled property that can be set to true by the developer to disable the add-on. Disabled add-ons are hidden from the public and do not appear in the reviewers queue, but retain their original status so they can be re-enabled by just switching disabled back to false.

# **Add-on and Add-on Version Submission**

Submitting an Add-on or an Add-on Version is done in two steps. The client must be logged in for all these steps and the user submitting the add-on or the add-on version must have accepted the terms of use.

- 1. *[Validate your package](#page-64-1)*. The validation will return a validation id.
- 2. *[Post your add-on](#page-65-0)* or *[your add-on version](#page-65-1)* using the validation id obtained during the previous step. This will create an add-on or an add-on version and populate the data with the contents of the manifest.

#### <span id="page-64-3"></span>**Validation**

Note: The validation API does not require you to be authenticated, however you cannot create add-ons from those unauthenticated validations. To validate and then submit an add-on you must be authenticated with the same account for both steps.

# <span id="page-64-1"></span>**POST /api/v2/extensions/validation/**

Validate your add-on. The zip file containting your add-on should be sent as the POST body directly. A *[validation result](#page-64-2)* is returned.

### Request Headers

- [Content-Type](http://www.w3.org/Protocols/rfc2616/rfc2616-sec14.html#sec14.17) *must* to be set to application/zip
- [Content-Disposition](http://www.w3.org/Protocols/rfc2616/rfc2616-sec19.html#sec19.5) *must* be set to form-data; name="binary\_data"; filename="extension.zip"

# Status Codes

- [201 Created](http://www.w3.org/Protocols/rfc2616/rfc2616-sec10.html#sec10.2.2) successfully created, processed.
- [202 Accepted](http://www.w3.org/Protocols/rfc2616/rfc2616-sec10.html#sec10.2.3) successfully created, still processing.
- <span id="page-64-2"></span>• [400 Bad Request](http://www.w3.org/Protocols/rfc2616/rfc2616-sec10.html#sec10.4.1) – some errors were found in your add-on.

### **GET /api/v2/extensions/validation/**(string: *id*)**/** Response

A single validation result. You should poll this API until it returns a result with the processed property set to true before moving on with the submission process.

# Response JSON Object

- **id**  $(string)$  the id of the validation.
- **processed** (boolean) if the validation has been processed.
- **valid** (boolean) if the validation passed.
- **validation** (string) the resulting validation messages if it failed.

#### Status Codes

- [200 OK](http://www.w3.org/Protocols/rfc2616/rfc2616-sec10.html#sec10.2.1) successfully completed.
- [404 Not Found](http://www.w3.org/Protocols/rfc2616/rfc2616-sec10.html#sec10.4.5) validation not found.

#### **Add-on Creation**

#### <span id="page-65-0"></span>**POST /api/v2/extensions/extension/**

Note: Requires authentication and a successful validation result.

Create an add-on. Note that an add-on version is created automatically for you. An *[add-on](#page-58-0)* is returned. Icons are processed asynchronously; as a result, the json data returned might not contain the final URL for the icons at this time.

#### Request JSON Object

- **validation\_id** (string) the id of the *[validation result](#page-64-3)* for your add-on.
- **message (optional)** (string) Notes for reviewers about the submission.

#### Status Codes

- [201 Created](http://www.w3.org/Protocols/rfc2616/rfc2616-sec10.html#sec10.2.2) successfully created.
- [400 Bad Request](http://www.w3.org/Protocols/rfc2616/rfc2616-sec10.html#sec10.4.1) some errors were found in your add-on.

#### **Add-on Version Creation**

```
POST /api/v2/extensions/extension/(int: id)|
    string: slug/versions/
```
Note: Requires authentication, ownership of the add-on (which must not be in disabled state) and a successful validation result.

Create an add-on version.

# Request JSON Object

• **validation\_id** (string) – the id of the *[validation result](#page-64-3)* for your add-on version.

• **message** (optional) (string) – Notes for reviewers about the submission.

#### Parameters

- $id(int)$  The add-on id
- **slug** (string) The add-on slug

#### Status Codes

- [201 Created](http://www.w3.org/Protocols/rfc2616/rfc2616-sec10.html#sec10.2.2) successfully created.
- [400 Bad Request](http://www.w3.org/Protocols/rfc2616/rfc2616-sec10.html#sec10.4.1) some errors were found in your add-on.
- [403 Forbidden](http://www.w3.org/Protocols/rfc2616/rfc2616-sec10.html#sec10.4.4) not allowed.
- [404 Not Found](http://www.w3.org/Protocols/rfc2616/rfc2616-sec10.html#sec10.4.5) add-on not found.

# **Add-ons Review Queue**

Any add-on that is not disabled by its developer, and has at least one *pending* version is shown in the review queue, even if the add-on itself is currently public.

Add-ons are not directly published or rejected, Add-ons Versions are. Usually the add-on latest\_version is the version that needs to be reviewed.

Once a version is published, rejected or deleted, the parent Add-on status *[can change as described above](#page-64-0)*.

# **List**

#### **GET /api/v2/extensions/queue/**

Note: Requires authentication and the ContentTools:AddonReview permission.

The list of add-ons in the review queue.

#### Response JSON Object

- **meta** (object) *[Listing response meta](#page-9-0)*.
- **objects** (array) An array of *[add-ons](#page-58-0)*.

#### Status Codes

- [200 OK](http://www.w3.org/Protocols/rfc2616/rfc2616-sec10.html#sec10.2.1) successfully completed.
- [403 Forbidden](http://www.w3.org/Protocols/rfc2616/rfc2616-sec10.html#sec10.4.4) not allowed.

# **Publishing**

#### **POST /api/v2/extensions/extension/**(int: *id*)**|**

string: *slug***/versions/**int: *id***/publish/** Publish an add-on version. Its file will be signed, its status updated to *public*.

- $\cdot$  **id** (int) The add-on id
- **slug** (string) The add-on slug
- **version\_id** (int) The add-on version id
- **message (optional)** (string) Reviewer notes about publishing

# Status Codes

- [202 Accepted](http://www.w3.org/Protocols/rfc2616/rfc2616-sec10.html#sec10.2.3) successfully published.
- [403 Forbidden](http://www.w3.org/Protocols/rfc2616/rfc2616-sec10.html#sec10.4.4) not allowed to access this object or disabled add-on.
- [404 Not Found](http://www.w3.org/Protocols/rfc2616/rfc2616-sec10.html#sec10.4.5) add-on not found in the review queue.

### **Rejecting**

#### **POST /api/v2/extensions/extension/**(int: *id*)**|**

string: *slug***/versions/**int: *id***/reject/** Reject an add-on version. Its status will be updated to *rejected*. The developer will have to submit it a new version with the issues fixed.

#### **Parameters**

- $\cdot$  **id** (int) The add-on id
- **slug** (string) The add-on slug
- **version\_id** (int) The add-on version id
- **message (optional)** (string) Reviewer notes about rejecting

#### Status Codes

- [202 Accepted](http://www.w3.org/Protocols/rfc2616/rfc2616-sec10.html#sec10.2.3) successfully published.
- [403 Forbidden](http://www.w3.org/Protocols/rfc2616/rfc2616-sec10.html#sec10.4.4) not allowed to access this object or disabled add-on.
- [404 Not Found](http://www.w3.org/Protocols/rfc2616/rfc2616-sec10.html#sec10.4.5) add-on not found in the review queue.

# **Fireplace**

Fireplace is the consumer client for the Marketplace. It has some special API's. These are *not recommended* for consumption by other clients and can change in conjunction with the Fireplace client.

# **App**

#### **GET /api/v2/fireplace/app/**

A copy of *[the app API](#page-19-0)*. The response only contains the specific subset of fields Fireplace needs.

# **Error reporter**

# **POST /api/v2/fireplace/report\_error**

An entry point for reporting client-side errors via Sentry.

# Request

Takes a [sentry.interfaces.Exception](https://sentry.readthedocs.org/en/latest/developer/interfaces/index.html#sentry.interfaces.Exception) JSON object.

Example:

```
["value": "important problem",
    "stacktrace": {
        "frames": [{
                "abs_path": "/real/file/name.py"
                 "filename": "file/name.py",
                 "function": "myfunction",
                 "vars": {
                     "key": "value"
                 },
                 "pre_context": [
                     "line1",
                     "line2"
                 \vert,
                 "context_line": "line3",
                 "lineno": 3,
                 "in_app": true,
                 "post_context": [
                     "line4",
                     "line5"
                 ],
            }]
        }
}]
```
# Status Codes

• [204 No Content](http://www.w3.org/Protocols/rfc2616/rfc2616-sec10.html#sec10.2.5) – Message sent.

# **Search**

```
GET /api/v2/fireplace/search/
```
A copy of *[the search API](#page-102-0)*. Like the App API above, the response only contains the specific subset of fields Fireplace needs.

# **Featured Search**

### **GET /api/v2/fireplace/search/featured/**

A copy of *[the search API](#page-102-0)*. Like the App API above, the response contains the specific subset of fields Fireplace needs.

Only kept for backwards-compatibility purposes, don't use in new code.

# **Multi Search**

```
GET /api/v2/fireplace/multi-search/
```
A copy of *[the multi-search API](#page-103-0)*. Like the App API above, the response only contains the specific subset of fields Fireplace needs.

# **Consumer Information**

```
GET /api/v2/fireplace/consumer-info/
     Return information about the client making the request.
```
### Parameters

• **region** (string) – The region slug for this client.

If user authentication information is passed to the request, the following will also be added to the response:

#### **Parameters**

- **apps.developed** (array) IDs of apps the user has developed.
- **apps.installed** (array) IDs of apps the user has installed.
- **apps.purchased** (array) IDs of apps the user has purchased.
- **enable\_recommenations** A boolean if we should show app recommendations.

# **Games**

This API allows search for featured games.

# **Daily Games**

#### **GET /api/v2/games/daily/**

Returns a small set of featured games, one game from each featured game category (e.g., action, adventure, puzzle, strategy). This set will be randomly updated daily.

# Response

# Parameters

- **meta** (object) *[Listing response meta](#page-9-0)*.
- **objects** (array) A *[listing](#page-10-0)* of *[apps](#page-19-0)* and *[websites](#page-125-0)* that are tagged as featured games.

# Status Codes

• [200 OK](http://www.w3.org/Protocols/rfc2616/rfc2616-sec10.html#sec10.2.1) – successfully completed.

# **Featured Game Listings**

**GET /api/v2/apps/search/?tag=featured-game** Response

Returns apps and websites tagged as featured games.

**GET /api/v2/apps/search/?tag=featured-game-[adventure, action, puzzle, strategy]** Response

Returns apps and websites tagged as featured games, further categorized.

New in version 2.

# **Langpacks**

Currently in development, subject to change. Follow [https://bugzilla.mozilla.org/show\\_bug.cgi?id=1105530](https://bugzilla.mozilla.org/show_bug.cgi?id=1105530) for more information.

# **List**

# **GET /api/v2/langpacks/**

Returns a list of active langpacks.

# Request

#### The standard *[Listing query params](#page-9-1)*.

If the request is authenticated and the user has the LangPacks:  $\frac{1}{6}$  permission, then the following additional parameters are accepted:

# **Parameters**

• **active** (string) – a flag indicating whether the response should include inactive langpacks or not. Pass *active=null* to show all langpacks regardless of their active status, and pass *active=false* to only show inactive langpacks.

# Response

#### **Parameters**

- **meta** (object) *[Listing response meta](#page-9-0)*.
- **objects** (array) A *[listing](#page-10-0)* of *[langpacks](#page-70-0)*.

# **Detail**

#### <span id="page-70-0"></span>**GET /api/v2/langpacks/**(string: *uuid*)**/**

Returns a single langpack. If the request is authenticated and the user has the LangPacks:% permission, inactive langpacks can be returned.

#### Response

- **active** (string) A boolean representing the langpack state. Inactive langpacks are hidden by default.
- **created** (string) The date that the langpack was first uploaded (in ISO 8601 format).
- **fxos\_version** (string) The Firefox OS version this langpack provides translations for.
- **language** (string) The language code (i.e. "de", or "pt-BR") this langpack provides translations for.
- **language\_display** (string) The language this langpack provides translations for, in a human-readable format (i.e. Deutsch).
- **manifest\_url** The URL to the mini-manifest for this package, which contains everything needed to install and update the language pack.
- **modified** (string) The date that the langpack was last modified (in ISO 8601 format).
- **uuid** (string) Unique identifier for this langpack.
- **version** (string) The version of the Langpack package itself.

# **Langpack properties edition**

# <span id="page-71-0"></span>**PATCH /api/v2/langpacks/**(string: *uuid*)**/**

Note: Requires authentication and the LangPacks:% permission.

# **Parameters**

• **active** (boolean) – A boolean representing the langpack state. Inactive langpacks are hidden by default.

# **Deletion**

```
DELETE /api/v2/langpacks/(string: uuid)/
```
Note: Requires authentication and the LangPacks:% permission.

# **Creation**

To upload a new langpack, the process is similar to app submission. First you need to upload your package to the validation endpoint, and then, once the package has been validated, you can use the validation id in the endpoints below:

### **POST /api/v2/langpacks/**

Note: Requires authentication and the LangPacks:% permission.

Note: By default, langpacks are created inactive. Once everything looks ok, use *[the patch API](#page-71-0)* to activate a langpack.

Parameters

• **upload** (string) – Validation id.

# **Package update**

**PUT /api/v2/langpacks/**(string: *uuid*)**/**

Note: Requires authentication and the LangPacks:% permission.
• **upload** (string) – Validation id.

New in version 2.

# **Late Customization**

Late customization allows loading of apps during the first-time experience on devices.

```
GET /api/v2/latecustomization/?carrier=(str: carrier)&region=
     str: region Returns a list of late customization items for this carrier/region.
```
### Response

Parameters

- **latecustomization\_id** (int) The id for this late-customization item.
- **latecustomization\_type** (str) Either 'webapp' or 'extension'.

Includes the fields for either webapps or extensions, based on the item type.

### Status Codes

• [200 OK](http://www.w3.org/Protocols/rfc2616/rfc2616-sec10.html#sec10.2.1) – Successfully completed.

```
{
    "objects": [
        {
            "latecustomization_type": "webapp",
            "latecustomization_id": 3,
            "id": 47911,
            "slug": "carrier-provided-app-1",
             ...
        }
        ...
    ]
}
```
**POST /api/v2/latecustomization/**

Create a single late-customization item.

### Request

#### **Parameters**

- **type** (str) Indicates the kind of item: 'webapp' or 'extension'.
- **app**  $(str)$  A webapp slug, if item is a webapp.
- **extension**  $(str)$  An extension slug, if item is an extension.
- **region** (int) A region ID.
- **carrier** (int) A carrier ID.

### Response

### Status Codes

- [201 Created](http://www.w3.org/Protocols/rfc2616/rfc2616-sec10.html#sec10.2.2) Item created.
- [403 Forbidden](http://www.w3.org/Protocols/rfc2616/rfc2616-sec10.html#sec10.4.4) Not allowed to create this object.

### **DELETE /api/v2/latecustomization/**(int: *id*)**/**

Remove a late-customization list.

### Response

### Status Codes

- [204 No Content](http://www.w3.org/Protocols/rfc2616/rfc2616-sec10.html#sec10.2.5) Successfully completed.
- [403 Forbidden](http://www.w3.org/Protocols/rfc2616/rfc2616-sec10.html#sec10.4.4) Not allowed to access this object.

# **Payments**

This API is specific to setting up and processing payments for an app in the Marketplace.

### **Configuring payment accounts**

Payment accounts can be added and listed.

Note: Authentication is required.

#### **POST /api/v2/payments/account/ Request**

**Parameters** 

- **account\_name** (string) Account name.
- **companyName** (string) Company name.
- **vendorName** (string) Vendor name.
- **financeEmailAddress** (string) Financial email.
- **supportEmailAddress** (string) Support email.
- **address1** (string) Address.
- **address2** (string) Second line of address.
- **addressCity** (string) City/municipality.
- **addressState** (string) State/province/region.
- **addressZipCode** (string) Zip/postal code.
- **countryIso** (string) Country.
- **vatNumber** (string) VAT number.

*the following fields cannot be modified after account creation*

### **Parameters**

- **bankAccountPayeeName** (string) Account holder name.
- **bankAccountNumber** (string) Bank account number.
- **bankAccountCode** (string) Bank account code.
- **bankName** Bank name.
- **bankAddress1** (string) Bank address.
- **bankAddress2** (string) Second line of bank address.
- **bankAddressState** (string) Bank state/province/region.
- **bankAddressZipCode** (string) Bank zip/postal code.
- **bankAddressIso** (string) Bank country.
- **adminEmailAddress** (string) Administrative email.
- **currencyIso** (string) Currency you prefer to be paid in.

#### Response

Status 201 successfully created.

```
PUT /api/v2/payments/account/(int: id)/
    Request
```
#### **Parameters**

- **account\_name** (string) Account name.
- **vendorName** (string) Vendor name.
- **financeEmailAddress** (string) Financial email.
- **supportEmailAddress** (string) Support email.
- **address1** (string) Address.
- **address2** (string) Second line of address.
- **addressCity** (string) City/municipality.
- **addressState** (string) State/province/region.
- **addressZipCode** (string) Zip/postal code.
- **countryIso** (string) Country.
- **vatNumber** (string) VAT number.

### Response

Status Codes

• [204 No Content](http://www.w3.org/Protocols/rfc2616/rfc2616-sec10.html#sec10.2.5) – successfully updated.

### **DELETE /api/v2/payments/account/**(int: *id*)**/**

Warning: This can potentially remove all your apps from sale.

If you delete a payment account then all apps which use that account can no longer process payments. All apps that use this payment account will be moved into the incomplete state. Each of those apps will need to resubmitted to process payments.

### Response

Status Codes

- [204 No Content](http://www.w3.org/Protocols/rfc2616/rfc2616-sec10.html#sec10.2.5) successfully deleted.
- [409 Conflict](http://www.w3.org/Protocols/rfc2616/rfc2616-sec10.html#sec10.4.10) shared accounts cannot be deleted whilst apps are using them.
- **GET /api/v2/payments/account/** Request

The standard *[Listing query params](#page-9-0)*.

#### Response

### Parameters

- **meta** (object) *[Listing response meta](#page-9-1)*.
- **objects** (array) A *[listing](#page-10-0)* of *[accounts](#page-75-0)*.
- <span id="page-75-0"></span>**GET /api/v2/payments/account/**(int: *id*)**/** Response

An account object, see below for an example.

### Status Codes

• [200 OK](http://www.w3.org/Protocols/rfc2616/rfc2616-sec10.html#sec10.2.1) – successfully completed.

Example:

```
{
     "account_name": "account",
     "address1": "123 Main St",
     "addressCity": "Byteville",
    "addressPhone": "605-555-1212",
    "addressState": "HX",
    "addressZipCode": "55555",
    "adminEmailAddress": "apps_admin@example.com",
     "companyName": "Example Company",
     "countryIso": "BRA",
     "currencyIso": "EUR",
     "financeEmailAddress": "apps_accounts@example.com",
     "resource_uri": "/api/v2/payments/account/175/",
     "supportEmailAddress": "apps_support@example.com",
     "vendorName": "vendor"
}
```
### **Upsell**

### **POST /api/v2/payments/upsell/**

Creates an upsell relationship between two apps, a free and premium one. Send the URLs for both apps in the post to create the relationship.

#### Request

**Parameters** 

- **free** (string) URL to the free app.
- **premium** (string) URL to the premium app.

### Response

Status Codes

• [201 Created](http://www.w3.org/Protocols/rfc2616/rfc2616-sec10.html#sec10.2.2) – sucessfully created.

```
GET /api/v2/payments/upsell/(int: id)/
    Response
```

```
{"free": "/api/v2/apps/app/1/",
 "premium": "/api/v2/apps/app/2/"}
```
#### Parameters

- **free** (string) URL to the free app.
- **premium** (string) URL to the premium app.

#### **PATCH /api/v2/payments/upsell/**(int: *id*)**/**

Alter the upsell from free to premium by passing in new free and premiums.

#### Request

Parameters

- **free** (string) URL to the free app.
- **premium** (string) URL to the premium app.

#### Response

#### Status Codes

• [200 OK](http://www.w3.org/Protocols/rfc2616/rfc2616-sec10.html#sec10.2.1) – sucessfully altered.

### **DELETE /api/v2/payments/upsell/**(int: *id*)**/**

To delete the upsell relationship.

### Response

#### Status Codes

• [204 No Content](http://www.w3.org/Protocols/rfc2616/rfc2616-sec10.html#sec10.2.5) – sucessfully deleted.

### **In-app products**

In-app products are used for setting up in-app payments without the need to host your own JWT signer. This API is for managing your in-app products for use with the in-app payment service.

The [origin](https://developer.mozilla.org/en-US/Apps/Build/Manifest#origin) refers to the origin of the packaged app. For example:  $app://foo-app.com$ .

Note: Feature not complete.

### **POST /api/v2/payments/**(string: *origin*)**/in-app/**

Note: Authentication is required.

Creates a new in-app product for sale.

### Request

Parameters

• **name** (string) – Product names as an object of localizations, serialized to JSON. Example:

```
{"en-us": "English product name",
"pl": "polska nazwa produktu"}
```
The object keys must be lower case codes in the [IETF language tag](http://en.wikipedia.org/wiki/IETF_language_tag) format.

• **logo\_url** (string) – URL to a logo for the product.

• **price\_id** (int) – ID for the *[price tier](#page-84-0)*.

### Response

### Status Codes

• [201 Created](http://www.w3.org/Protocols/rfc2616/rfc2616-sec10.html#sec10.2.2) – successfully created.

### **Parameters**

- **guid** (string) A globally unique ID for this in-app product.
- **app** (string) The slug for the app.
- **name**  $(string)$  The name for the in-app product.
- **logo\_url** (string) URL to a logo for the product.
- **price\_id** (int) ID for the *[price tier](#page-84-0)*.

### **GET /api/v2/payments/**(string: *origin*)**/in-app/**

List the in-app products for this app.

### Request

None

### Response

Status Codes

• [200 OK](http://www.w3.org/Protocols/rfc2616/rfc2616-sec10.html#sec10.2.1) – successfully completed.

### **Parameters**

- **guid** (string) The in-app product ID.
- **app**  $(string)$  The slug for the app.
- **name**  $(string)$  The name for the in-app product.
- **logo\_url** (string) URL to a logo for the product.
- **price\_id** (int) ID for the *[price tier](#page-84-0)*.

#### **GET /api/v2/payments/**(string: *origin*)**/in-app/**

string: *id***/** Details of an in-app product.

### **Request**

### Parameters

• **active**  $(s \text{tring})$  – include active products, if ignored all in-app products are returned. Value should be one of *0* or *1*.

### Response

### Status Codes

• [200 OK](http://www.w3.org/Protocols/rfc2616/rfc2616-sec10.html#sec10.2.1) – successfully completed.

### **Parameters**

- **guid** (string) The in-app product ID.
- **app**  $(string)$  The slug for the app.
- **name**  $(string)$  The name for the in-app product.
- **logo\_url** (string) URL to a logo for the product.

```
• price_id (int) – ID for the price tier.
```
**PUT /api/v2/payments/**(string: *origin*)**/in-app/** string: *id***/**

Note: Authentication is required.

Update an in-app product.

### Request

### Parameters

• **name** (string) – Product names as an object of localizations, serialized to JSON. Example:

{"en-us": "English product name", "pl": "polska nazwa produktu"}

The object keys must be lower case codes in the [IETF language tag](http://en.wikipedia.org/wiki/IETF_language_tag) format.

IMPORTANT: Any string for a new locale will not overwrite strings in existing locales. If you want to delete an older locale, you need to set it to null like {"en-us": null, "pl": "..."}.

- **logo\_url** (string) URL to a logo for the product.
- **price\_id** (int) ID for the *[price tier](#page-84-0)*.

#### Response

### Status Codes

• [200 OK](http://www.w3.org/Protocols/rfc2616/rfc2616-sec10.html#sec10.2.1) – successfully completed.

### **Parameters**

- **guid** (string) The in-app product ID.
- **app** (string) The slug for the app.
- **name**  $(string)$  The name for the in-app product.
- **logo\_url** (string) URL to a logo for the product.
- **price\_id** (int) ID for the *[price tier](#page-84-0)*.

#### **GET /api/v2/payments/stub-in-app-products/**

List some stub in-app products that can be used for testing. These products can only be purchased in simulation mode.

#### Request

None

Response

```
{
    "meta": {
        "limit": 25,
        "next": null,
        "offset": 0,
        "previous": null,
        "total_count": 2
```

```
},
    "objects": [
        {
            "app": null,
            "guid": "d3182953-feed-44dd-a3be-e17ae7fe6a2c",
            "logo_url": "https://marketplace.cdn.mozilla.net/media/img/developers/simulated-kiwi.png",
            "name": "Kiwi",
            "price_id": 237
        },
        {
            "app": null,
            "guid": "8b3fa156-354a-47a9-b862-0f02b56d0e3d",
            "logo_url": "https://marketplace.cdn.mozilla.net/media/img/mkt/icons/rocket-64.png",
            "name": "Rocket",
            "price_id": 238
        }
    ]
}
```
### Status Codes

• [200 OK](http://www.w3.org/Protocols/rfc2616/rfc2616-sec10.html#sec10.2.1) – successfully completed.

Objects list of stub products. See *[get stub product](#page-79-0)*.

```
GET /api/v2/payments/stub-in-app-products/(string: guid)/
     Get detailed info for a specific stub product.
```
#### Request

None

### Response

### Status Codes

• [200 OK](http://www.w3.org/Protocols/rfc2616/rfc2616-sec10.html#sec10.2.1) – successfully completed.

### Parameters

- **guid** (string) The in-app product ID.
- **name**  $(string)$  The name for the in-app product.
- **logo\_url** (string) URL to a logo for the product.
- **price\_id** (int) ID for the *[price tier](#page-84-0)*.

### **Preparing payment**

Produces the JWT for purchasing an app that is passed to [navigator.mozPay.](https://wiki.mozilla.org/WebAPI/WebPayment)

Note: Authentication is required.

### **POST /api/v2/webpay/prepare/** Request

**Parameters** 

• **app**  $(string)$  – the id or slug of the app to be purchased.

Response

```
{
    "app": "337141: Something Something Steamcube!",
    "contribStatusURL": "https://marketplace.firefox.com/api/v2/webpay/status/123/",
    "resource_uri": "",
    "webpayJWT": "eyJhbGciOiAiSFMy... [truncated]",
}
```
#### **Parameters**

- **webpayJWT** (string) the JWT to pass to [navigator.mozPay](https://wiki.mozilla.org/WebAPI/WebPayment)
- **contribStatusURL** (string) the URL to poll for *[Payment status](#page-81-0)*.

#### Status Codes

- [201 Created](http://www.w3.org/Protocols/rfc2616/rfc2616-sec10.html#sec10.2.2) successfully completed.
- [400 Bad Request](http://www.w3.org/Protocols/rfc2616/rfc2616-sec10.html#sec10.4.1) app not found.
- [401 Unauthorized](http://www.w3.org/Protocols/rfc2616/rfc2616-sec10.html#sec10.4.2) not authenticated.
- [403 Forbidden](http://www.w3.org/Protocols/rfc2616/rfc2616-sec10.html#sec10.4.4) app cannot be purchased.
- [409 Conflict](http://www.w3.org/Protocols/rfc2616/rfc2616-sec10.html#sec10.4.10) app already purchased.

Produces the JWT for purchasing an in-app product that is passed to [navigator.mozPay.](https://wiki.mozilla.org/WebAPI/WebPayment)

Note: Feature not complete.

Note: Authentication is not required or supported.

### **POST /api/v2/webpay/inapp/prepare/** Request

#### Parameters

• **inapp**  $(string)$  – the guid the in-app product to be purchased.

Response

{

}

```
"contribStatusURL": "https://marketplace.firefox.com/api/v2/webpay/status/123/",
"webpayJWT": "eyJhbGciOiAiSFMy... [truncated]",
```
#### **Parameters**

- **webpayJWT** (string) the JWT to pass to [navigator.mozPay](https://wiki.mozilla.org/WebAPI/WebPayment)
- **contribStatusURL** (string) the URL to poll for *[Payment status](#page-81-0)*.

Status Codes

- [201 Created](http://www.w3.org/Protocols/rfc2616/rfc2616-sec10.html#sec10.2.2) successfully completed.
- [400 Bad Request](http://www.w3.org/Protocols/rfc2616/rfc2616-sec10.html#sec10.4.1) in-app product not found.

### **Signature Check**

Retrieve a JWT that can be used to check the signature for making payments. This is intended for system health checks and requires no authorization. You can pass the retrieved JWT to the [WebPay](https://github.com/mozilla/webpay) API to verify its signature.

### **POST /api/v2/webpay/sig\_check/**

# Request

No parameters are necessary.

### Response

{

}

```
"sig_check_jwt": "eyJhbGciOiAiSFMyNT...XsgG6JKCSw"
```
### **Parameters**

• **sig\_check\_jwt** (string) – a JWT that can be passed to [WebPay.](https://github.com/mozilla/webpay)

#### Status Codes

• [201 Created](http://www.w3.org/Protocols/rfc2616/rfc2616-sec10.html#sec10.2.2) – successfully created resource.

### <span id="page-81-0"></span>**Payment status**

```
GET /api/v2/webpay/status/(string: uuid)/
    Request
```
#### **Parameters**

• **uuid** (string) – the uuid of the payment. This URL is returned as the contribStatusURL parameter of a call to *prepare*.

#### Response

#### Parameters

- **status** (string) complete or incomplete
- **receipt** for in-app purchases only, a [Web application receipt](https://wiki.mozilla.org/Apps/WebApplicationReceipt)

#### Example:

```
{"status": "complete",
 "receipt": null}
```
In-app purchases will include a receipt:

```
{"status": "complete",
 "receipt": "eyJhbGciOiAiUlM1MTI...0Xg0EQfUfH121U7b_tqAYaY"}
```
#### Status Codes

• [200 OK](http://www.w3.org/Protocols/rfc2616/rfc2616-sec10.html#sec10.2.1) – request processed, check status for value.

### **Installing**

When an app is installed from the Marketplace, call the install API. This will record the install.

### **Free apps**

### **POST /api/v2/installs/record/**

### Request:

### **Parameters**

• **app** (int | string) – the id or slug of the app being installed.

### Response:

### Status Codes

- [201 Created](http://www.w3.org/Protocols/rfc2616/rfc2616-sec10.html#sec10.2.2) successfully completed.
- [202 Accepted](http://www.w3.org/Protocols/rfc2616/rfc2616-sec10.html#sec10.2.3) an install was already recorded for this user and app, so we didn't bother creating another one.
- [403 Forbidden](http://www.w3.org/Protocols/rfc2616/rfc2616-sec10.html#sec10.4.4) app is not public, install not allowed.

#### **Premium apps**

Note: Authentication is required.

### **POST /api/v2/receipts/install/**

Returns a receipt if the app is paid and a receipt should be installed.

#### Request:

### **Parameters**

• **app** (int | string) – the id or slug of the app being installed.

#### Response:

{**"receipt"**: "eyJhbGciOiAiUlM1MT...[truncated]"}

#### Status Codes

- [201 Created](http://www.w3.org/Protocols/rfc2616/rfc2616-sec10.html#sec10.2.2) successfully completed.
- [401 Unauthorized](http://www.w3.org/Protocols/rfc2616/rfc2616-sec10.html#sec10.4.2) not authenticated.
- [402 Payment Required](http://www.w3.org/Protocols/rfc2616/rfc2616-sec10.html#sec10.4.3) payment required.
- [403 Forbidden](http://www.w3.org/Protocols/rfc2616/rfc2616-sec10.html#sec10.4.4) app is not public, install not allowed.

Developers Developers of the app will get a special developer receipt that is valid for 24 hours and does not require payment. See also [Test Receipts.](https://developer.mozilla.org/en-US/Marketplace/Monetization/Validating_a_receipt#Test_receipts)

Reviewers Reviewers should not use this API.

### **Receipt Testing**

Returns test receipts for use during testing or development. The returned receipt will have type *test-receipt*. Only works for hosted apps.

### **POST /api/v2/receipts/test/**

Returns a receipt suitable for testing your app.

### Request:

### **Parameters**

- **manifiest**  $url$  (string) the fully qualified URL to the manifest, including protocol.
- **receipt\_type** (string) one of ok, expired, invalid or refunded.

### Response:

{**"receipt"**: "eyJhbGciOiAiUlM1MT...[truncated]"}

#### Status Codes

• [201 Created](http://www.w3.org/Protocols/rfc2616/rfc2616-sec10.html#sec10.2.2) – successfully completed.

#### **Receipt reissue**

Takes an expired receipt and returns a reissued receipt with updated expiry times.

# **POST /api/v2/receipts/reissue/**

# Request

**Param** the body of the request must contain the receipt, in the same way that the [receipt verification](https://wiki.mozilla.org/Apps/WebApplicationReceipt#Interaction_with_the_verify_URL) endpoint does.

#### Response:

For a good response:

```
{
    "reason": "",
    "receipt": "eyJhbGciOiAiUlM1MT...[truncated]",
    "status": "expired"
}
```
For a failed response:

```
{
    "reason": "NO_PURCHASE",
    "receipt": "",
    "status": "invalid"
}
```
### **Parameters**

- **reason** (string) only present if the request failed, contains the reason for failure, see [receipt verification](https://wiki.mozilla.org/Apps/WebApplicationReceipt#Interaction_with_the_verify_URL) docs.
- **receipt** (string) the receipt, currently blank.
- **status** (string) one of ok, expired, invalid, pending, refunded

### Status Codes

- [200 OK](http://www.w3.org/Protocols/rfc2616/rfc2616-sec10.html#sec10.2.1) successfully completed.
- [400 Bad Request](http://www.w3.org/Protocols/rfc2616/rfc2616-sec10.html#sec10.4.1) the receipt was not valid or not in an expired state, examine the response to see the cause. The messages and the causes are the same as for [receipt verification.](https://wiki.mozilla.org/Apps/WebApplicationReceipt#Interaction_with_the_verify_URL)

# <span id="page-84-0"></span>**Price Tiers**

### **GET /api/v2/webpay/prices/**

Gets a list of pay tiers from the Marketplace.

#### Request

#### **Parameters**

• **provider** (string) – (optional) the payment provider. Current values: *bango*

The standard *[Listing query params](#page-9-0)*.

#### Response

Parameters

- **meta** (object) *[Listing response meta](#page-9-1)*.
- **objects** (array) A *[listing](#page-10-0)* of *[pay tiers](#page-84-1)*.

#### Status Codes

- [200 OK](http://www.w3.org/Protocols/rfc2616/rfc2616-sec10.html#sec10.2.1) successfully completed.
- <span id="page-84-1"></span>**GET /api/v2/webpay/prices/**(int: *id*)**/** Returns a specific pay tier.

### Response

```
{
    "name": "Tier 1",
    "pricePoint": "1",
    "prices": [{
        "price": "0.99",
        "method": 2,
        "region": 2,
        "tier": 26,
        "provider": 1,
        "currency": "USD",
        "id": 1225,
        "dev": true,
       "paid": true
    }, \quad \}"price": "0.69",
       "method": 2,
        "region": 14,
        "tier": 26,
        "provider": 1,
        "currency": "DE",
        "id": 1226,
        "dev": true,
        "paid": true
    }],
    "localized": {},
    "resource_uri": "/api/v2/webpay/prices/1/",
    "created": "2011-09-29T14:15:08",
    "modified": "2013-05-02T14:43:58"
}
```
# Parameters

• **region** (int) – a *[region](#page-106-0)*.

- **carrier** (int) a *[carrier](#page-106-1)*.
- **localized** (object) see *Localized tier*.
- $\text{tier}(int) \text{the id of the tier.}$
- **method** (int) the *[payment method](#page-85-0)*.
- **provider** (int) the *[payment provider](#page-85-1)*.
- **pricePoint** (string) this is the value used for in-app payments.
- **dev** (boolean) if true the tier will be shown to the developer during app configuration.
- **paid** (boolean) if true this tier can be used for payments by users.

### Status Codes

• [200 OK](http://www.w3.org/Protocols/rfc2616/rfc2616-sec10.html#sec10.2.1) – successfully completed.

### <span id="page-85-0"></span>Payment methods:

- 0 Carrier billing only
- 1 Credit card only
- 2 Both carrier billing and credit card

### <span id="page-85-1"></span>Provider:

- 0 Paypal, not currently supported
- 1 Bango
- 2 [Reference implementation,](http://zippypayments.readthedocs.org/en/latest/) not currently supported outside of development instances
- 3 Boku

### **Localized tier**

To display a price to your user, it would be nice to know how to display a price in the app. The Marketplace does some basic work to calculate the locale of a user. Information that would be useful to show to your user is placed in the localized field of the result.

A request with the HTTP *Accept-Language* header set to *pt-BR*, means that *localized* will contain:

```
{
    "localized": {
        "amount": "10.00",
        "currency": "BRL",
        "locale": "R$10,00",
        "region": "Brasil"
    }
}
```
The exact same request with an *Accept-Language* header set to *en-US* returns:

```
{
    "localized": {
        "amount": "0.99",
        "currency": "USD",
        "locale": "$0.99",
        "region": "United States"
```
}

}

If a suitable currency for the region given in the request cannot be found, the result will be empty. It could be that the currency that the Marketplace will accept is not the currency of the country. For example, a request with *Accept-Language* set to *fr* may result in:

```
{
    "localized": {
        "amount": "1.00",
        "currency": "USD",
        "locale": "1,00\xa0$US",
        "region": "Monde entier"
    }
}
```
Please note: these are just examples to demonstrate cases. Actual results will vary depending upon data sent and payment methods in the Marketplace.

### **Product Icons**

Authenticated clients like [WebPay](https://github.com/mozilla/webpay) need to display external product images in a safe way. This API lets WebPay cache and later retrieve icon URLs.

Note: All write requests (POST, PATCH) require authenticated users to have the ProductIcon: Create permission.

### **GET /api/v2/webpay/product/icon/**

Gets a list of cached product icons.

#### Request

Parameters

- **ext\_url** (string) Absolute external URL of product icon that was cached.
- **ext\_size** (int) Height and width pixel value that was declared for this icon.
- **size** Height and width pixel value that this icon was resized to.

You may also request *[Listing query params](#page-9-0)*.

### Response

### Parameters

- **meta** (object) *[Listing response meta](#page-9-1)*.
- **objects** (array) A *[listing](#page-10-0)* of *[product icons](#page-86-0)*.

Status Codes

- [200 OK](http://www.w3.org/Protocols/rfc2616/rfc2616-sec10.html#sec10.2.1) successfully completed.
- <span id="page-86-0"></span>**GET /api/v2/webpay/product/icon/**(int: *id*)**/** Response

```
"url": "http://marketplace-cdn/product-icons/0/1.png",
"resource_uri": "/api/v2/webpay/product/icon/1/",
```
{

```
"ext_url": "http://appserver/media/icon.png",
"ext_size": 64,
"size": 64
```
### Parameters

• **url** (string) – Absolute URL of the cached product icon.

### Status Codes

• [200 OK](http://www.w3.org/Protocols/rfc2616/rfc2616-sec10.html#sec10.2.1) – successfully completed.

#### **POST /api/v2/webpay/product/icon/**

Post a new product icon URL that should be cached. This schedules an icon to be processed but does not return any object data.

#### Request

}

### **Parameters**

- **ext** url (string) Absolute external URL of product icon that should be cached.
- **ext\_size** (int) Height and width pixel value that was declared for this icon.
- **size** (int) Height and width pixel value that this icon should be resized to.

### Response

### Status Codes

- [202 Accepted](http://www.w3.org/Protocols/rfc2616/rfc2616-sec10.html#sec10.2.3) New icon accepted. Deferred processing will begin.
- [400 Bad Request](http://www.w3.org/Protocols/rfc2616/rfc2616-sec10.html#sec10.4.1) Some required fields were missing or invalid.
- [401 Unauthorized](http://www.w3.org/Protocols/rfc2616/rfc2616-sec10.html#sec10.4.2) The API user is unauthorized to cache product icons.

### **Transaction failure**

Note: Requires authenticated users to have the Transaction:NotifyFailure permission. This API is used by internal clients such as [WebPay.](https://github.com/mozilla/webpay)

### **PATCH /api/v2/webpay/failure/**(int: *transaction\_id*)**/**

Notify the app developers that our attempts to call the postback or chargebacks URLs from [In-app Payments](https://developer.mozilla.org/en-US/docs/Apps/Publishing/In-app_payments) failed. This will send an email to the app developers.

### Response

### Status Codes

- [202 Accepted](http://www.w3.org/Protocols/rfc2616/rfc2616-sec10.html#sec10.2.3) Notification will be sent.
- [403 Forbidden](http://www.w3.org/Protocols/rfc2616/rfc2616-sec10.html#sec10.4.4) The API user is not authorized to report failures.

# **Ratings**

These endpoints allow the retrieval, creation, and modification of ratings on apps in Marketplace.

# <span id="page-88-0"></span>**List**

### **GET /api/v2/apps/rating/**

Get a list of ratings from the Marketplace

Note: Authentication is optional.

### Request:

### Query Parameters

- **app** the ID or slug of the app whose ratings are to be returned.
- **user** the ID of the user or *mine* whose ratings are to be returned.
- **lang** a language to filter ratings by if *match\_lang* is set.
- **match\_lang** a boolean to specify to match language or not. If 1, only results matching *lang* are returned. Otherwise all results are returned.

The value *mine* can be used to filter ratings belonging to the currently logged in user.

Plus standard *[Listing query params](#page-9-0)*.

Response:

```
{
    "meta": {
        "limit": 25,
        "next": "/api/v2/apps/rating/?limit=25&offset=25",
        "offset": 0,
        "previous": null,
        "total_count": 391
   },
    "info": {
        "average": "3.4",
        "slug": "marble-run",
        "total_reviews": 391
    },
    "objects": [
        {
            "app": "/api/v2/apps/app/18/",
            "body": "This app is top notch. Aces in my book!",
            "created": "2013-04-17T15:25:16",
            "is_author": true,
            "lang": "en",
            "modified": "2013-04-17T15:34:19",
            "rating": 5,
            "resource_uri": "/api/v2/apps/rating/19/",
            "report_spam": "/api/v2/apps/rating/19/flag",
            "user": {
                "display_name": "chuck",
                "resource_uri": "/api/v2/account/settings/27/"
            },
            "version": {
                "name": "1.0",
                "latest": true
            }
        }
```
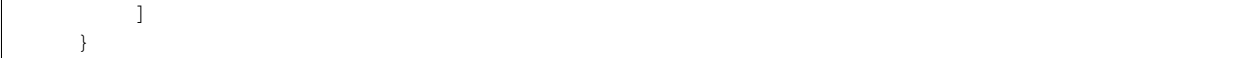

#### **Parameters**

• **is\_author** (boolean) – whether the authenticated user is the author of the rating. Parameter not present in anonymous requests.

#### Status Codes

- [200 OK](http://www.w3.org/Protocols/rfc2616/rfc2616-sec10.html#sec10.2.1) success.
- [400 Bad Request](http://www.w3.org/Protocols/rfc2616/rfc2616-sec10.html#sec10.4.1) submission error.

## **Detail**

**GET /api/v2/apps/rating/**(int: *id*)**/**

Get a single rating from the Marketplace using its *resource\_uri* from the *[List](#page-88-0)*.

Note: Authentication is optional.

Response:

```
{
    "app": "/api/v2/apps/app/18/",
    "body": "This app is top notch. Aces in my book!",
    "created": "2013-04-17T15:25:16",
    "is_author": true,
    "modified": "2013-04-17T15:34:19",
    "rating": 5,
    "resource_uri": "/api/v2/apps/rating/19/",
    "user": {
        "display_name": "chuck",
        "resource_uri": "/api/v2/account/settings/27/"
    },
    "version": {
        "name": "1.0",
        "latest": true
    }
}
```
#### **Parameters**

• **is\_author** (boolean) – whether the authenticated user is the author of the rating. Parameter not present in anonymous requests.

#### Status Codes

- [200 OK](http://www.w3.org/Protocols/rfc2616/rfc2616-sec10.html#sec10.2.1) success.
- [400 Bad Request](http://www.w3.org/Protocols/rfc2616/rfc2616-sec10.html#sec10.4.1) submission error.

### **Create**

```
POST /api/v2/apps/rating/
     Create a rating.
```
Note: Authentication required.

### Request:

### Parameters

- $app(int)$  the ID of the app being reviewed
- **body** (string) text of the rating
- **rating** (int) an integer between (and inclusive of) 1 and 5, indicating the numeric value of the rating

The user making the rating is inferred from the authentication details.

```
"app": 18,
"body": "This app is top notch. Aces in my book!",
"rating": 5
```
Response:

{

}

{

}

```
"app": 18,
"body": "This app is top notch. Aces in my book!",
"rating": 5
```
### Status Codes

- [201 Created](http://www.w3.org/Protocols/rfc2616/rfc2616-sec10.html#sec10.2.2) successfully created.
- [400 Bad Request](http://www.w3.org/Protocols/rfc2616/rfc2616-sec10.html#sec10.4.1) invalid submission.
- [403 Forbidden](http://www.w3.org/Protocols/rfc2616/rfc2616-sec10.html#sec10.4.4) user not allowed to rate app, because the user is an author of the app or because it is a paid app that the user has not purchased.
- [409 Conflict](http://www.w3.org/Protocols/rfc2616/rfc2616-sec10.html#sec10.4.10) the user has previously rated the app, so *[Update](#page-90-0)* should be used instead.

### <span id="page-90-0"></span>**Update**

```
PUT /api/v2/apps/rating/(int: rating_id)/
```
Update a rating from the Marketplace using its *resource\_uri* from the *[List](#page-88-0)*.

Note: Authentication required.

#### Request:

### Parameters

- **body** (string) text of the rating
- **rating** (int) an integer between (and inclusive of) 1 and 5, indicating the numeric value of the rating

The user making the rating is inferred from the authentication details.

```
"body": "It stopped working. All dueces, now.",
"rating": 2
```
### Response:

{

}

{

}

```
"app": 18,
"body": "It stopped working. All dueces, now.",
"rating": 2
```
#### Status Codes

- [202 Accepted](http://www.w3.org/Protocols/rfc2616/rfc2616-sec10.html#sec10.2.3) successfully updated.
- [400 Bad Request](http://www.w3.org/Protocols/rfc2616/rfc2616-sec10.html#sec10.4.1) invalid submission.

### **Delete**

```
DELETE /api/v2/apps/rating/(int: rating_id)/
```
Delete a rating from the Marketplace using its *resource\_uri* from the *[List](#page-88-0)*.

Note: Authentication required.

### Response:

#### Status Codes

- [204 No Content](http://www.w3.org/Protocols/rfc2616/rfc2616-sec10.html#sec10.2.5) successfully deleted.
- [403 Forbidden](http://www.w3.org/Protocols/rfc2616/rfc2616-sec10.html#sec10.4.4) the user cannot delete the rating. A user may only delete a rating if they are the original rating author, if they are an editor that is not an author of the app, or if they are in a group with Users:Edit or Addons:Edit privileges.

### **Flagging as spam**

```
POST /api/v2/apps/rating/(int: rating_id)/flag/
```
Flag a rating as spam.

### Note: Authentication required.

#### Request:

**"flag"**: "review\_flag\_reason\_spam"

# **Reviewers**

{

}

Reviewer API provides access to the reviewer tools.

## **Reviewer Search**

Note: Requires authentication and permission to review apps.

### **GET /api/v2/reviewers/search/**

Performs a search just like the regular Search API, but customized with extra parameters and different (smaller) apps objects returned, containing only the information that is required for reviewer tools.

### Response:

**Parameters** 

- **meta** (object) *[Listing response meta](#page-9-1)*.
- **objects** (array) A *[listing](#page-10-0)* of *[apps](#page-92-0)*.

#### Status Codes

• [200 OK](http://www.w3.org/Protocols/rfc2616/rfc2616-sec10.html#sec10.2.1) – successfully completed.

<span id="page-92-0"></span>Each app in the response will contain the following:

### **Parameters**

- **device\_types** (array) a list of the device types at least one of: *desktop*, *mobile*, *tablet*, *firefoxos*. *mobile* and *tablet* both refer to Android mobile and tablet. As opposed to Firefox OS.
- $id(int)$  the app's id.
- **is\_escalated** (boolean) a boolean indicating whether this app is currently in the escalation queue or not.
- **is packaged**  $(b \circ o \circ l \circ a)$  a boolean indicating whether the app is packaged or not.
- **latest** version (*object*) an array containing the following information about the app's latest version:
- **latest\_version.has\_editor\_comment** (boolean) a boolean indicathing whether that version contains comments from a reviewer.
- **latest\_version.has\_info\_request** (boolean) a boolean indicathing whether that version contains an information request from a reviewer.
- **latest\_version.is\_privileged** (boolean) a boolean indicating whether this version is a privileged app or not.
- **latest version.status**  $(int)$  an int representing the version status. Can be different from the app status, since the latest\_version can be different from the latest public one.
- **name**  $(string)$  the name of the app
- **premium\_type** (string) one of free, premium, free-inapp, premium-inapp. If premium or premium-inapp the app should be bought, check the price field to determine if it can.
- **price** (string/null) If it is a paid app this will be a string representing the price in the currency calculated for the request. If 0.00 then no payment is required, but the app requires a receipt. If null, a price cannot be calculated for the region and cannot be bought. Example: 1.00
- **name** the URL slug for the app

• **status** – an int representing the version status.

### **Reviewing**

Note: Requires authentication and permission to review apps.

Warning: Not available through CORS.

### **GET /api/v2/reviewers/reviewing/**

Returns a list of apps that are being reviewed.

### Response:

#### Parameters

- **meta** (object) *[Listing response meta](#page-9-1)*.
- **objects** (array) A *[listing](#page-10-0)* of *[apps](#page-19-0)*.

### Status Codes

• [200 OK](http://www.w3.org/Protocols/rfc2616/rfc2616-sec10.html#sec10.2.1) – successfully completed.

### **Mini-Manifest**

Note: Requires authentication and permission to review apps.

Warning: Not available through CORS.

### **POST /api/v2/reviewers/app/**(int: *id*)**|**

string: *slug***/token** Returns a short-lived token that can be used to access the mini-manifest. Use this token as a query-string parameter to the mini-manifest URL named "token" within 60 seconds.

#### Response:

Parameters

• **token** – The token.

Status Codes

• [200 OK](http://www.w3.org/Protocols/rfc2616/rfc2616-sec10.html#sec10.2.1) – successfully completed.

### **Canned Responses**

Note: Requires authentication and permission to alter reviewer tools.

**GET /api/v1/reviewers/canned-responses/**

**POST /api/v1/reviewers/canned-responses/**

**GET /api/v1/reviewers/canned-responses/**(int: *id*)**/**

### **PUT /api/v1/reviewers/canned-responses/**(int: *id*)**/**

### **PATCH /api/v1/reviewers/canned-responses/**(int: *id*)**/**

### **DELETE /api/v1/reviewers/canned-responses/**(int: *id*)**/**

Return, create, modify and delete the canned responses reviewers can use when reviewing apps.

#### Response / Request parameters:

#### **Parameters**

- **id** (*int*) unique identifier for the canned response.
- **name** (string | object | null) canned response name.
- **response** (string | object | null) canned response text.
- **sort\_group** (string) group the canned response belongs to.

### Status Codes

- [200 OK](http://www.w3.org/Protocols/rfc2616/rfc2616-sec10.html#sec10.2.1) successfully completed.
- [201 Created](http://www.w3.org/Protocols/rfc2616/rfc2616-sec10.html#sec10.2.2) successfully created.
- [204 No Content](http://www.w3.org/Protocols/rfc2616/rfc2616-sec10.html#sec10.2.5) successfully deleted.
- [400 Bad Request](http://www.w3.org/Protocols/rfc2616/rfc2616-sec10.html#sec10.4.1) error processing the request.
- [404 Not Found](http://www.w3.org/Protocols/rfc2616/rfc2616-sec10.html#sec10.4.5) not found.

### **Reviewer Scores**

Note: Requires authentication and permission to alter reviewer tools.

```
GET /api/v1/reviewers/scores/
```
- **POST /api/v1/reviewers/scores/**
- **GET /api/v1/reviewers/scores/**(int: *id*)**/**
- **PUT /api/v1/reviewers/scores/**(int: *id*)**/**

#### **PATCH /api/v1/reviewers/scores/**(int: *id*)**/**

#### **DELETE /api/v1/reviewers/scores/**(int: *id*)**/**

Return, create, modify and delete the reviewer scores for an user. This API only deals with manual scores, and never returns or allows you to modify automatic ones.

### Response / Request parameters:

### Parameters

- **id** (*int*) unique identifier for the reviewer score.
- **score** (int) score value (can be negative).
- **note**  $(string)$  optional note attached to the score.

### Status Codes

- [200 OK](http://www.w3.org/Protocols/rfc2616/rfc2616-sec10.html#sec10.2.1) successfully completed.
- [201 Created](http://www.w3.org/Protocols/rfc2616/rfc2616-sec10.html#sec10.2.2) successfully created.
- [204 No Content](http://www.w3.org/Protocols/rfc2616/rfc2616-sec10.html#sec10.2.5) successfully deleted.
- [400 Bad Request](http://www.w3.org/Protocols/rfc2616/rfc2616-sec10.html#sec10.4.1) error processing the request.
- [404 Not Found](http://www.w3.org/Protocols/rfc2616/rfc2616-sec10.html#sec10.4.5) not found.

# **Rocketfuel**

Rocketfuel is the consumer client for the Marketplace Publishing Tool. It has some special APIs that are *not recommended* for consumption by other clients.

These APIs will change in conjunction with the Rocketfuel client, which is under active development.

Warning: This API is for internal use only at this time. It SHOULD NOT be used externally by third parties. It is not considered stable and WILL change over time.

### **Collections**

Deprecated since version 2: The collection endpoints were moved to the *[feed](#page-48-0)*.

A collection is a group of applications

Note: The *name* and *description* fields are user-translated fields and have a dynamic type depending on the query. See *[translations](#page-10-1)*.

#### **Listing**

**GET /api/v2/rocketfuel/collections/** A listing of all collections.

Note: Authentication is optional.

#### Request:

The following query string parameters can be used to filter the results:

#### Parameters

- **cat** (string) a category slug.
- **region** (int / string) a region ID/slug.
- **carrier** (int / string) a carrier ID/slug.

Filtering on null values is done by omiting the value for the corresponding parameter in the query string.

If no results are found with the filters specified, the API will automatically use a fallback mechanism and try to change the values to null in order to try to find some results.

### The order in which the filters are set to null is:

- 1. *region*
- 2. *carrier*
- 3. *region* and *carrier*.

In addition, if that fallback mechanism is used, HTTP responses will have an additional *API-Fallback* header, containing the fields which were set to null to find the returned results, separated by a comma if needed, like this:

*API-Fallback: region, carrier*

### **Create**

**POST /api/v2/rocketfuel/collections/**

Create a collection.

Note: Authentication and the 'Collections:Curate' permission are required.

#### Request:

#### Parameters

- **author** (string) the author of the collection.
- **background\_color**  $(string|null)$  the background of the overlay on the image when collection is displayed (hex-formatted, e.g. "#FF00FF"). Only applies to curated collections (i.e. when collection\_type is 0).
- **can\_be\_hero** (boolean) whether the collection may be featured with a hero graphic. This may only be set to true for operator shelves. Defaults to false.
- **carrier**  $(int / null)$  the ID of the carrier to attach this collection to. Defaults to null.
- **category**  $(s \log|\text{null})$  the slug of the category to attach this collection to. Defaults to null.
- **collection\_type** (int) the type of collection to create.
- **description** (string|object) a description of the collection.
- **is\_public** (boolean) an indication of whether the collection should be displayed in consumer-facing pages. Defaults to false.
- **name** (string/object) the name of the collection.
- region (int | null) the ID of the region to attach this collection to. Defaults to null.
- **slug** (string | null) a slug to use in URLs for the collection. Automatically generated if not specified.
- **text** color  $(\text{string}/\text{null})$  the color of the text displayed on the overlay on the image when collection is displayed (hex-formatted, e.g. "#FF00FF"). Only applies to curated collections (i.e. when collection\_type is 0).

#### **Detail**

```
GET /api/v2/rocketfuel/collections/(int:id|string:slug)/
    Get a single collection.
```
Note: Authentication is optional.

#### **Update**

### **PATCH /api/v2/rocketfuel/collections/(int:id|string:slug)/**

Update a collection.

Note: Authentication and one of the 'Collections:Curate' permission or curator-level access to the collection are required.

Note: The can\_be\_hero field may not be modified unless you have the Collections: Curate permission, even if you have curator-level access to the collection.

#### Request:

#### **Parameters**

- **author**  $(string)$  the author of the collection.
- **can\_be\_hero** (boolean) whether the collection may be featured with a hero graphic. This may only be set to true for operator shelves. Defaults to false.
- **carrier**  $(int / null)$  the ID of the carrier to attach this collection to.
- **category**  $(string|null)$  the slug of the category to attach this collection to.
- **collection\_type** (int) the type of the collection.
- **description** (string|object) a description of the collection.
- **name** (string/object) the name of the collection.
- **region**  $(int / null)$  the ID of the region to attach this collection to.
- **slug** (string | null) a slug to use in URLs for the collection.

### Response:

A representation of the updated collection will be returned in the response body.

### Status Codes

- [200 OK](http://www.w3.org/Protocols/rfc2616/rfc2616-sec10.html#sec10.2.1) collection successfully updated.
- [400 Bad Request](http://www.w3.org/Protocols/rfc2616/rfc2616-sec10.html#sec10.4.1) invalid request; more details provided in the response body.

#### **Duplicate**

#### **POST /api/v2/rocketfuel/collections/**(int: *id*)**/duplicate/**

Duplicate a collection, creating and returning a new one with the same properties and the same apps.

Note: Authentication and one of the 'Collections:Curate' permission or curator-level access to the collection are required.

Note: The can\_be\_hero field may not be modified unless you have the Collections: Curate permission, even if you have curator-level access to the collection.

### Request:

Any parameter passed will override the corresponding property from the duplicated object.

### Parameters

- **author** (string) the author of the collection.
- **can be hero**  $(boolean)$  whether the collection may be featured with a hero graphic. This may only be set to true for operator shelves. Defaults to false.
- **carrier** (int | null) the ID of the carrier to attach this collection to.
- **category**  $(string|null)$  the slug of the category to attach this collection to.
- **collection\_type** (int) the type of the collection.
- **description** (string|object) a description of the collection.
- **name**  $(string|object)$  the name of the collection.
- **region**  $(int | null)$  the ID of the region to attach this collection to.
- **slug** (string | null) a slug to use in URLs for the collection.

#### Response:

A representation of the duplicate collection will be returned in the response body.

### Status Codes

- [201 Created](http://www.w3.org/Protocols/rfc2616/rfc2616-sec10.html#sec10.2.2) collection successfully duplicated.
- [400 Bad Request](http://www.w3.org/Protocols/rfc2616/rfc2616-sec10.html#sec10.4.1) invalid request; more details provided in the response body.

#### **Delete**

```
DELETE /api/v2/rocketfuel/collections/(int:id|string:slug)/
```
Delete a single collection.

Note: Authentication and the 'Collections:Curate' permission are required.

#### Response:

#### Status Codes

- [204 No Content](http://www.w3.org/Protocols/rfc2616/rfc2616-sec10.html#sec10.2.5) collection successfully deleted.
- [400 Bad Request](http://www.w3.org/Protocols/rfc2616/rfc2616-sec10.html#sec10.4.1) invalid request; more details provided in the response body.
- [403 Forbidden](http://www.w3.org/Protocols/rfc2616/rfc2616-sec10.html#sec10.4.4) not authenticated or authenticated without permission; more details provided in the response body.

#### **Add Apps**

```
POST /api/v2/rocketfuel/collections/(int:id|string:slug)/add_app/
    Add an application to a single collection.
```
Note: Authentication and one of the 'Collections:Curate' permission or curator-level access to the collection are required.

### Request:

### Parameters

•  $app(int)$  – the ID of the application to add to this collection.

#### Response:

A representation of the updated collection will be returned in the response body.

#### Status Codes

- [200 OK](http://www.w3.org/Protocols/rfc2616/rfc2616-sec10.html#sec10.2.1) app successfully added to collection.
- [400 Bad Request](http://www.w3.org/Protocols/rfc2616/rfc2616-sec10.html#sec10.4.1) invalid request; more details provided in the response body.

### **Remove Apps**

```
POST /api/v2/rocketfuel/collections/(int:id|string:slug)/remove_app/
    Remove an application from a single collection.
```
Note: Authentication and one of the 'Collections:Curate' permission or curator-level access to the collection

are required.

# Request:

### **Parameters**

•  $app(int)$  – the ID of the application to remove from this collection.

#### Response:

A representation of the updated collection will be returned in the response body.

#### Status Codes

- [200 OK](http://www.w3.org/Protocols/rfc2616/rfc2616-sec10.html#sec10.2.1) app successfully removed from collection.
- [205 Reset Content](http://www.w3.org/Protocols/rfc2616/rfc2616-sec10.html#sec10.2.6) app not a member of the collection.
- [400 Bad Request](http://www.w3.org/Protocols/rfc2616/rfc2616-sec10.html#sec10.4.1) invalid request; more details provided in the response body.

#### **Reorder Apps**

```
POST /api/v2/rocketfuel/collections/(int:id|string:slug)/reorder/
    Reorder applications in a collection.
```
Note: Authentication and one of the 'Collections:Curate' permission or curator-level access to the collection are required.

#### Request:

The body of the request must contain a list of apps in their desired order.

Example:

[18, 24, 9]

### Response:

A representation of the updated collection will be returned in the response body.

### Status Codes

- [200 OK](http://www.w3.org/Protocols/rfc2616/rfc2616-sec10.html#sec10.2.1) collection successfully reordered.
- [400 Bad Request](http://www.w3.org/Protocols/rfc2616/rfc2616-sec10.html#sec10.4.1) all apps in the collection not represented in response body. For convenience, a list of all apps in the collection will be included in the response.

### **Image**

**GET /api/v2/rocketfuel/collections/(int:id|string:slug)/image/** Get the image for a collection.

Note: Authentication is optional.

**PUT /api/v2/rocketfuel/collections/(int:id|string:slug)/image/**

Set the image for a collection. Accepts a data URI as the request body containing the image, rather than a JSON object.

Note: Authentication and one of the 'Collections:Curate' permission or curator-level access to the collection are required.

# **DELETE /api/v2/rocketfuel/collections/(int:id|string:slug)/image/**

Delete the image for a collection.

Note: Authentication and one of the 'Collections:Curate' permission or curator-level access to the collection are required.

### **Curators**

Users can be given object-level access to collections if they are marked as *curators*. The following API endpoints allow manipulation of a collection's curators:

#### **Listing**

**GET /api/v2/rocketfuel/collections/(int:id|string:slug)/curators/** Get a list of curators for a collection.

Note: Authentication and one of the 'Collections:Curate' permission or curator-level access to the collection are required.

#### Response:

Example:

```
{
        'display_name': 'Basta',
        'email': 'support@bastacorp.biz',
        'id': 30
    },
    {
        'display_name': 'Cvan',
        'email': 'chris@vans.com',
        'id': 31
    }
]
```
### **Add Curator**

 $\Gamma$ 

### **POST /api/v2/rocketfuel/collections/(int:id|string:slug)/add\_curator/** Add a curator to this collection.

Note: Authentication and one of the 'Collections:Curate' permission or curator-level access to the collection are required.

#### Request:

### Parameters

• **user** (int / string) – the ID or email of the user to add as a curator of this collection.

### Response:

A representation of the updated list of curators for this collection will be returned in the response body.

### Status Codes

- [200 OK](http://www.w3.org/Protocols/rfc2616/rfc2616-sec10.html#sec10.2.1) user successfully added as a curator of this collection.
- [400 Bad Request](http://www.w3.org/Protocols/rfc2616/rfc2616-sec10.html#sec10.4.1) invalid request; more details provided in the response body.
- [403 Forbidden](http://www.w3.org/Protocols/rfc2616/rfc2616-sec10.html#sec10.4.4) not authenticated or authenticated without permission; more details provided in the response body.

### **Remove Curator**

**POST /api/v2/rocketfuel/collections/(int:id|string:slug)/remove\_curator/** Remove a curator from this collection.

Note: Authentication and one of the 'Collections:Curate' permission or curator-level access to the collection are required.

#### Request:

#### Parameters

• **user** (int /string) – the ID or email of the user to remove as a curator of this collection.

Response:

### Status Codes

- [205 Reset Content](http://www.w3.org/Protocols/rfc2616/rfc2616-sec10.html#sec10.2.6) user successfully removed as a curator of this collection.
- [400 Bad Request](http://www.w3.org/Protocols/rfc2616/rfc2616-sec10.html#sec10.4.1) invalid request; more details provided in the response body.
- [403 Forbidden](http://www.w3.org/Protocols/rfc2616/rfc2616-sec10.html#sec10.4.4) not authenticated or authenticated without permission; more details provided in the response body.

# **Search**

This API allows search for apps by various properties.

### **Search**

### **GET /api/v2/apps/search/** Request

### **Parameters**

- **q** (string) The query string to search for.
- **cat** (int /string) The category slug to filter by. Use the category API to find the category slugs.
- **dev** (string) Filters by supported device. One of 'desktop', 'android', or 'firefoxos'.
- **device** (string) Enables additional filtering by device profile if device is 'android'. One of 'mobile' or 'tablet'.
- **pro** (string) A *[feature profile](#page-103-0)* describing the features to filter by.
- **premium\_types** (string) Filters by whether the app is free or premium or has in-app purchasing. Any of 'free', 'free-inapp', 'premium', 'premium-inapp', or 'other' <sup>[1](#page-102-0)</sup>.
- **app\_type** (string) Filters by types of web apps. Any of 'hosted', 'packaged', or 'privileged'.
- **manifest** url ( $string$ ) Filters by manifest URL. Requires an exact match and should only return a single result if a match is found.
- **installs\_allowed\_from** Filters apps by the manifest 'installs\_allowed\_from' field. The only supported value is '\*'.
- **offline**  $(string)$  Filters by whether the app works offline or not. 'True' to show offline-capable apps; 'False' to show apps requiring online support; any other value will show all apps unfiltered by offline support.
- **languages** (string) Filters apps by a supported language. Language codes should be provided in ISO 639-1 format, using a comma-separated list if supplying multiple languages.
- **author** (string) Filters by author. Requires a case-insensitive exact match of the author field.
- **region** (string) Filters apps by a supported region. A region code should be provided in ISO 3166 format (e.g., *pl*). In API v1 (and only v1), if not provided, the region is automatically detected via requesting IP address. To disable automatic region detection, *None* may be passed.

<span id="page-102-0"></span><sup>&</sup>lt;sup>1</sup> *other* denotes a payment system other than the Firefox Marketplace payments. This field is not currently populated by the Marketplace Developer Hub.

- **guid** (string) Filter for a specific app by Marketplace GUID.
- **sort** (string) The fields to sort by. One or more of 'created', 'downloads', 'name', 'rating', 'reviewed', or 'trending'. Sorts by relevance by default. In every case except 'name', sorting is done in descending order.

### Response

#### Parameters

- **meta** (object) *[Listing response meta](#page-9-1)*.
- **objects** (array) A *[listing](#page-10-0)* of *[apps](#page-19-0)*, with the following additional fields:

```
"absolute_url": https://marketplace.firefox.com/app/my-app/",
```
### Status Codes

• [200 OK](http://www.w3.org/Protocols/rfc2616/rfc2616-sec10.html#sec10.2.1) – successfully completed.

### **Multi-Search**

{

}

This API allows search for mixed content by various properties. Content types include webapps and websites.

```
GET /api/v2/multi-search/
```
#### **Parameters**

• **doc\_type** (optionnal)  $(string)$  – The type of content to search for, separated by a comma (without spaces). Defaults to webapp, website if absent or invalid. Supported content types: webapp, website and extension.

### Response

Similar to Search API but the objects field can contain:

- •*[Apps](#page-19-0)* if doc\_type includes webapp;
- •*[Websites](#page-125-0)* if doc\_type includes website;
- •*[Firefox OS Add-ons](#page-58-0)* if doc\_type includes extension.

### <span id="page-103-0"></span>**Feature Profile Signatures**

Feature profile signatures indicate what features a device supports or does not support, so the search results can exclude apps that require features your device doesn't provide.

The format of a signature is FEATURES.SIZE.VERSION, where FEATURES is a bitfield in hexadecimal, SIZE is its length in bits as a decimal number, and VERSION is a decimal number indicating the version of the features table.

Each bit in the features bitfield represents the presence or absence of a feature. New features will always be added as the least significant bit.

Feature table version 8:

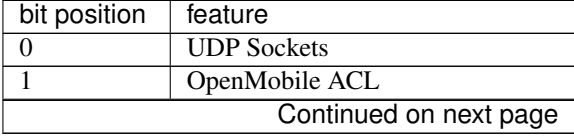

| ιαυισ<br>.<br>bit position | – communed morm previous page<br>feature             |
|----------------------------|------------------------------------------------------|
| 2                          | <b>NFC</b>                                           |
| $\overline{3}$             | 1GB RAM Device                                       |
| 4                          | 512MB RAM Device                                     |
| $\overline{5}$             | Asm.js Precompilation                                |
| 6                          | Mobile ID                                            |
| 7                          |                                                      |
|                            | <b>Multiple Network Information</b>                  |
| 8                          | Third-Party Keyboard Support<br><b>TCP Sockets</b>   |
| $\overline{9}$             |                                                      |
| $\overline{10}$            | <b>SystemXHR</b>                                     |
| $\overline{11}$            | <b>Alarms</b>                                        |
| $\overline{12}$            | <b>Notifications</b>                                 |
| $\overline{13}$            | Pointer Lock                                         |
| $\overline{14}$            | Web Speech Recognition                               |
| $\overline{15}$            | <b>Web Speech Synthesis</b>                          |
| 16                         | <b>WebRTC PeerConnection</b>                         |
| 17                         | <b>WebRTC</b> DataChannel                            |
| 18                         | <b>WebRTC</b> MediaStream                            |
| $\overline{19}$            | <b>Screen Capture</b>                                |
| $\overline{20}$            | Microphone                                           |
| 21                         | Camera                                               |
| $\overline{22}$            | Quota Management                                     |
| $\overline{23}$            | Gamepad                                              |
| $\overline{24}$            | <b>Full Screen</b>                                   |
| $\overline{25}$            | WebM                                                 |
| $\overline{26}$            | H.264                                                |
| $\overline{27}$            | <b>Web Audio</b>                                     |
| $\overline{28}$            | Audio                                                |
| $\overline{29}$            | MP3                                                  |
| $\overline{30}$            | Smartphone-Sized Displays (qHD)                      |
| $\overline{31}$            | Touch                                                |
| $\overline{32}$            | WebSMS                                               |
| $\overline{33}$            | WebFM                                                |
| $\overline{34}$            | Vibration                                            |
| $\overline{35}$            | Time/Clock                                           |
| $\overline{36}$            | <b>Screen Orientation</b>                            |
| 37                         | Simple Push                                          |
| 38                         | Proximity                                            |
| $\overline{39}$            | <b>Network Stats</b>                                 |
| 40                         | <b>Network Information</b>                           |
| $\overline{41}$            | Idle                                                 |
| $\overline{42}$            | Geolocation                                          |
| $\overline{43}$            | <b>IndexedDB</b>                                     |
| $\overline{44}$            | Device Storage                                       |
| $\overline{45}$            | Contacts                                             |
| $\overline{46}$            | <b>Bluetooth</b>                                     |
| $\overline{47}$            | <b>Battery</b>                                       |
| $\overline{48}$            | Archive                                              |
| 49                         |                                                      |
| $\overline{50}$            | <b>Ambient Light Sensor</b><br><b>Web Activities</b> |
|                            |                                                      |
|                            | Continued on next page                               |

Table 1.1 – continued from previous page

| $1$ able $1.1 - 0.01$ illinged from previous page |                           |
|---------------------------------------------------|---------------------------|
| bit position                                      | feature                   |
| 51                                                | Web Payment               |
| 52.                                               | Packaged Apps Install API |
| 53                                                | App Management API        |

 $Table 1.1 - continued from previous page$ 

For example, a device with only the 'App Management API', 'Proximity', 'Ambient Light Sensor', and 'Vibration' features enabled would send this feature profile signature:

11002200000000.53.8

# **Site**

Configuration about the site.

### **Categories**

Note: The URL for this API will be moving.

### **GET /api/v2/apps/category/**

Returns a list of categories available on the marketplace.

### Request

Standard *[Listing query params](#page-9-0)*.

#### Response

### Parameters

- **meta** (object) *[Listing response meta](#page-9-1)*.
- **objects** (array) A *[listing](#page-10-0)* of *[categories](#page-105-0)*.

#### Status Codes

- [200 OK](http://www.w3.org/Protocols/rfc2616/rfc2616-sec10.html#sec10.2.1) successfully completed.
- <span id="page-105-0"></span>**GET /api/v2/apps/category/**(string: *slug*)**/** Returns a category.

### Response

```
"name": "Games",
"slug": "games"
```
# **Carriers**

{

}

### **GET /api/v2/services/carrier/**

Returns a list of possible carriers for apps.

#### Response

Parameters

- **meta** (object) *[Listing response meta](#page-9-1)*.
- **objects** (array) A *[listing](#page-10-0)* of *[carriers](#page-106-1)*.

### Status Codes

- [200 OK](http://www.w3.org/Protocols/rfc2616/rfc2616-sec10.html#sec10.2.1) successfully completed.
- <span id="page-106-1"></span>**GET /api/v2/services/carrier/<slug>/** Returns a carrier.

# Request

Standard *[Listing query params](#page-9-0)*.

### Response

```
{
   "id": "1",
    "name": "PhoneORama",
    "resource_uri": "/api/v2/services/carrier/phoneorama/",
    "slug": "phoneorama"
}
```
### **Regions**

```
GET /api/v2/services/region/
```
Returns a list of possible regions for apps.

### Response

### **Parameters**

- **meta** (object) *[Listing response meta](#page-9-1)*.
- **objects** (array) A *[listing](#page-10-0)* of *[regions](#page-106-0)*.

### Status Codes

• [200 OK](http://www.w3.org/Protocols/rfc2616/rfc2616-sec10.html#sec10.2.1) – successfully completed.

### <span id="page-106-0"></span>**GET /api/v2/services/region/<slug>/** Returns a region.

### Request

Standard *[Listing query params](#page-9-0)*.

### Response

```
{
    "id": "1",
    "name": "Appistan",
    "slug": "ap",
}
```
### **Configuration**

### **GET /api/v2/services/config/site/**

Returns information about how the marketplace is configured. Not all settings and configuration options are returned - only a subset. This subset will change as features in the site change. The list of results should not be relied upon to stay consistent.

### Response

### Parameters

- **fxa** (object) an object containing Firefox Accounts auth information if the Firefox Accounts waffle switch is active.
- **version**  $(string|null)$  the git commit number of the deployment.
- **settings** (object) a subset of useful site settings.
- **waffle** (object) an object containing a list waffle flags and switches.

Example:

```
{
    "fxa": {
        "fxa_auth_state": "aaabbbccctoken",
        "fxa_auth_url": "https://somelongauthurl.com?stuff=stuff"
    },
    "waffle": {
        "switches": {
            "some-switch": {
                "name": "some-switch",
                "created": "2013-12-17T15:38:10",
                "modified": "2013-12-17T15:38:10",
                "note": "",
                "active": true,
                "id": 17
            }
        },
        "flags": {
            "some-flag": {
                "note": "",
                "users": [],
                "testing": false,
                "everyone": true,
                "groups": [],
                "rollout": false,
                "id": 1,
                "staff": false,
                "superusers": true,
                "authenticated": false,
                "name": "a-flag",
                "created": "2013-12-19T10:21:56",
                "percent": null,
                "modified": "2013-12-19T10:21:56",
                "languages": ""
           }
        }
    }
    "settings": {
        "SITE_URL": "http://z.mozilla.dev"
    },
    "version": null
}
```
### ?serializer=commonplace

If you pass *commonplace* as a GET parameter for *serializer*, the switches response will be simply a list of names of the active switches.
**Parameters** 

```
• switches (array) – a list of waffle switches
```
Example:

```
{
    ...
    "waffle": {
        "switches": ["user-curation", "feed"]
    },
    ...
}
```
For full information about waffle flags and switches, please see the waffle documentation: <http://waffle.readthedocs.org/en/latest/types.html>

# **Price tiers**

```
GET /api/v2/services/price-tier/
    Lists price tiers.
```
### Response

Parameters

- **objects** A listing of *[tiers](#page-108-0)*.
- <span id="page-108-0"></span>**GET /api/v2/services/price-tier/**(int: *id*)**/** Returns a price tier.

#### Response

### **Parameters**

- **resource\_uri** (string) The URI for this tier.
- **active** (boolean) Whether the price tier is active.
- **name**  $(string)$  The price tier name.
- **method** (string; one of "operator", "card", or "operator+card".) – How payment may be submitted.

#### <span id="page-108-2"></span>**POST /api/v2/services/price-tier/**

Create a price tier.

Note: Requires admin account.

### Request

**Parameters** 

- **active** (boolean) Whether the price tier is active.
- **name**  $(string)$  The price tier name.
- **method** (string; one of "operator", "card", or "operator+card".) – How payment may be submitted.
- **price** (decimal string) Price in US dollars.

```
PUT /api/v2/services/price-tier/(int: id)/
```
Update a price tier.

Note: Requires admin account.

#### Request

### Parameters

- **active** (boolean) Whether the price tier is active.
- **name**  $(string)$  The price tier name.
- **method** (string; one of "operator", "card", or "operator+card".) – How payment may be submitted.
- **price** (decimal string) Price in US dollars.

# <span id="page-109-4"></span>**DELETE /api/v2/services/price-tier/**(int: *id*)**/**

Delete a price tier and all associated prices.

Note: Requires admin account.

# <span id="page-109-1"></span>**GET /api/v2/services/price-currency/**

Lists prices in various currencies.

### Request

#### Parameters

• **tier** (number) – Price tier ID to select currencies for.

## Response

#### **Parameters**

• **objects** – A listing of *[prices](#page-109-0)*.

## <span id="page-109-0"></span>**GET /api/v2/services/price-currency/**(int: *id*)**/**

Fetch a single price.

#### Response

#### **Parameters**

- **id** (number) Identifier for this price.
- **tier** (number) ID of tier this price belongs to.
- **currency** (string) Code for this price's currency.
- **carrier** (string) Slug of carrier this price applies to.
- **price** (number) Price in this currency.
- **provider** (string) Name of payment provider for this price.
- **method** (string; one of "operator", "card", or "operator+card".) – How payment may be submitted.

## <span id="page-109-2"></span>**POST /api/v2/services/price-currency/**

Create a price.

Note: Requires admin account.

# Request

# Parameters

- **tier** (number) ID of tier this price belongs to.
- **currency** (string) Code for this price's currency.
- **carrier** (string) Slug of carrier this price applies to.
- **price** (number) Price in this currency.
- **provider** (string) Name of payment provider for this price.
- **method** (string; one of "operator", "card", or " $operatoret{operator}$ ".) – How payment may be submitted.

## <span id="page-110-0"></span>**PUT /api/v2/services/price-currency/**(int: *id*)**/** Update a price.

Note: requires an admin account.

#### Request

### Parameters

- **tier** (number) ID of tier this price belongs to.
- **currency** (string) Code for this price's currency.
- **carrier** (string) Slug of carrier this price applies to.
- **price** (number) Price in this currency.
- **provider** (string) Name of payment provider for this price.
- **method** (string; one of "operator", "card", or "operator+card".) – How payment may be submitted.

# <span id="page-110-1"></span>**DELETE /api/v2/services/price-currency/**(int: *id*)**/**

Delete a price.

Note: Requires admin account.

# **Statistics**

These endpoints supply statistical data for aspects of the Marketplace. This is a read-only resource intended to be consumed by various charting libraries.

## **Global Statistics**

Statistics across the Marketplace as a whole.

Note: Authentication is required and the authenticated user must have the Stats: View permission.

# **Metrics**

Provided are these metrics:

Apps added by packaging type The number of apps added each day over time for each app package type.

<span id="page-111-0"></span>**GET /api/v2/stats/global/apps\_added\_by\_package/** Request:

Parameters

- **start** (string) The starting date in "YYYY-MM-DD" format.
- **end** (string) The ending date in "YYYY-MM-DD" format.
- **interval** (string) The interval. One of the following: 'day', 'week', 'month', 'quarter', 'year'.
- **region** (string) Filter by the provided *[region](#page-106-0)* slug (e.g., "us").

Response:

```
{
    "hosted": [
        {
             "count": 12,
             "date": "2013-08-01"
        },
        {
             "count": 25,
             "date": "2013-08-02"
        },
         ...
    ],
    "packaged": [
        {
             "count": 32,
             "date": "2013-08-01"
        },
         {
             "count": 4,
             "date": "2013-08-02"
        },
        ...
    ]
}
```
<span id="page-111-1"></span>Apps added by premium type The number of apps added each day over time, filtered by premium type.

```
GET /api/v2/stats/global/apps_added_by_premium/
    Request:
```
**Parameters** 

• **start** (string) – The starting date in "YYYY-MM-DD" format.

- **end** (string) The ending date in "YYYY-MM-DD" format.
- **interval** (string) The interval. One of the following: 'day', 'week', 'month', 'quarter', 'year'.
- **region** (string) Filter by the provided *[region](#page-106-0)* slug (e.g., "us").

```
{
   "free": [
       {
            "count": 12,
            "date": "2013-08-01"
       },
       {
            "count": 25,
            "date": "2013-08-02"
       },
       ...
   ],
   "free-inapp": [
       {
            "count": 32,
            "date": "2013-08-01"
       },
       {
            "count": 4,
            "date": "2013-08-02"
       },
       ...
   ],
   "premium": [
       {
            "count": 32,
            "date": "2013-08-01"
       },
       {
            "count": 4,
            "date": "2013-08-02"
       },
       ...
   ],
   "premium-inapp": [
       {
            "count": 32,
            "date": "2013-08-01"
       },
       {
            "count": 4,
            "date": "2013-08-02"
       },
       ...
   \, l _{\prime}"other": [
       {
            "count": 32,
            "date": "2013-08-01"
       },
        {
```

```
"count": 4,
             "date": "2013-08-02"
         },
         ...
    ]
}
```
Apps available by packaging type The number of apps available each day over time for each app package type.

```
GET /api/v2/stats/global/apps_available_by_package/
    Request:
```
Parameters

- **start** (string) The starting date in "YYYY-MM-DD" format.
- **end** (string) The ending date in "YYYY-MM-DD" format.
- **interval** (string) The interval. One of the following: 'day', 'week', 'month', 'quarter', 'year'.
- **region** (string) Filter by the provided *[region](#page-106-0)* slug (e.g., "us").

Response:

```
{
    "hosted": [
        {
             "count": 12,
             "date": "2013-08-01"
        },
        {
             "count": 25,
             "date": "2013-08-02"
        },
         ...
    ],
    "packaged": [
        {
             "count": 32,
             "date": "2013-08-01"
        },
         {
             "count": 4,
             "date": "2013-08-02"
        },
         ...
    ]
}
```
Apps available by premium type The number of apps available each day over time, filtered by premium type.

```
GET /api/v2/stats/global/apps_available_by_premium/
    Request:
```
**Parameters** 

- **start** (string) The starting date in "YYYY-MM-DD" format.
- **end** (string) The ending date in "YYYY-MM-DD" format.
- **interval**  $(string)$  The interval. One of the following: 'day', 'week', 'month', 'quarter', 'year'.
- **region** (string) Filter by the provided *[region](#page-106-0)* slug (e.g., "us").

```
{
   "free": [
       {
           "count": 12,
           "date": "2013-08-01"
       },
       {
           "count": 25,
           "date": "2013-08-02"
       },
       ...
   ],
   "free-inapp": [
       {
           "count": 32,
           "date": "2013-08-01"
       },
       {
           "count": 4,
           "date": "2013-08-02"
       },
       ...
   ],
   "premium": [
       {
           "count": 32,
           "date": "2013-08-01"
       },
       {
           "count": 4,
           "date": "2013-08-02"
       },
       ...
   ],
   "premium-inapp": [
       {
           "count": 32,
           "date": "2013-08-01"
       },
       {
           "count": 4,
           "date": "2013-08-02"
       },
       ...
   ],
   "other": [
       {
           "count": 32,
           "date": "2013-08-01"
       },
       {
           "count": 4,
```

```
"date": "2013-08-02"
        },
         ...
    ]
}
```
Apps installed The number of apps installed each day over time, optionally filtered by region.

Note: Zero values are not stored.

# <span id="page-115-0"></span>**GET /api/v2/stats/global/apps\_installed/**

Request:

## Parameters

- **start** (string) The starting date in "YYYY-MM-DD" format.
- **end** (string) The ending date in "YYYY-MM-DD" format.
- **interval** (string) The interval. One of the following: 'day', 'week', 'month', 'quarter', 'year'.
- **region** (string) Optionally filter by the provided *[region](#page-106-0)* slug (e.g., "us").

Response:

```
{
    "objects": [
         {
             "count": 12,
             "date": "2013-08-01"
         },
         {
             "count": 25,
             "date": "2013-08-02"
        },
         ...
    ],
}
```
Total developers The total number of developers over time.

<span id="page-115-1"></span>**GET /api/v2/stats/global/total\_developers/** Request:

**Parameters** 

- **start** (string) The starting date in "YYYY-MM-DD" format.
- **end** (string) The ending date in "YYYY-MM-DD" format.
- **interval** (string) The interval. One of the following: 'day', 'week', 'month', 'quarter', 'year'.

Response:

{

```
"objects": [
    {
```

```
"count": 12,
             "date": "2013-08-01"
        },
        {
             "count": 25,
             "date": "2013-08-02"
        },
         ...
    ],
}
```
Total visits The total number of visits to Marketplace over time.

```
GET /api/v2/stats/global/total_visits/
    Request:
```
Parameters

- **start** (string) The starting date in "YYYY-MM-DD" format.
- **end** (string) The ending date in "YYYY-MM-DD" format.
- **interval** (string) The interval. One of the following: 'day', 'week', 'month', 'quarter', 'year'.

Response:

```
{
    "objects": [
         {
             "count": 12,
             "date": "2013-08-01"
         },
         {
             "count": 25,
             "date": "2013-08-02"
        },
         ...
    ],
}
```
Ratings The number of app ratings each day to Marketplace over time.

## <span id="page-116-0"></span>**GET /api/v2/stats/global/ratings/** Request:

Parameters

- **start** (string) The starting date in "YYYY-MM-DD" format.
- **end** (string) The ending date in "YYYY-MM-DD" format.
- **interval** (string) The interval. One of the following: 'day', 'week', 'month', 'quarter', 'year'.

Response:

```
"objects": [
    {
```
{

```
"count": 12,
             "date": "2013-08-01"
        },
         {
             "count": 23,
             "date": "2013-08-02"
        },
         ...
    ],
}
```
Abuse Reports The number of abuse reports each day to Marketplace over time.

```
GET /api/v2/stats/global/abuse_reports/
    Request:
```
**Parameters** 

- **start** (string) The starting date in "YYYY-MM-DD" format.
- **end** (string) The ending date in "YYYY-MM-DD" format.
- **interval** (string) The interval. One of the following: 'day', 'week', 'month', 'quarter', 'year'.

Response:

```
{
    "objects": [
         {
             "count": 3,
             "date": "2013-08-01"
         },
         {
             "count": 0,
             "date": "2013-08-02"
        },
         ...
    ],
}
```
Gross Revenue The gross revenue of apps purchased over time.

## <span id="page-117-1"></span>**GET /api/v2/stats/global/revenue/** Request:

Parameters

- **start** (string) The starting date in "YYYY-MM-DD" format.
- **end** (string) The ending date in "YYYY-MM-DD" format.
- **interval** (string) The interval. One of the following: 'day', 'week', 'month', 'quarter', 'year'.

Response:

{

```
"objects": [
    {
```

```
"count": "1.99",
             "date": "2013-08-01"
        },
        {
             "count": "2.98",
             "date": "2013-08-02"
        },
         ...
    ],
}
```
# **Per-app Statistics**

Statistics per public app in the Marketplace.

Note: Authentication is required and the authenticated user must be the app owner or have the Stats:View permission.

# **Metrics**

Provided are these metrics:

Installs The number of apps installs each day over time, optionally filtered by region.

Note: Zero values are not stored.

```
GET /api/v2/stats/app/(int: id)|
    string: slug/installs/ Request:
```
**Parameters** 

- **start** (string) The starting date in "YYYY-MM-DD" format.
- **end** (string) The ending date in "YYYY-MM-DD" format.
- **interval** (string) The interval. One of the following: 'day', 'week', 'month', 'quarter', 'year'.
- **region** (string) Optionally filter by the provided *[region](#page-106-0)* slug (e.g., "us").

```
{
    "objects": [
        {
             "count": 12,
             "date": "2013-08-01"
        },
         {
             "count": 25,
             "date": "2013-08-02"
        },
         ...
    ],
}
```
Visits The number of page visits each day over time.

Note: Zero values are not stored.

```
GET /api/v2/stats/app/(int: id)|
    string: slug/visits/ Request:
```
**Parameters** 

- **start** (string) The starting date in "YYYY-MM-DD" format.
- **end** (string) The ending date in "YYYY-MM-DD" format.
- **interval** (string) The interval. One of the following: 'day', 'week', 'month', 'quarter', 'year'.

Response:

```
{
    "objects": [
         {
             "count": 12,
             "date": "2013-08-01"
         },
         {
             "count": 25,
             "date": "2013-08-02"
        },
         ...
    ],
}
```
Ratings The number of app ratings each day for this app over time.

```
GET /api/v2/stats/app/(int: id)|
    string: slug/ratings/ Request:
```
**Parameters** 

- **start** (string) The starting date in "YYYY-MM-DD" format.
- **end** (string) The ending date in "YYYY-MM-DD" format.
- **interval** (string) The interval. One of the following: 'day', 'week', 'month', 'quarter', 'year'.

```
{
   "objects": [
        {
            "count": 12,
            "date": "2013-08-01"
       },
        {
            "count": 8,
            "date": "2013-08-02"
       },
        ...
```
], }

Average ratings The average rating for this app over time.

```
GET /api/v2/stats/app/(int: id)|
    string: slug/average_rating/ Request:
```
**Parameters** 

- **start** (string) The starting date in "YYYY-MM-DD" format.
- **end** (string) The ending date in "YYYY-MM-DD" format.
- **interval** (string) The interval. One of the following: 'day', 'week', 'month', 'quarter', 'year'.

Response:

```
{
    "objects": [
        {
             "count": 3.5,
             "date": "2013-08-01"
        },
        {
             "count": 3.75,
             "date": "2013-08-02"
        },
         ...
    ],
}
```
Abuse Reports The number of abuse reports each day for this app over time.

```
GET /api/v2/stats/app/(int: id)|
    string: slug/abuse_reports/ Request:
```
# **Parameters**

- **start** (string) The starting date in "YYYY-MM-DD" format.
- **end** (string) The ending date in "YYYY-MM-DD" format.
- **interval** (string) The interval. One of the following: 'day', 'week', 'month', 'quarter', 'year'.

```
{
   "objects": [
       {
            "count": 3,
            "date": "2013-08-01"
       },
       {
            "count": 0,
            "date": "2013-08-02"
       },
       ...
```
], }

Gross Revenue The gross revenue of app purchases over time.

# <span id="page-121-0"></span>**GET /api/v2/stats/app/**(int: *id*)**|** string: *slug***/revenue/** Request:

**Parameters** 

- **start** (string) The starting date in "YYYY-MM-DD" format.
- **end** (string) The ending date in "YYYY-MM-DD" format.
- **interval** (string) The interval. One of the following: 'day', 'week', 'month', 'quarter', 'year'.

Response:

```
{
    "objects": [
        {
             "count": "1.99",
             "date": "2013-08-01"
        },
        {
             "count": "2.98",
             "date": "2013-08-02"
        },
         ...
    ],
}
```
# **Totals Statistics**

Statistical information about metrics tracked. The information includes the total, minimum and maximum, and other statistical calculations for various metrics tracked.

# **Metrics**

Provided are the following metrics.

Global totals Statistical information about global metrics.

```
GET /api/v2/stats/global/totals/
    Response:
```

```
{
    "abuse_reports": {
        "max": 2.0,
        "mean": 1.5,
        "min": 1.0,
        "std_deviation": 0.5,
        "sum_of_squares": 10.0,
        "total": 6.0,
        "variance": 0.25
```

```
},
    "installs": {
        "max": 2716.0,
        "mean": 14.313328064711078,
        "min": 1.0,
        "std_deviation": 55.293387141332197,
        "sum_of_squares": 70173830.0,
        "total": 307894.0,
        "variance": 3057.3586615612408
    },
    "ratings": {
        "max": 1.0,
        "mean": 1.0,
        "min": 1.0,
        "std_deviation": 0.0,
        "sum_of_squares": 2.0,
        "total": 2.0,
        "variance": 0.0
    }
}
```
Per-app totals Statistical information about per-app metrics.

```
GET /api/v2/stats/app/(int: id)|
     string: slug/totals/ Response:
```

```
{
    "abuse_reports": {
        "max": 1.0,
        "mean": 1.0,
        "min": 1.0,
        "std_deviation": 0.0,
        "sum_of_squares": 2.0,
        "total": 2.0,
        "variance": 0.0
   },
   "installs": {
       "max": 43.0,
        "mean": 7.730769230769231,
        "min": 1.0,
        "std_deviation": 7.5483087736492305,
        "sum_of_squares": 21247.0,
        "total": 1407.0,
        "variance": 56.976965342349956
   },
   "ratings": {
       "max": 1.0,
        "mean": 1.0,
        "min": 1.0,
        "std_deviation": 0.0,
        "sum_of_squares": 2.0,
        "total": 2.0,
        "variance": 0.0
   }
}
```
# **Transactions**

This endpoint is for getting more details about a Solitude transaction.

# **Transaction**

Note: Requires authentication and the RevenueStats:View permission.

<span id="page-123-0"></span>**GET /api/v2/transactions/**(string: *transaction\_id*)**/** Gets information about the transaction.

## Request

Empty

## Response

```
{
    "id": "abcdef-abcd",
    "app_id": 123,
    "amount_USD": "1.99",
    "type": 'purchase'
}
```
# Parameters

- **id** (string) The Solitude transaction ID.
- **app\_id** (integer) The ID of the app.
- **amount\_USD** (string) The amount of the transaction in USD.
- **type** The transaction type. One of: 'Chargeback, 'Other', 'Purchase', 'Refund', 'Voluntary'.

# **TV**

TVs using Firefox OS call specialized variants of the search and detail APIs. These are *not recommended* for consumption by other clients and can change in conjunction with the TV client.

# **App**

## <span id="page-123-1"></span>**GET /api/v2/tv/app/**

A copy of *[the app API](#page-19-0)*. The response only contains the specific subset of fields TVs need.

## **Parameters**

- **app\_type** (string) A string representing the app type. Can be hosted, packaged or privileged.
- **author**  $(string) A string representing the app author.$
- **categories** (array) An array of strings representing the slugs of the categories the app belongs to.
- **current\_version** (string) The version number corresponding to the app's latest public version.
- **description** (string | object) The app's description.
- **device\_types** (array) An array of strings representing the devices the app is marked as compatible with. Currently available devices names are desktop, android-mobile, android-tablet, firefoxos, firefoxos-tv.
- **feature\_compatibility** (boolean|null) Boolean indicating whether the app's current version is compatible with the *[feature profile signature](#page-103-0)* passed to the API request. If no profile signature was passed or if the backend is unable to determine compatibility, null is returned.
- **file\_size** (int) Size of the app's current version in bytes.
- **homepage** (string|object) The app's homepage.
- **icons** (*object*) An object containing information about the app icons. The keys represent icon sizes, the values the corresponding URLs.
- $id(int)$  The app ID.
- **last\_updated** (string) The date the app was last updated in the Marketplace, in ISO 8601 format.
- **manifiest** url URL for the app manifest. If the app is not an hosted app, this will be a minimal manifest generated by the Marketplace.
- **name** (string|object) The app name.
- **privacy** policy  $(string)$  The path to the privacy policy resource.
- **promo** imgs (object) An object containing information about app promo images. The keys represent image sizes, the values the corresponding URLs.
- **release\_notes** (string | object | null) the release notes for the current version.
- **resource\_uri** (string) The canonical URI for this resource.
- **slug** (string) The app slug
- **status** (int) The app status. See the *[status table](#page-24-0)*.
- **support\_email** (string|object) The email the app developer set for support requests.
- **support\_url** (string|object) The URL the app developer set for support requests.
- **tv\_featured** (boolean) Whether this is a featured app or not.
- **user** (object) an object representing information specific to this user for the app. If the user is anonymous this object will not be present.
- **user.developed** (boolean) true if the user is a developer of the app.
- **user. installed** (boolean) true if the user installed the app (this might differ from the device).

# **Website**

<span id="page-124-0"></span>**GET /api/v2/tv/website/** A copy of *[the website API](#page-125-0)*.

**Parameters** 

- **categories** (array) An array of strings representing the slugs of the categories the app belongs to.
- **description** (string|object) The site's description.
- **icons** (*ob*  $ject$ ) An object containing information about the site icons. The keys represent icon sizes, the values the corresponding URLs.
- $\cdot$  **id** (int) The site ID.
- **promo\_imgs** (object) An object containing information about site promo images. The keys represent image sizes, the values the corresponding URLs.
- **tv\_featured** (boolean) Whether this is a featured app or not.
- **tv\_url** (string|null) The site's TV-specific URL, if it exists.
- **name**  $(string|object)$  The site's name, as used on its detail page in Marketplace.
- **short\_name** (string | object) A shorter representation of the site's name, to be used in the listing pages in Marketplace.
- **title** (string |  $object$ ) The site's title, extracted from the site's <title> element. Used internally to improve search results.
- **url** (string) The site's URL.

# **Multi Search**

### <span id="page-125-1"></span>**GET /api/v2/tv/multi-search/**

A copy of *[the multi-search API](#page-103-1)*. Like the App API above, the response only contains the specific subset of fields TVs need.

# <span id="page-125-0"></span>**Websites**

# **Website**

Note: The *name*, *description*, *short\_name*, and *title* fields are user-translated fields and have a dynamic type depending on the query. See *[translations](#page-10-0)*.

# <span id="page-125-2"></span>**GET /api/v2/websites/website/**(int: *id*)**/** Response

A website object, see below for an example.

Status Codes

- [200 OK](http://www.w3.org/Protocols/rfc2616/rfc2616-sec10.html#sec10.2.1) successfully completed.
- [404 Not Found](http://www.w3.org/Protocols/rfc2616/rfc2616-sec10.html#sec10.4.5) not found.

Example:

```
{
  "categories": [
    "news"
  \frac{1}{2},
  "created": "2014-11-18T14:13:12",
  "description": {
```

```
"en-US": "Example site description"
 },
  "icons": {
   "64": "https://marketplace-dev-cdn.allizom.org/media/img/hub/default-64.png",
   "128": "https://marketplace-dev-cdn.allizom.org/media/img/hub/default-128.png",
    "48": "https://marketplace-dev-cdn.allizom.org/media/img/hub/default-48.png",
    "32": "https://marketplace-dev-cdn.allizom.org/media/img/hub/default-32.png"
  },
  "id": 42,
  "mobile_url": null,
  "name": {
   "en-US": "Example site name"
 },
 "promo_imgs": {
     "320": "https://marketplace-dev-cdn.allizom.org/website_promo_imgs/0/31-320.png?modified=1362762723",
     "640": "https://marketplace-dev-cdn.allizom.org/website_promo_imgs/0/31-640.png?modified=1362762723",
  },
  "short_name": {
   "en-US": "Example"
  },
  "title": {
    "en-US": "Example site title"
  },
  "tv_url": null,
  "url": "http://example.url/"
}
```
Fields on the response:

#### **Parameters**

- **categories** (array) An array of strings representing the slugs of the categories the app belongs to.
- **created** (string) The date the app was added to the Marketplace, in ISO 8601 format.
- **description** (string|object) The site's description.
- $\bullet$  **icons** (*ob*  $\text{ject}$ ) An object containing information about the site icons. The keys represent icon sizes, the values the corresponding URLs.
- $id(int)$  The site ID.
- **mobile\_url**  $(string|null)$  The site's mobile-specific URL, if it exists.
- **promo\_imgs** (object) An object containing information about site promo images. The keys represent image sizes, the values the corresponding URLs.
- **tv\_url** (string|null) The site's TV-specific URL, if it exists.
- **name** (string |  $object$ ) The site's name, as used on its detail page in Marketplace.
- **short\_name**  $(\text{string}|object) A$  shorter representation of the site's name, to be used in the listing pages in Marketplace.
- **title** (string/object) The site's title, extracted from the site's <title> element. Used internally to improve search results.
- **url** (string) The site's URL.

# **Website Submission**

Note: Authentication and the 'Websites:Submit' permission are required.

# <span id="page-127-0"></span>**POST /api/v2/websites/website/submit/** Request

```
'canonical_url': 'https://www.bro.app',
  'categories': ['lifestyle', 'music'],
  'detected_icon': 'https://www.bro.app/apple-touch.png',
  'description': 'We cannot tell you what a Bro is. But bros know.',
  'keywords': ['social networking', 'Gilfoyle', 'Silicon Valley'],
  'name': 'Bro',
 'preferred_regions': ['us', 'ca', 'fr'],
  'public_credit': False,
  'url': 'https://m.bro.app',
  'why relevant': 'Ummm...bro. You know.',
  'works_well': 3
}
```
#### **Parameters**

{

- **canonical\_url** (string) the canonical URL to the website, if one can be detected.
- **categories** (array) slugs of categories to which the website belongs.
- **detected\_icon** (string) the URL to an icon for the website.
- **description** (string) a description of the website.
- **keywords** (array) website keywords
- **name** (string) the name of the website
- **preferred\_regions** (array) the regions in which the website is specifically relevant.
- **public\_credit** (boolean) whether or not the user wants public credit for submitting the website.
- **url** (string) the url of the website
- why\_relevant  $(string)$  why the submitters believes the website belongs in Marketplace.
- **works\_well** (integer) how well the website works, on a scale of 1 (poorly) to 5 (very well).

### Response

# Status Codes

- [201 Created](http://www.w3.org/Protocols/rfc2616/rfc2616-sec10.html#sec10.2.2) successfully created.
- [400 Bad Request](http://www.w3.org/Protocols/rfc2616/rfc2616-sec10.html#sec10.4.1) submission error, see the error message in the response body for more detail.
- [403 Forbidden](http://www.w3.org/Protocols/rfc2616/rfc2616-sec10.html#sec10.4.4) not authorized.

# HTTP Routing Table

```
/api
GET /api/v1/reviewers/canned-responses/,
       90
GET /api/v1/reviewers/canned-responses/(\frac{\text{CFE}}{100}\frac{1}{\gamma}\frac{V^{2}}{100} (int:thread_id)/note/(int:
       90
GET /api/v1/reviewers/scores/, 91
GET /api/v1/reviewers/scores/(int:id)/,
       91
GET /api/v2/account/installed/mine/, 11
GET /api/v2/account/operators/, 13
GET /api/v2/account/permissions/mine/,
       11
GET /api/v2/account/settings/mine/, 10
GET /api/v2/account/shelves/, 51
GET /api/v2/apps/(int:id) | (string:slug)
       21
GET /api/v2/apps/app/, 15
GET /api/v2/apps/app/(int:id)/payments/,
       23
GET /api/v2/apps/app/(int:id)/payments/debug/, 42}24
44
       16
GET /api/v2/apps/app/(int:id|string:app_SHtg/?Bohtehteralections/(int:id)/,
       33
GET /api/v2/apps/category/, 102
GET /api/v2/apps/category/(string:slug)/,
       102
GET /api/v2/apps/features/, 14
GET /api/v2/apps/rating/, 85
GET /api/v2/apps/rating/(int:id)/, 86
GET /api/v2/apps/search/, 99
GET /api/v2/apps/search/?tag=featured-game, /api/v2/feed/shelves/(int:id|string:slug)/,
       66
GET /api/v2/apps/search/?tag=featured-gamEI[adDehtared/shelves/(int:id|string:slug)/image
       action, puzzle, strategy], 66
GET /api/v2/apps/versions/(int:id)/, 22
GET /api/v2/comm/app/(int:id|string:slug<sup>GET</sup>,
       28
GET /api/v2/comm/thread/, 29
                                          GET /api/v2/comm/thread/(int:id)/, 29
                                          GET /api/v2/comm/thread/(int:thread_id)/note/,
                                                 30
                                                 30
                                          GET /api/v2/extensions/extension/, 57
                                          GET /api/v2/extensions/extension/(int:id) | (string:
                                                 55
                                          GET /api/v2/extensions/extension/(int:id)|(string:
                                                 60
                                          GET /api/v2/extensions/extension/(int:id)|(string:
                                                 59
                                          GET /api/v2/extensions/queue/, 63
                                          GET /api/v2/extensions/search/, 58
                                         \sqrt{\frac{GFT}{GFT}}vá\frac{\partial \phi}{\partial y}/v2/extensions/validation/(string:id)/,
                                                 61
                                          GET /api/v2/feed/apps/, 40
                                          GET /api/v2/feed/apps/(int:id)/, 40
                                          GET /api/v2/feed/apps/(int:id|string:slug)/image/,
                                          GET /api/v2/feed/brands/, 43
                                          GET /api/v2/feed/collections/, 47
                                                 47
                                          GET /api/v2/feed/elements/search?q=(str:q),
                                                 54
                                          GET /api/v2/feed/get/?carrier=(str:carrier)&region=
                                                 35
                                          GET /api/v2/feed/items/, 36
                                          GET /api/v2/feed/items/(int:id)/, 37
                                          GET /api/v2/feed/shelves/, 50
                                                 51
                                                 53
                                          GET /api/v2/fireplace/app/, 64
                                              /api/v2/fireplace/consumer-info/,
                                                 65
                                          GET /api/v2/fireplace/multi-search/, 65
                                          GET /api/v2/fireplace/search/, 65
```
GET /api/v2/fireplace/search/featured/, GET /api/v2/stats/app/(int:id)|(string:slug)/totals [65](#page-68-3) GET /api/v2/games/daily/, [66](#page-69-2) GET /api/v2/langpacks/, [67](#page-70-0) GET /api/v2/langpacks/(string:uuid)/, [67](#page-70-1) GET /api/v2/latecustomization/?carrier=(GET:¢apiZe2)Stetsiøt=(balizappson)ded\_by\_package/, [69](#page-72-0) GET /api/v2/multi-search/, [100](#page-103-2) GET /api/v2/payments/(string:origin)/in-app/, [108](#page-111-1) [74](#page-77-0) GET /api/v2/payments/(s[trin](#page-113-0)g:origin)/in-app/(sthing:id)/, [74](#page-77-1) GET /api/v2/payments/account/, [71](#page-74-0) GET /api/v2/payments/account/(int:id)/, GET /api/v2/stats/global/apps\_installed/, [72](#page-75-0) GET /api/v2/payments/stub-in-app-productGET /api/v2/stats/global/ratings/,[113](#page-116-0) [75](#page-78-0) GET /api/v2/payments/stub-in-app-productGETstapingv@uidats/global/total\_developers/, [76](#page-79-0) GET /api/v2/payments/upsell/(int:id)/, [72](#page-75-1) GET /api/v2/reviewers/reviewing/, [90](#page-93-2) GET /api/v2/reviewers/search/, [89](#page-92-0) GET /api/v2/rocketfuel/collections/, [92](#page-95-0) GET /api/v2/rocketfuel/collections/(int:GETstaphdyv3Itug)app/,[120](#page-123-1) [93](#page-96-0) GET /api/v2/rocketfuel/collections/(int:GETstaphdyv3Ity)/websatetsl21 [97](#page-100-0) GET /api/v2/rocketfuel/collections/(int:GETstaphgvalugbpamageices/(int:id)/,[81](#page-84-1) [97](#page-100-1) GET /api/v2/services/carrier/, [102](#page-105-2) GET /api/v2/services/carrier/<slug>/, [103](#page-106-1) GET /api/v2/services/config/site/, [103](#page-106-2) GET /api/v2/services/price-currency/, [106](#page-109-1) GET /api/v2/services/price-currency/(intP@8T//api/v1/reviewers/canned-responses/, [106](#page-109-0) GET /api/v2/services/price-tier/, [105](#page-108-1) GET /api/v2/services/price-tier/(int:id)POST /api/v2/abuse/app/,[8](#page-11-0) [105](#page-108-0) GET /api/v2/services/region/, [103](#page-106-3) GET /api/v2/services/region/<slug>/, [103](#page-106-4) POST /api/v2/account/dev-agreement/read/, GET /api/v2/stats/app/(int:id)|(string:slug)/abble\_reports/, [117](#page-120-0) GET /api/v2/stats/app/(int:id)|(string:slug)/a[ver](#page-17-2)age\_rating/, [117](#page-120-1) GET /api/v2/stats/app/(int:id)|(string:slQgT/iaptatledcount/installed/mine/remove\_app/, [115](#page-118-0) GET /api/v2/stats/app/(int:id)|(string:slQgT/faping3/account/login/,[25](#page-28-0) [116](#page-119-0) GET /api/v2/stats/app/(int:id)|(string:slQgT/fepenue/apps/app/,[21](#page-24-2)) [118](#page-121-0) [119](#page-122-0) GET /api/v2/stats/app/(int:id)|(string:slug)/visit; [116](#page-119-1) GET /api/v2/stats/global/abuse\_reports/, [114](#page-117-0) [108](#page-111-0) GET /api/v2/stats/global/apps\_added\_by\_premium/, GET /api/v2/stats/global/apps\_available\_by\_package/, GET /api/v2/stats/global/apps\_available\_by\_premium/, [110](#page-113-1) [112](#page-115-0) GET /api/v2/stats/global/revenue/, [114](#page-117-1) [112](#page-115-1) GET /api/v2/stats/global/total\_visits/, [113](#page-116-1) GET /api/v2/stats/global/totals/, [118](#page-121-1) GET /api/v2/transactions/(string:transaction\_id)/, [120](#page-123-0) GET /api/v2/tv/multi-search/, [122](#page-125-1) GET /api/v2/webpay/prices/, [81](#page-84-0) GET /api/v2/webpay/product/icon/, [83](#page-86-0) GET /api/v2/webpay/product/icon/(int:id)/, [83](#page-86-1) GET /api/v2/webpay/status/(string:uuid)/, [78](#page-81-0) GET /api/v2/websites/website/(int:id)/, [122](#page-125-2) [90](#page-93-3) POST /api/v1/reviewers/scores/, [91](#page-94-2) POST /api/v2/abuse/user/, [8](#page-11-1) POST /api/v2/abuse/website/, [9](#page-12-0) POST /api/v2/account/dev-agreement/show/, POST /api/v2/account/feedback/, [12](#page-15-0) [11](#page-14-2) POST /api/v2/account/newsletter/, [13](#page-16-1) POST /api/v2/apps/app/(int:id)/payments/status/,

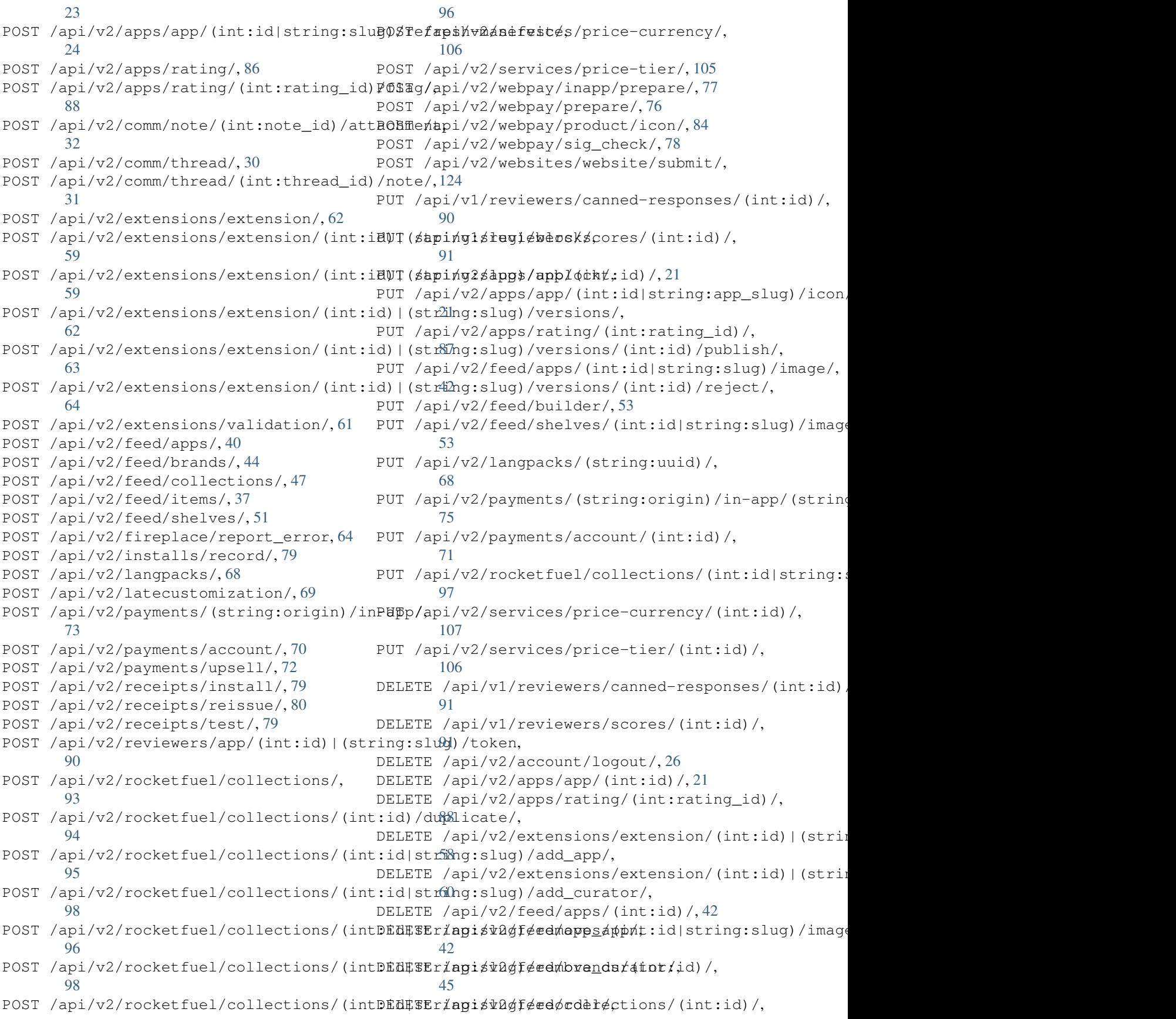

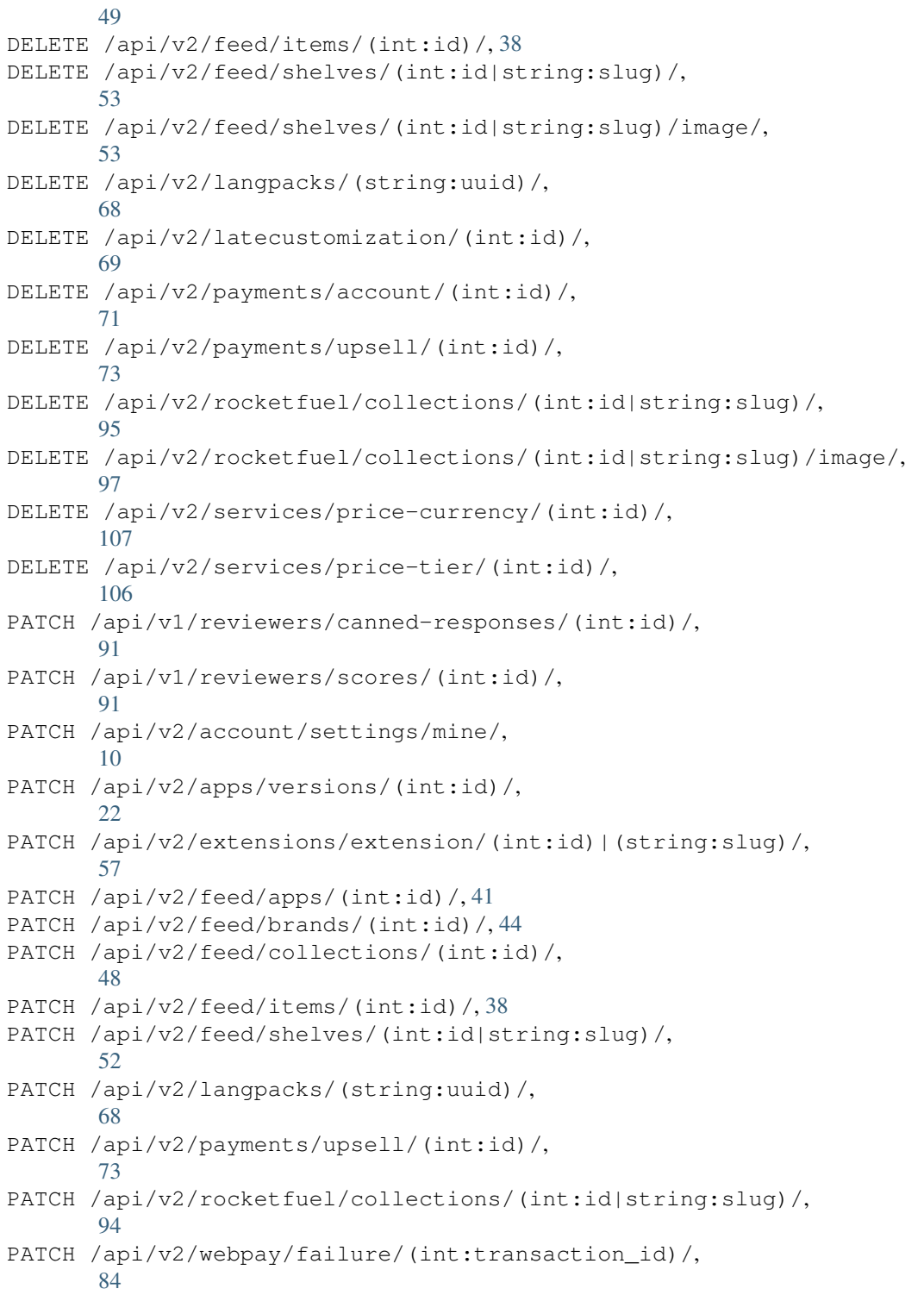